NASA CR-172088

(WASA-CR-172088) LANDER PROGRAM MANUAL: A<br>LUNAR ASCENT AND DESCENT SIRULATION (Eagle<br>Engineering) 88 F CSCL 22B

N89-15157

**Unclas**  $G3/18$ 0179854

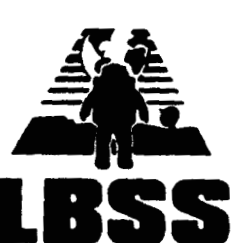

J

I

J

I

ı

## **Lander Program Manual**

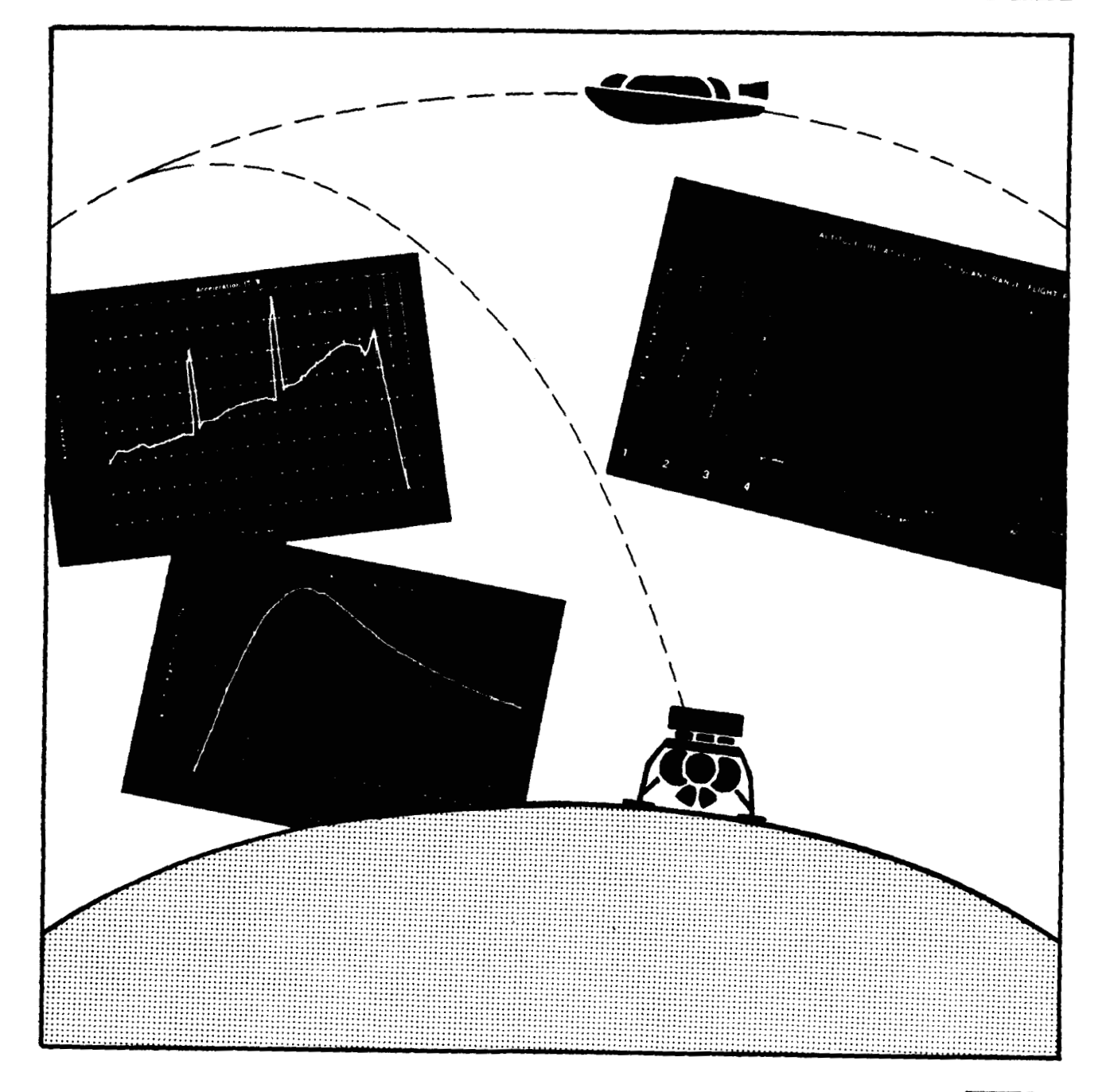

NASA Contract Number NAS9-17878 EEI Report 88-195 September 30, 1988

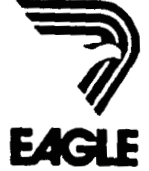

#### **LANDER Program Manual**

**A Lunar Ascent and Descent Simulation** 

**Prepared for the National Aeronautics and Space Administration Johnson Space Center Advanced Programs Office as part of the Advanced Space Transportation Support Contract (ASTS) and the Lunar Base Systems Study (LBSS)** 

**Contract Number: NAS 9-17878** 

**bY Eagle Engineering, Incorporated Report Number: 88-195** 

**September 30,1988** 

#### **FOREWORD**

**This report** documents the first edition of **LANDER,** a lunar ascent and descent trajectory simulation **program.** The purpose of the **program** is to provide delta velocity and trajectory infomation for lunar ascent and descent between low lunar orbit and the lunar surface. This infomation **will** aid in the formulation of plans to return to the Moon.

Dr. **J.W.** *Alred* was the **NASA** technical monitor for the **ASTS** contract. **Mr. A.** Petro was the **NASA task** monitor **for this** activity. The Eagle project manager **was** Mr. **W.R.** Stump. Special thanks **go** to Mr. J. **Funk** for **his** helpful advice and valuable assistance. This program was written and documented by Mr. C.C. Vamer.

## **TABLE OF CONTENTS**

 $\sim$ 

 $\overline{\phantom{a}}$ 

ļ  $\overline{\mathbf{I}}$ 

E

1

*Paae* 

**Continued State** 

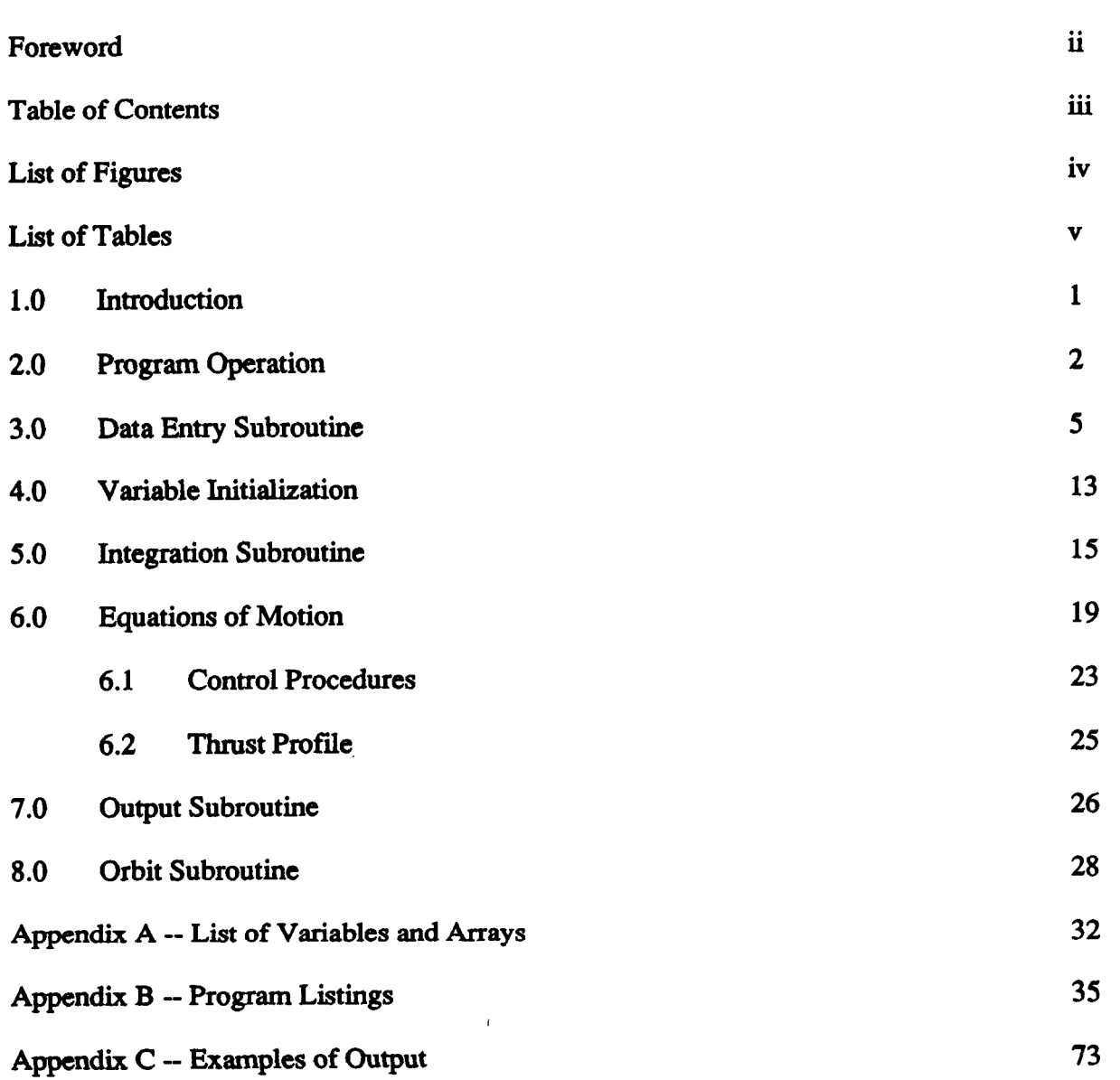

**iii** 

### **LIST OF FIGURES**

V

 $---$ 

 $\hspace{0.1mm}$ 

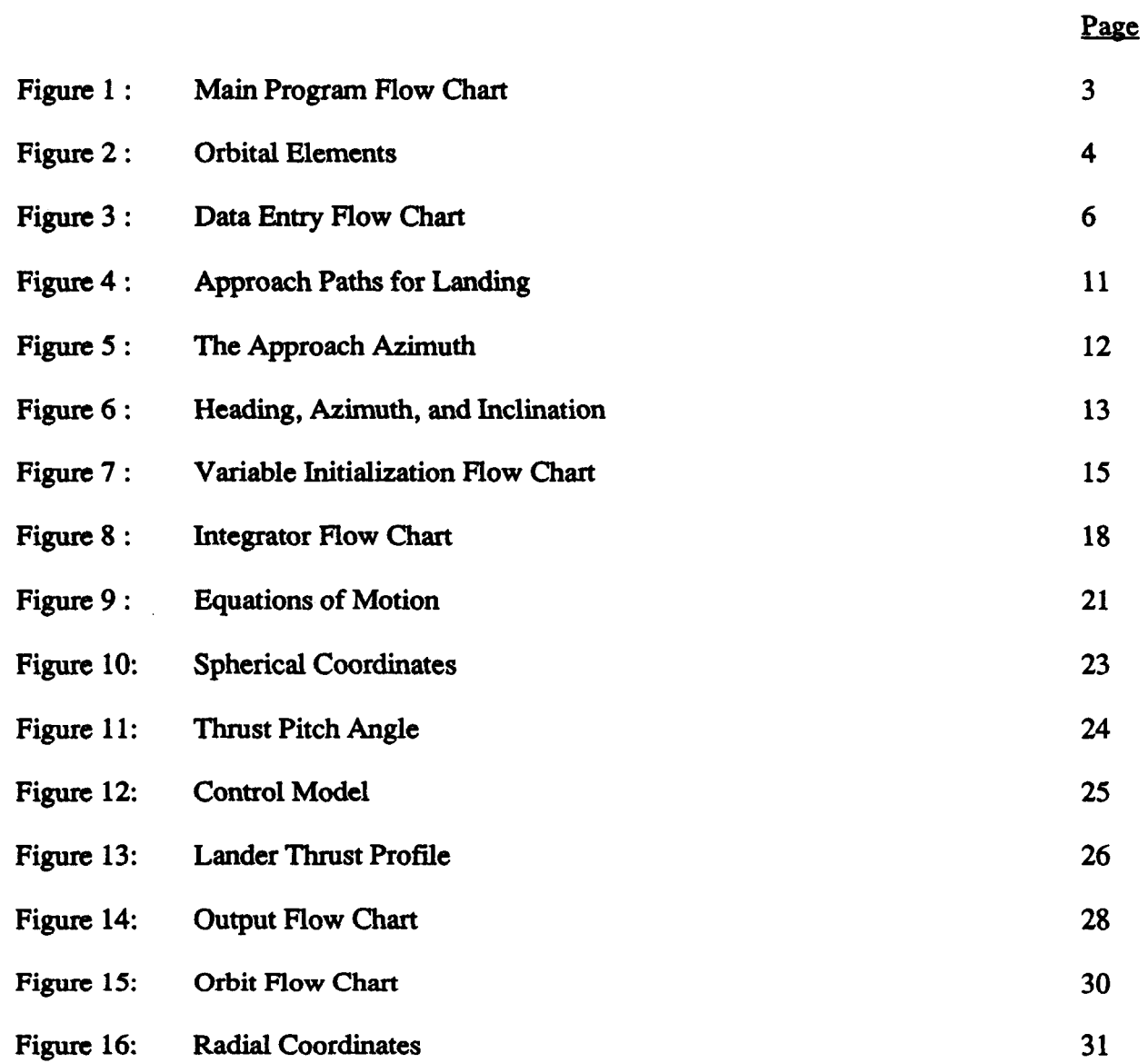

**1** 

**I** 

 $\sim$ 

and the state of the state of

**1** 

**I** 

*8* 

**I** 

## **LIST OF TABLES**

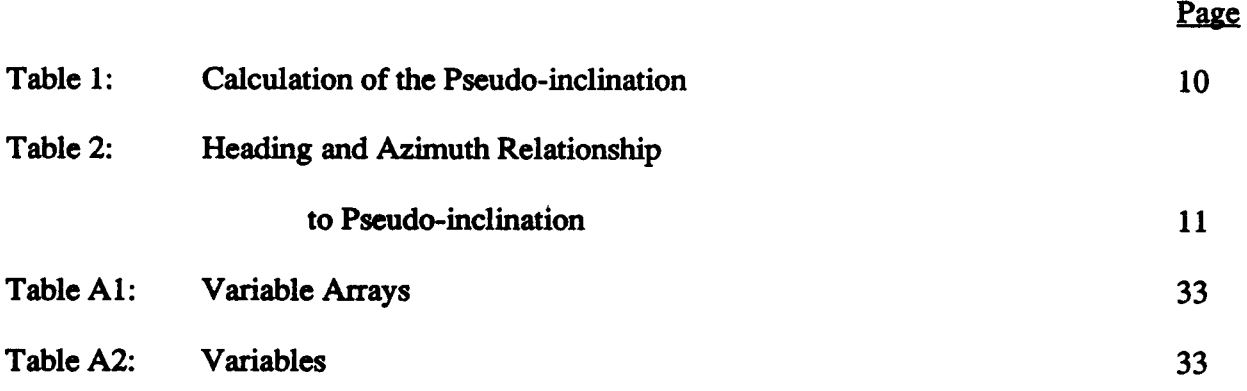

 $\sim 10$ 

 $\sim 10^7$ 

J.

I

L

ł

I

I

1

H

I

#### **1.0 INTRODUCTION**

**I** 

**II** 

**I** 

**1** 

**1** 

**I** 

*I* 

**I** 

**1** 

**I** 

**Io** 

**I** 

**I** 

**I** 

!<br>!<br>.

**I** 

**LANDER** is a computer program used to predict the trajectory and flight performance of a spacecraft ascending or descending between a low lunar orbit of 15 to 500 nautical miles (nm) and the lunar surface. It is a three degree-of-freedom simulation which is used to analyze the translational motion of the vehicle during descent. Attitude dynamics and rotational motion are not considered.

The program can be used to simulate either an ascent from the Moon or a descent to the Moon. For an ascent, the **spacecraft** is initialized at the lunar surface and accelerates vertically away from the ground at full thrust. When the local velocity becomes 30 ft/s, the vehicle turns downrange with a pitch-over maneuver and proceeds to fly a gravity tum until Main Engine Cutoff (MECO). The spacecraft then coasts until it reaches the requested holding orbit where it **performs** an orbital insertion bum.

**During a** descent simulation, the lander begins in the holding orbit and **performs** a deorbit bum. It then coasts to pericynthion, where it reignites its engines and **begins** a gravity **turn** descent. When the local horizontal velocity becomes zero, the lander pitches up to a vertical orientation and **begins** to hover in search of a landing site. The lander hovers for a period of time specified by the user, and then lands.

Newton-Raphson iteration techniques are used to optimize the pitch-over maneuver and the MECO time for proper orbit insertion. Integration is performed using a Runge-Kutta fourth order integrator. This integrator has been verified with launch simulations of the Titan and Conestoga launch vehicles. LANDER receives input, presents output, and does all calculations in English **units.** The basic coordinate system is spherical. The moon is modelled **as** a spherical body of uniform gravity having no atmosphere and no gravitational harmonics.

Even though the output for a descent simulation appears to start at orbit and end at the surface, the mathematical calculations **are** performed in reverse. The program actually initializes the lander at the lunar surface and proceeds to simulate an ascent using negative **mass** flow. After **the** proper orbit **has been achieved the data** is reorganized and printed in the proper chronological sequence for a descent. Note: that **this** "reversed flight" **is** only characteristic **of the descent**  simulations.

#### **2.0 PROGRAM OPERATION**

**LANDER** has a main driver program which accesses nine subroutines, and two function routines. In FORTRAN versions, the function routines **are** not necessary; the FORTRAN language has standard functions which perform the same operations. The main program controls the flow of operations to and from the subroutines. The subroutines perform activities such as input, output, and analytical calculations. The function routines perform basic numerical or mathematical calculations. **A** flow chart of the main program is shown in Figure **1.** 

The program must **first** define the functions and dimension the arrays that are to be used. BASIC versions of **LANDER** have a function equation for the Arccosine since it is not an intrinsic function within **this programming** language. This function equation has some singularities which **are** corrected using tests within the Arccosine function routine at lines **22000-22360.**  The ArcTangent **360** function routine between lines **21000** and **21250** is also necessary in **BASIC** versions of **LANDER since** the intrinsic ArcTangent function does not test for quadrant.

In the Data **Entry** subroutine, the user enters (or tells the program where to find) data that is used during the simulation. The following information is necessary for operation.

The longitude and latitude **of the landing** site The weight of the payload to be carried The rocket characteristics such **as maximum** thrust level, The amount of time that the lander is expected to hover before landing The holding orbit apocynthion and pericynthion The holding orbit inclination The estimated pitch-over angle The **estimated** main engine cut-off time specific impulse, inert weight, and propellant weight

The Data **Entry** subroutine returns this information to the **main** program which immediately transfers control **to** the Variable Initialization subroutine.

A trajectory may be **run** numerous times during a simulation. Each time, it must start with the same initial conditions. The Variable Initialization subroutine sets **all** of the preliminary variables used during the integration calculations.

The Integration subroutine uses the **state** vector and the Equations of **Motion** to determine a new state vector at a future time (1 second later). The integration technique is a 4<sup>th</sup> order Runge-Kutta **method,** which makes four estimates of how the state vector changes during the time step. These estimates are **then** weighted and averaged to obtain a state vector change which has fourth order accuracy **(0.01%).** 

Optimal step size control is not utilized. The time step of one second is fixed for the duration of program execution. This simplifies output operations at the expense of integration time efficiency.

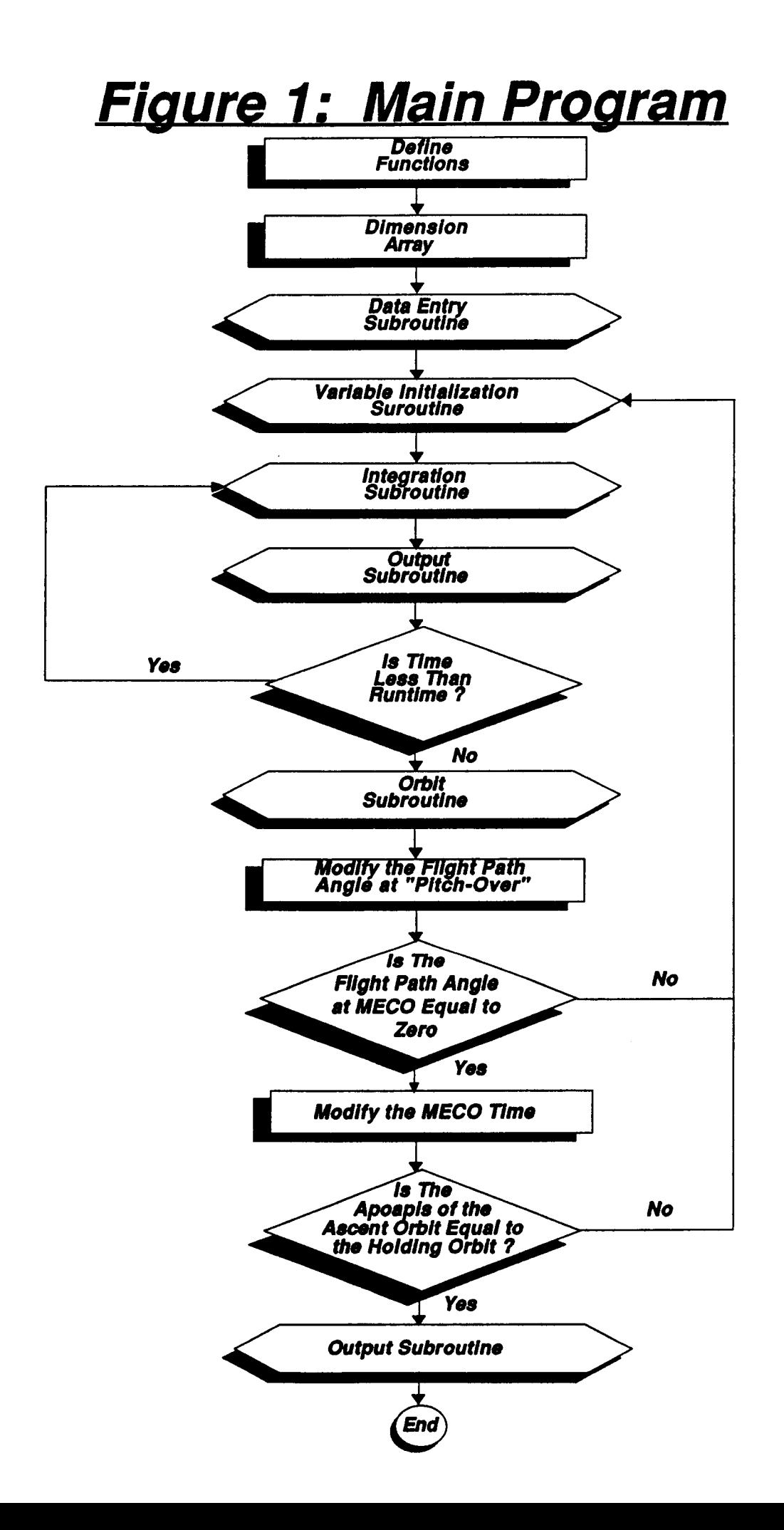

After integrating and obtaining the new state vector, the **main** program checks to see if the **MECO** time has been exceeded. If *so,* then the **main** program exits the integratioii loop and begins final orbit calculations. Otherwise, it loops back to the point just after Variable Initialization and **performs** another integration.

At specific time increments the program outputs important information about the flight. During Variable Initialization, the output **time** increment is set to five *(5)* seconds. The information presented to the screen during **this** intermediate output phase includes the the, altinide, range, velocity, flight path angle, heading, acceleration, thrust, and weight. In addition to th s information, data such **as** rate of change of flight path angle, longitude, and latitude *are* **output to** a file called "L0UTPUT.PRN" ("LOUTPUT.DAT" in **FORTRAN** versions).

The final/initial orbit is evaluated in the Orbit subroutine. This subroutine calculates the apocynthion, pericynthion, inclination, longitude of the ascending node, argument **of** pericynthion, and the eccentricity of the orbit entered. These terms are known **as** orbital elements and **arc shown** sraphicly in Figure **2.** They are printed to the screen and to the output file.

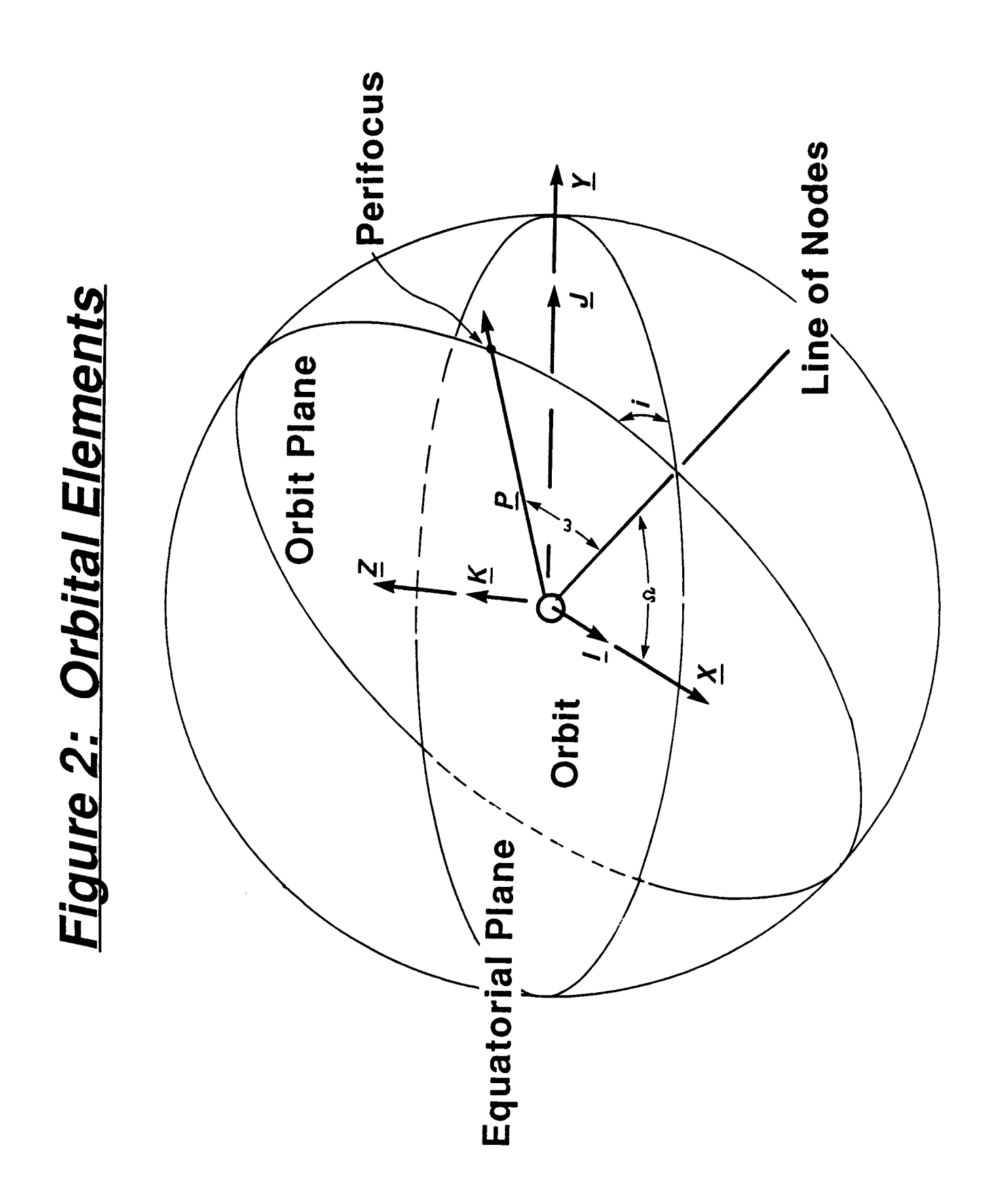

I

1

l

1

1

I

#### **3.0 DATA ENTRY SUBROUTINE**

The Data Entry subroutine is the section of the program that asks the user for the information required to run the simulation. In BASIC versions, the user is first prompted for the letter designation of the storage drives used for input and output.

Drive for Input data files --------------------Drive for Output data files ---------------------Choose 'F' for File Entry or 'M' for Manual Entry. Is this to be an Ascent or a Descent simulation?

Different drives may be assigned to perform the input and output functions. Storage drives are only important for the versions of **this** program that are used by personal computers **(PCs).** On **PCs,** it is common to save input and output **data** on **disks** when it is being held for archive purposes. For working files, disk access is a slow process; storage and retrieval of data **from** the **Random** Access Memory (RAM) is much faster. Therefore it **is** common **to** transfer archived **data** to the RAM drive, and then assign the RAM drive to handle all input and output operations.

BASIC versions of LANDER also allow the lander characteristics to be provided via an input fie. If the user selects **this** option, he or she should **type** an **"F"** or **"f"** when prompted with, "Choose 'F' for File Entry or 'M' for Manual Entry." Any answer other than "F" or "M" will result in the question being restated.

If an ascent simulation is desired, then the user should type an "A" when asked for the type of simulation. A descent simulation can be performed by typing a "D". Entry of any set of characters not beginning with an "A" or a " $D$ " will result in the question being reprompted.

The longitude and latitude of the landing site must be specified on the next input screen (See Below). Longitude meridians **are** measured in degrees east of the **Prime** Meridian which passes through the Earth-Moon line on the Earth side of the Moon. Values between **0"** and **360"** East longitude can be used. The latitude is measured north **from** the lunar equator. Southern latitudes are indicated **as** a negative. Latitudes between **90"** and **-90"** North latitude are permissible.

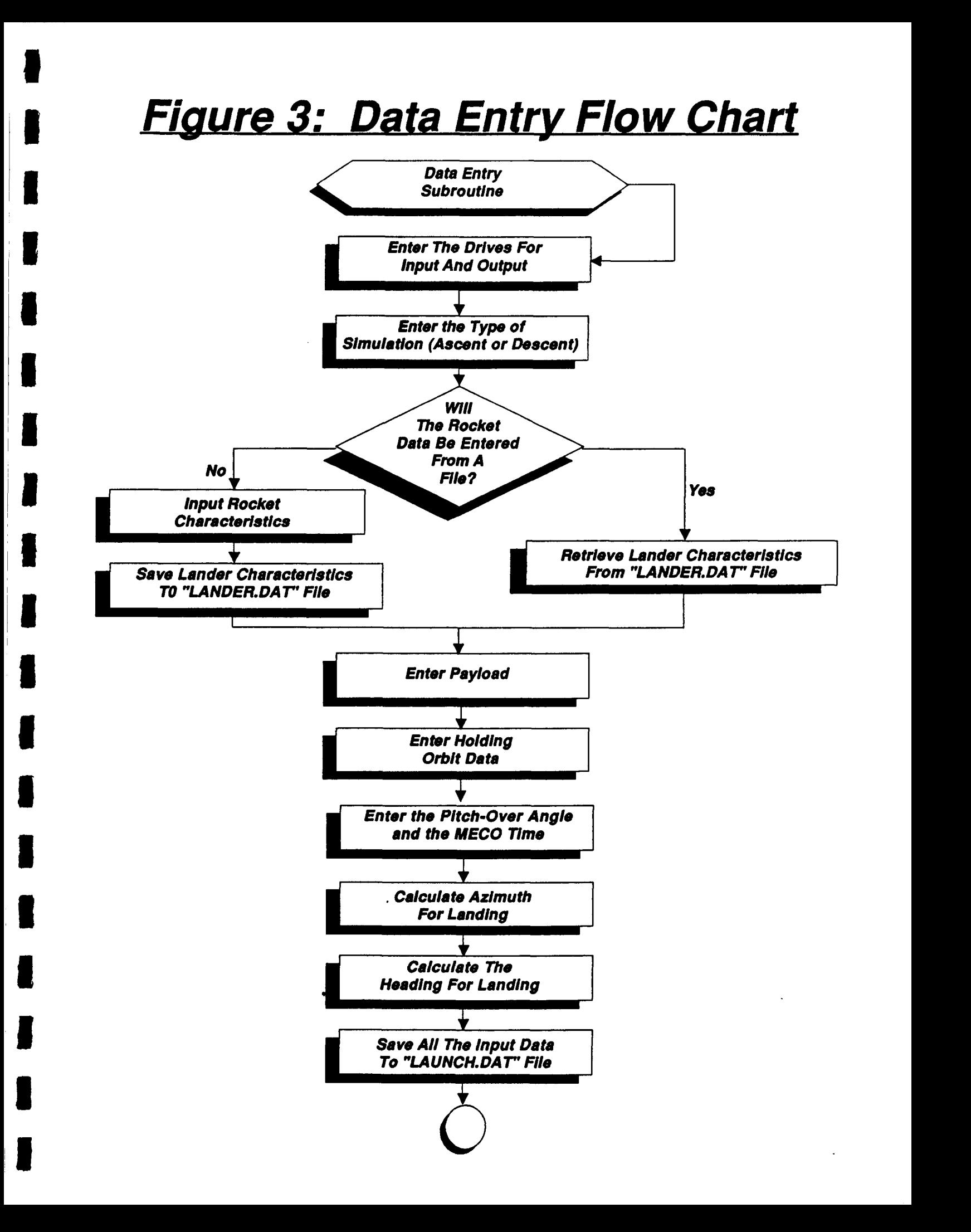

Lunar Landing Site Landing Site Latitude (-90 **to +90)**  Landing Site Longitude ( 0 to 360 )

\*\*\*\*\* Vehicle Configuration \*\*\*\*\*

Payload Weight <lb>

Inert Weight <lb><br>Thrust <lbf> **Thrust** HoverTime *<s>* 

I Propellant Weight <lb> **I Specific Impulse** <s>

If the user chose to input the lander characteristics manually, then the inert weight, fuel weight, maximum thrust, specific impulse, and hover time of the lander must be provided. The program will then save the information on the output drive in a file called "LANDER.DAT". If the file entry method is adopted, then the program will search on the input drive for the "LAND-ER.DAT' file, and read the data in that file. Keep **in** mind that **this** option is only available for BASIC versions of **LANDER.** 

The inert weight is the weight of the structure and equipment necessary for spacecraft operation. *(AU* weights **are** Earth weights; the force measured by a scale on the surface of the Earth.) The propellant weight is supplied for ascent purposes. For ascent the weight of the propellant must be **known** in advance. It is added to the inert weight and the payload weight to obtain the spacecraft weight prior to lift-off. During descent simulations, the propellant weight is calculated and does not necessarily need to be input. The maximum **thrust** must be included since the thrust profile **(discussed** in section **6.2)** is normalized to the maximum thrust. A constant propellant specific impulse is assumed throughout the flight, and the hover time can be of any length requested by the user.

The user is then queried for a payload weight. The payload **is** a constant **mass** element which is not an integral portion of the lander structure (i.e. not part of the inert weight).

The next input screen appears **as** follows:

**I** 

**,I** 

il

 $\ddot{\phantom{a}}$ 

**I** 

**1** 

**I** 

**I** 

*8* 

**U** 

**it** 

Time to Main Engine Cut-off (MECO) ? **<S>**   $Holding Orbit$   $\frac{\text{cm} \times \text{cm} \times \text{K}}{\text{cm} \times \text{cm}}$   $\frac{\text{cm} \times \text{cm} \times \text{K}}{\text{cm}}$ 

The spacecraft will perform a vertical rise (Flight Path Angle (Gamma) = **90** deg.) for the first few seconds of flight. At a relative velocity of 30 **ft/s** a pitch-over maneuver is a letative velocity of 50 hys a pich-over maneuver is<br>executed; and the vehicle will momentarily thrust along a<br>flight path defined by the user (Good Value = 70°)<br>Flight path angle at pitch-over ? flight path defined by the user  $(Good Value = 70^{\circ})$ 

Holding orbit inclination ? **(0'** to **360')**  Do you wish to see the trajectory of each iteration ?

The user must provide an initial estimate to the simulation **run** time. The simulation runs until Main Engine Cut-off (MECO). **300** seconds is typical for an ascent simulation, while **450** to *<sup>500</sup>* seconds **are** good values for descent simulations. The holding orbit is the orbit from which the lander will begin its descent or to which the ascent spacecraft will inject after launching from the Moon.

The program requests that the user supply an initial value for the pitch-over flight path angle. If the flight path angle at the end of the simulation (MECO) is greater than zero **(0),** then the pitchover angle is too high and the simulation is rerun with a lower pitch-over angle. The reverse is true if the flight path angle at MECO is less than zero **(0).** The process is iterative, and it requires several attempts to obtain the proper flight path angle at MECO. If the flight path angle at **MECO** is zero **(0),** then the final orbit is analyzed. If the resulting orbit is too high, then the simulation *is* terminated sooner *(MECO* time is reduced). **Using** the shorter simulation time the fmal flight path angle may not **be** zero (0), and must, therefore, **be** reiterated. If the resulting orbit is too low, then simulation is terminated later. Again, the process is iterative, and several modifications of the MECO time *are* necessary to obtain a solution.

The holding orbit inclination must be greater than the latitude of the landing site. If the landing site is at **45** degrees **North** or South latitude, then the true orbit inclination must be at least **45**  degrees. From a mathematical point of view the orbit can never have a true inclination of more than **90** degrees. However, the latitude of the launch site and the true inclination of the orbit are not sufficient to define the direction from which the lander **will** make its approach. **As** Figure **4**  demonstrates **a** lander attempting to land at site "A" from **an** orbit of true inclination **"i"** can be approaching from four different directions.

Posigrade orbits, those traveling in the direction of planetary rotation -- left to right, and retrograde orbits, traveling opposite the planetary rotation -- right to left, can approach a specified landing site from either the North or South. In order to show from which direction the lander is approaching the landing site, or the ascent spacecraft is heading from the launch site, this program allows the user to input an inclination that may be greater than **90".** If the input inclination is less than  $90^\circ$  (i.e. the input inclination equals the true inclination) then the spacecraft is flying from South to North in a posigrade orbit (Case I of figure **4).** If the spacecraft is flying from South to North in a retrograde orbit, then the user supplies an inclination (pseudo-inclination) that is greater than 90" but less than **180"** (See case **II** of figure **4).** For a true inclination of "i" (between 0° and 90°), Table 1 shows how to calculate the pseudoinclination which should be input to the program at the "inclination" prompt. When the flight is from North to South in a retrograde orbit, then the pseudo-inclination is between **180"** and **270"**  (Case III -- figure **4).** Finally for North to South flights in a posigrade orbit, the user should input a pseudo-inclination between **270"** and *360"* (Case **Iv** -- figure **4).** If the user inputs a pseudo-inclination which is less than 0" or greater than *360°,* then the program will reprompt for the inclination.

#### Table 1: Calculation of the Pseudo-inclination

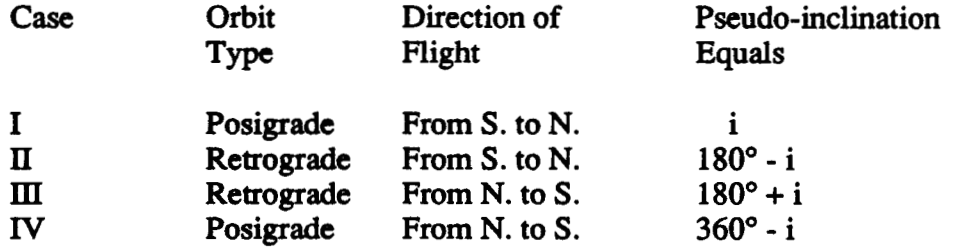

The approach azimuth is calculated from the pseudo-inclination and the latitude of the landing/ launch site through the use of right-spherical triangles (Figure *5).* 

The approach azimuth is an angle between **-90"** and **90".** Table **2** is used to relate the approach azimuth to the approach heading. The heading is measured from the North clockwise, and has a value between  $0^{\circ}$  and 360°. This is shown graphically in Figure 6.

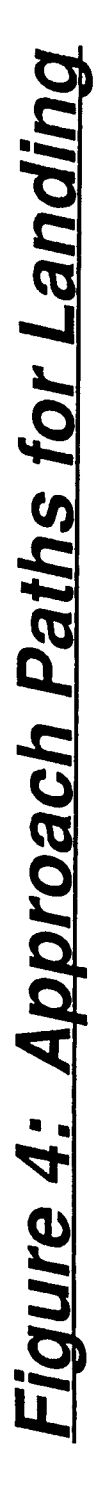

J

I

 $\blacksquare$ 

1

1

R

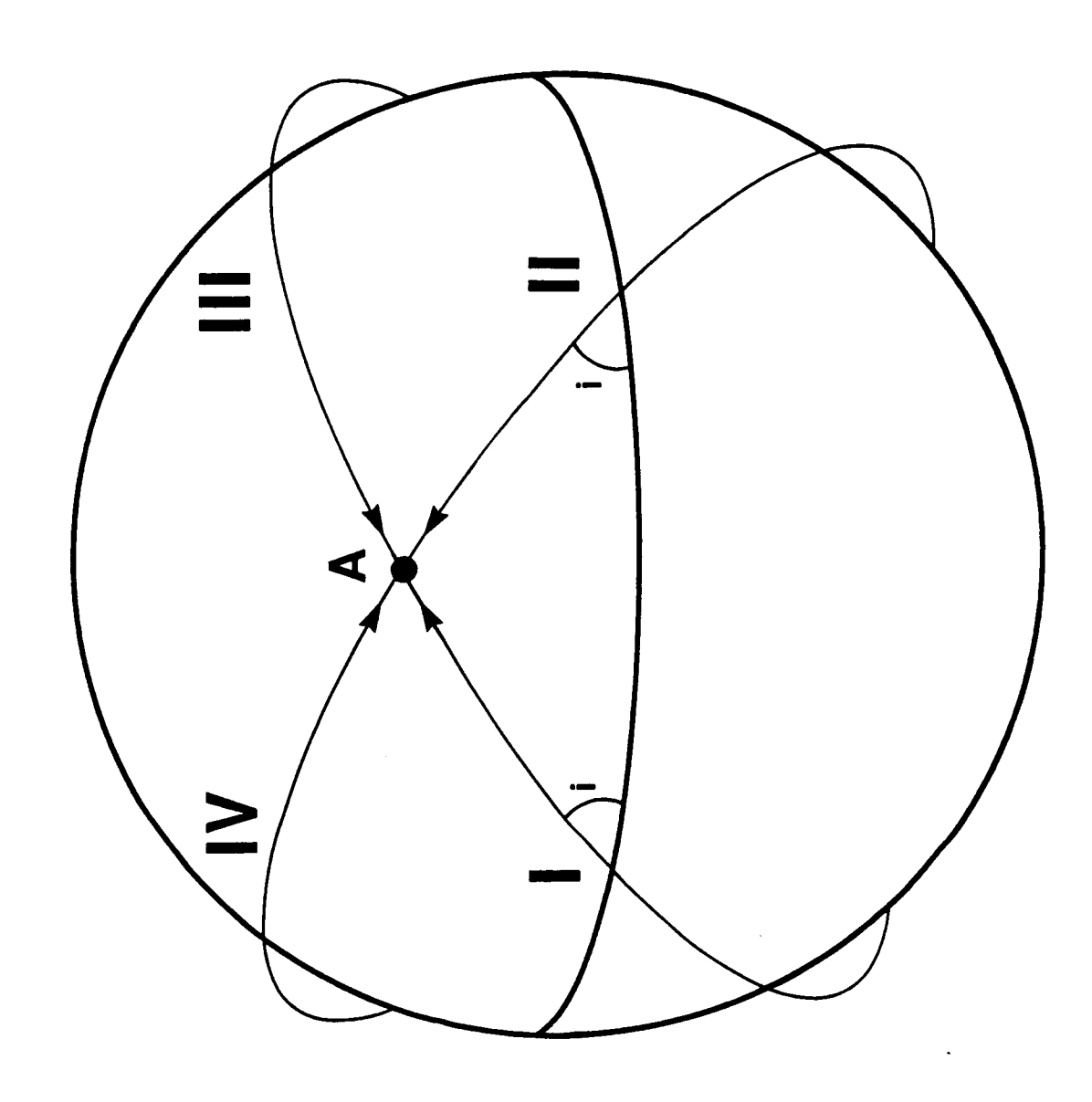

#### Table 2: Heading and Azimuth Relationship to Pseudo-inclination

**Pseudo-Inclination**  Approach **Approach**<br> **Azimuth (AZH)** Heading  $Azimuth (AZH)$ 

**0" to 90" 90" to 180" 180" to 360"**  **Positive Negative Pos. or Neg.** 

*AZH*  **360"** + **AZH 180"** + **AZH** 

I

1

**During each iteration of the trajectory, the program calculates numerous variables. The data stored in these variables can be sent to the screen if desircd. However, if the program is running properly,** then **the extra output is unnccessary and time consuming.** The **trajectory data output can be** turned **off by answering** *"No"* **when** *ask,* **"Do you wish to see the** *trajcctoqr* **of each iteration?"** 

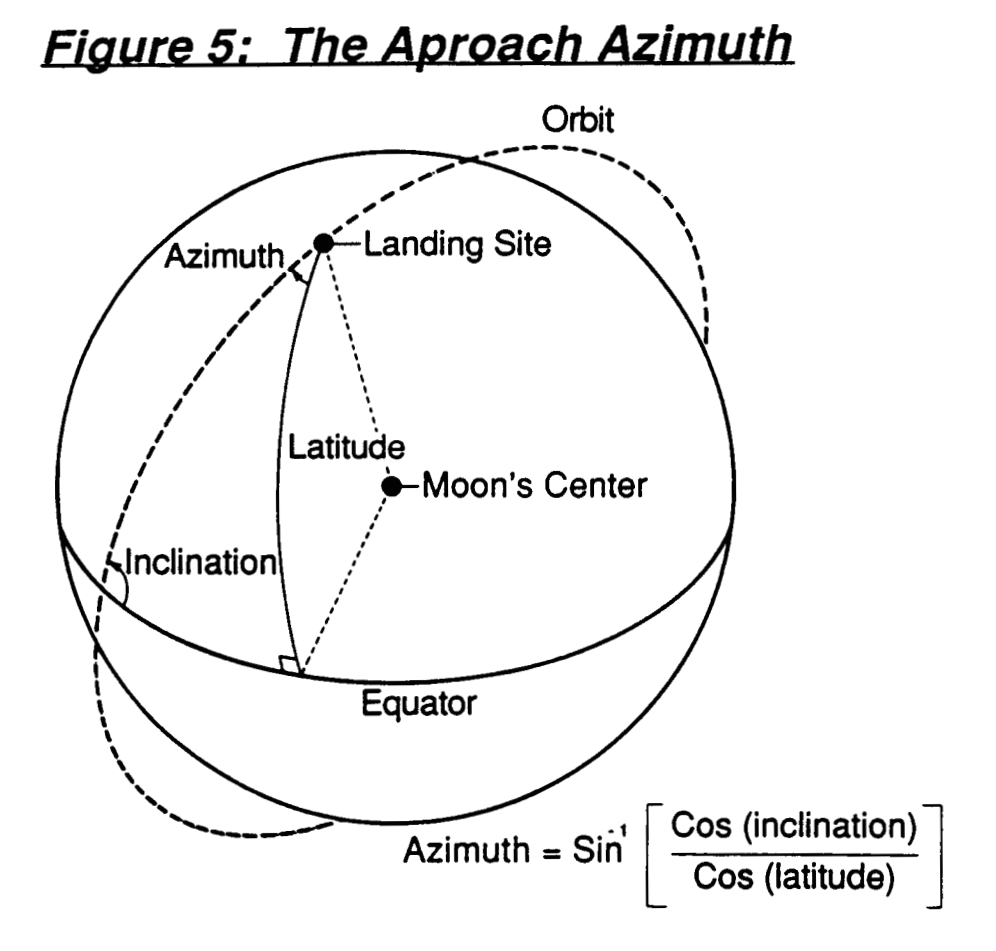

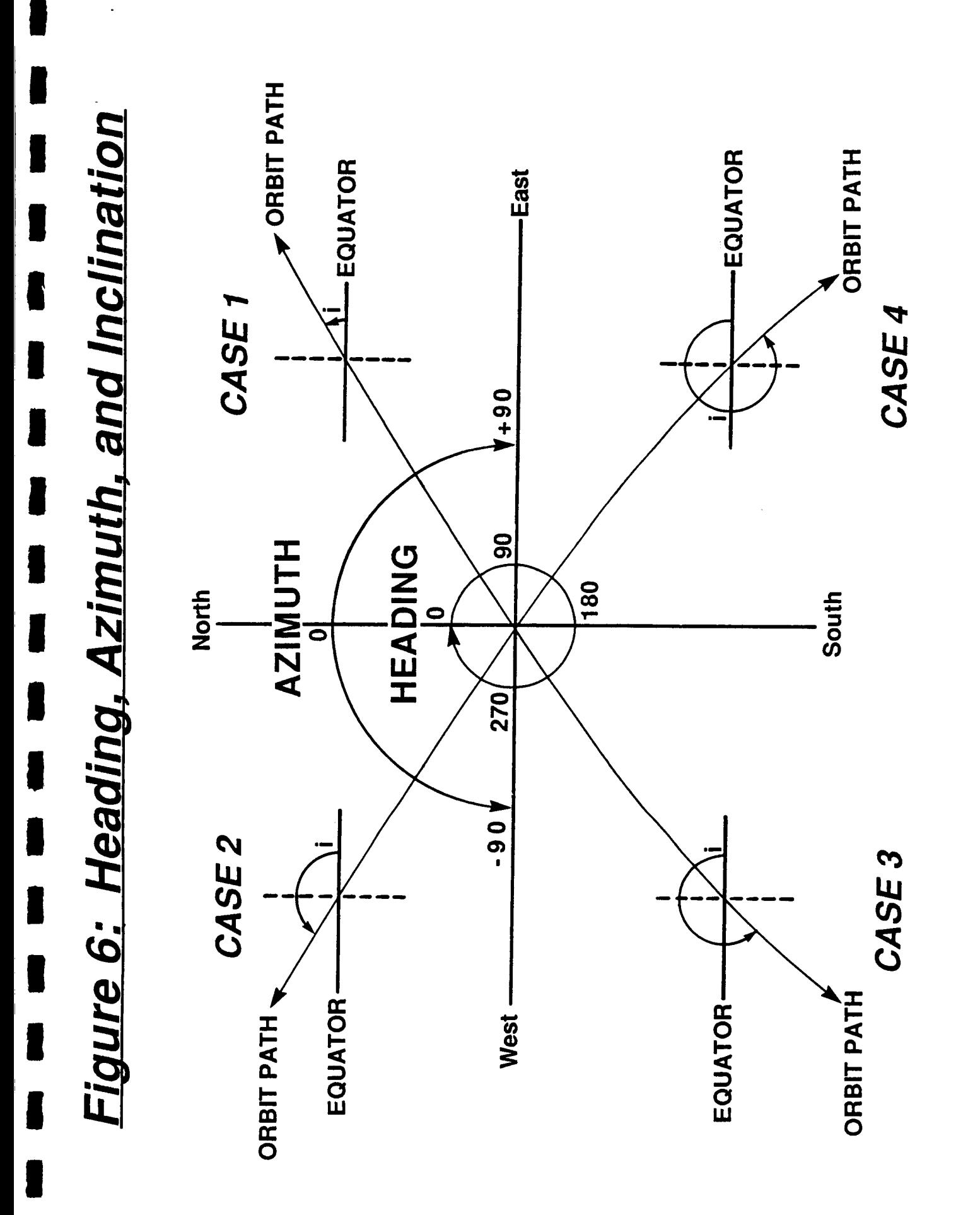

#### **4.0 VARIABLE INITIALIZATION SUBROUTINE**

A trajectory may be run numerous times during a simulation. It is important that each run start with the same initial conditions, and that stored data is not randomly retrieved during the simulation. During Variable Initialization all variables that are to be used during the simulation are set to their initial values. At the end **of** Variable Initialization the state vector, describing the initial conditions under which the vehicle is operating, is formulated.

**1** 

**1** 

**1** 

**I** 

**1** 

**1** 

**1** 

**1** 

**1** 

**I** 

**I** 

**I** 

**1** 

**1** 

**I** 

**1** 

**1** 

**1** 

**I** 

The state vector describes characteristics of the vehicle which **arc** not constant. These characteristics are referred to **as** parameters. Examples of "state" parameters include: the vehicle's position, velocity, and **mass.** The payload and inert weight are not considered "state" parameters because these vehicle characteristics **are** constant.

There **are** seven parameters which define the present "state" of the vehicle. The position is described by three parameters: the distance, the longitude angle, and the latitude angle. The mass of the vehicle represents the fourth state parameter. The vehicle's velocity is also described with three parameters: the radial range rate, the angular rate of longitude, and the angular rate of latitude.

*All* seven parameters **form** a vector or **an** array which, when integrated, creates a new state vector. The new state vector describes the conditions of the vehicle in **the** future; at the end of the time step. The ability to integrate the state vector is what makes it possible to determine the new position, velocity, and mass of the vehicle at the **future** time.

At the end of the Variable Initialization subroutine, a data storage file, called **"LOUTPUT.PRN",**  is opened on the output drive. **The** file has a **"PRN"** extension **so** that it can be recognized by **LOTUS** (A spreadsheet programming language) **as** an input/output data file. In **FORTRAN**  versions, this file is called **"L0UTPUT.DAT".** 

# *Variable Initialization Flow Chart*

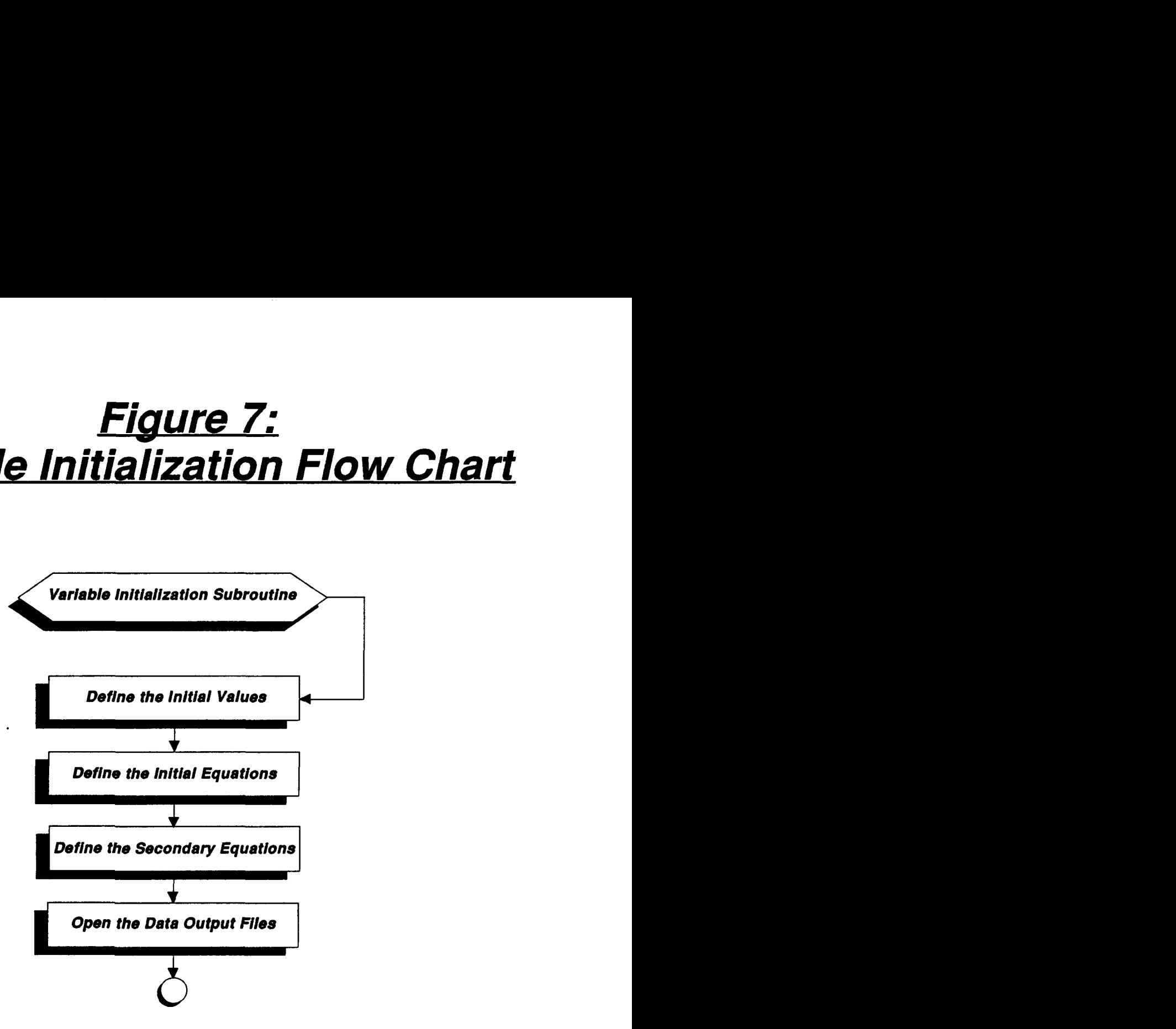

#### **5.0 INTEGRATION SUBROUTINE**

**LANDER makes** use of a Runge-Kutta fourth order integration routine. The derivation of **this**  integrator is discussed in the second edition of Curtis F. Gerald's Applied Numerical Analysis, on page *259.* A *summary* of **this** discussion and how it applies to the program is necessary in order to clarify the coding process.

The primary equation is obtained by substituting "t" for "X", and then "X" for "Y" in the equation pnsentad **by** Gerald. In **this** equation the "K values **arc** estimates of the **X.** The weighted average of these estimates is the increment to  $X_{n+1}$  from  $X_n$ .

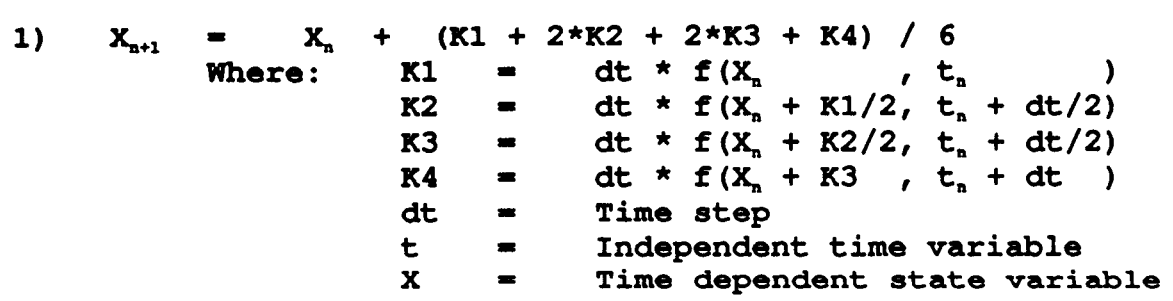

The function **"f'** is **known as** the Equation of Motion (EOM); and **'X,," is** the state vector at time  $"t"$ .

Example: In the *spring* (S), mass (M), damper (D) system shown,

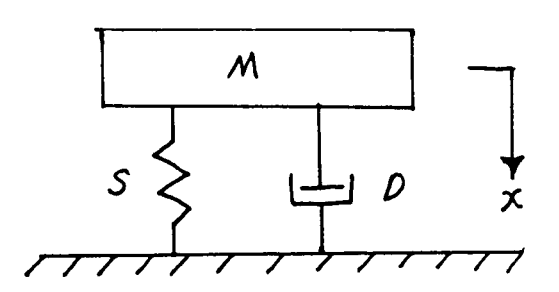

the Equation of Motion is:  $M * d^2x + D * dx + S*x = 0$  $M \star \frac{d^2x}{dt^2}$  +  $D \star \frac{dx}{dt}$ 

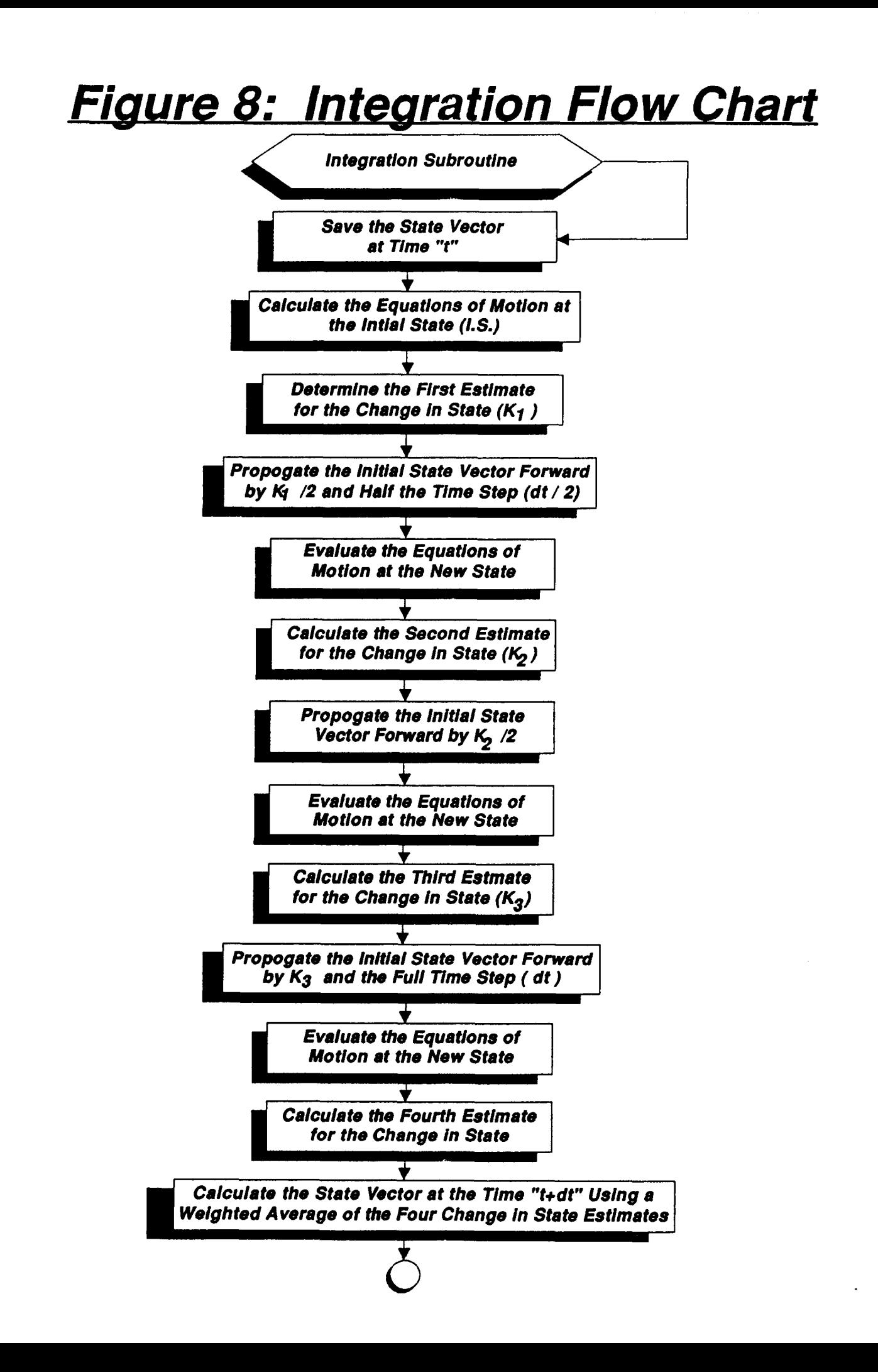

**The equation of motion is usually written in following form.** 

equation of motion is usually write  
\n
$$
f = \frac{d^2 x}{dt^2} = -\frac{D}{M} \times \frac{dx}{dt} - \frac{S^{\star} x}{M}
$$

K1 is calculated by evaluating the EOM at state "X<sub>n</sub>" and taking the product with the time step. **Subsequently, K2 is determined after evaluating the EOM at the new state of "x** <sup>+</sup>**Kl/2", and the new time "t,,** + **at/"'. K3 and K4** *arc* **similarly obtained after two more evaluations of the EOM.** Once the "K" values have been determined, " $X_{n+1}$ ", the state vector at time "t + dt", is **calculated using Equation 1.** 

#### **6.0 EQUATIONS OF MOTION**

**I** 

**I** 

**D** 

**I** 

**I** 

*8* 

**I** 

**I** 

**I** 

**I** 

**1** 

Numerous calculations *axe* necessary in order to set up the equations of motion. These preliminary calculations must be complete before integration can proceed.

The overall control parameter is the time variable. The time is what the program uses to determine **when** to stop the simulation. If the simulation time has not exceeded the user **supplied**  *stop* **time,** then **the main** program continues to increment the time **and** loop **back** to the Integration Subroutine. When the simulation time does exceed the stop time, the **main** program **transfers** contml to the **Orbit** calculation subroutine, and then proceeds to the **final** output sequence.

The velocity is determined from the state vector in spherical coordinates  $(R, \theta, \phi, M, R, \dot{\theta}, \dot{\phi})$ . **"R"** is **the** radial distance from the center of the Moon. *'9"* is the angle of longitude, measured East from the Prime Meridian. " $\phi$ " is the angle of latitude, measured North from the Equator. "M" is the **mass** of the lander. "R" **is** the radial range rate outward from the Moon's center. **"8"**  is **the** angular rate **of** change of longitude. And "&'\* is the angular rate in latitude. The inertial velocity is calculated with the following equations:

#### **INERTIAL VELOCITY COMPONENTS**

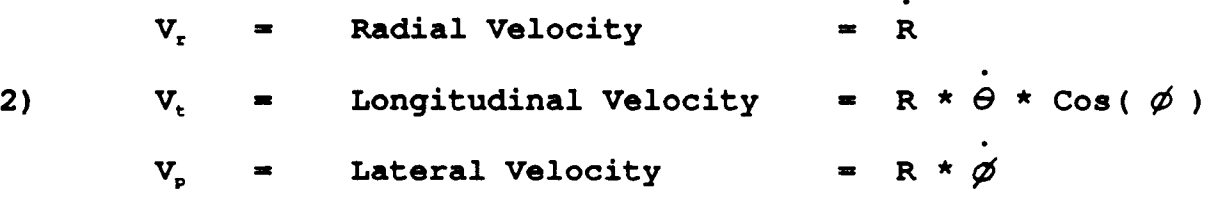

Inertial *speed* **is** the root **sum square** of the three velocity components shown above. The local velocity can be determined **by** reducing the longitudinal velocity component **by** the rotation rate of the moon.

#### **LOCAL VELOCITY COMPONENTS**

 $V_1$  =  $V_r$ 3)  $VI_t = V_t - R \star \text{Omega} \times \text{Cos}(\phi)$ V1. V, **Where** : **Omega** = **Rotation rate of the Moon**   $= 2.26622 \times 10^{-6}$  <rad/s>

# **Figure 9: Equations Of Motion Flow**

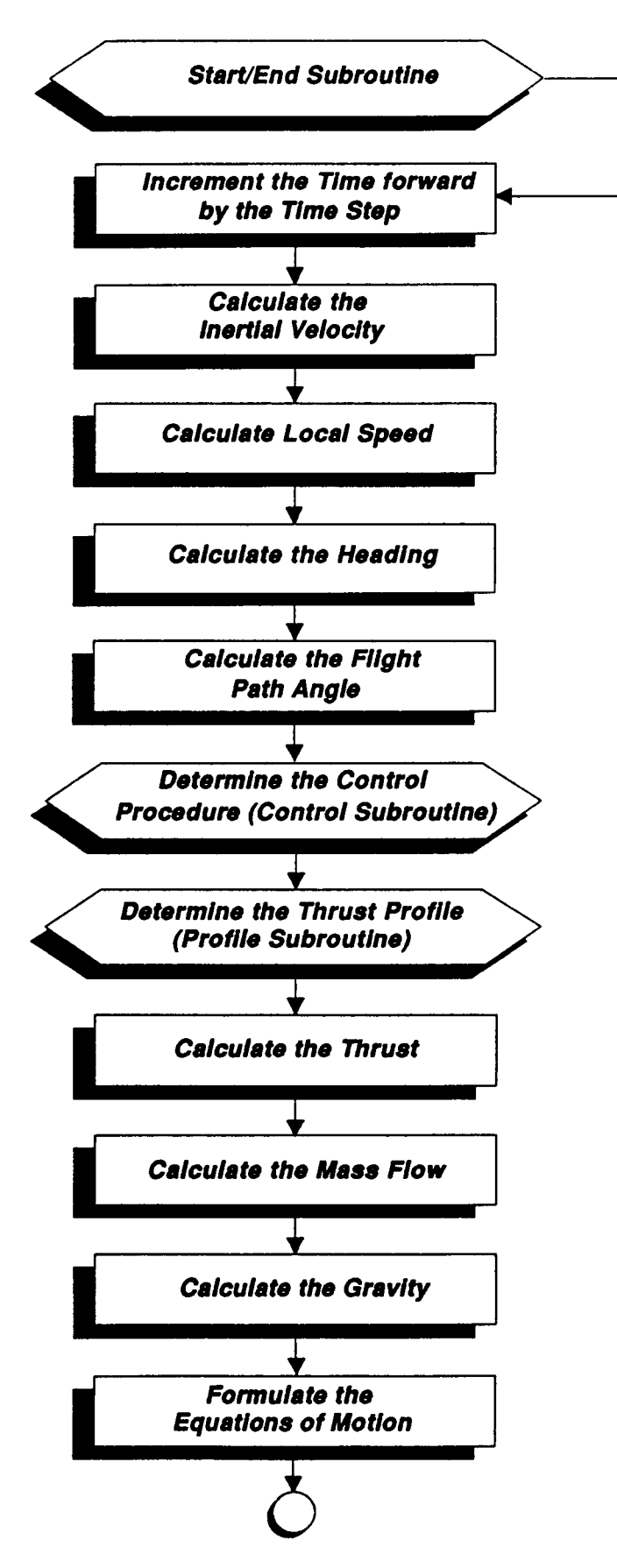

The altitude above the surface of **the** Moon is calculated. Orientation of the **thrust** vector *(GAM')* is determined in the Control subroutine. The level of **thrust** (PRF) is calculated in the Profile subroutine. The thrust (T1), the propellant mass flow (MDOT), the local acceleration of gravity *(G),* the heading **(HEAD),** weight **(WEIGHT),** and thrust to weight **('ITOW)** are also calculated in **this** section.

The program **uses** spherical coordinates to evaluate the motion of the lander. In spherical coordinates, "r" is the radial distance, " $\theta$ " is the longitude angle from the inertial X axis, and " $\phi$ " is **the** latitude angle measured from the equator.

In spherical coordinates, the equations of motion for a spacecraft of mass  $(m)$  under the influence of **thrust** (T) and gravity **(g)** are given in Equation **4.** 

$$
\int \frac{1}{\cos(\phi)} \cos(\phi) \, d\phi = \frac{\int \frac{1}{\cos(\phi)} \cos(\phi)}{\int \frac{1}{\cos(\phi)} \cos(\phi)} - \frac{\int \frac{1}{\cos(\phi)} \cos(\phi) \, d\phi}{\int \frac{1}{\cos(\phi)} \cos(\phi)} - \frac{\int \frac{1}{\cos(\phi)} \cos(\phi) \, d\phi}{\int \frac{1}{\cos(\phi)} \cos(\phi) \sin(\phi)} - \frac{\int \frac{1}{\cos(\phi)} \cos(\phi) \sin(\phi)}{\int \frac{1}{\cos(\phi)} \cos(\phi) \sin(\phi)} - \frac{\int \frac{1}{\cos(\phi)} \cos(\phi) \sin(\phi)}{\int \frac{1}{\cos(\phi)} \cos(\phi) \sin(\phi)} - \frac{\int \frac{1}{\cos(\phi)} \cos(\phi) \sin(\phi)}{\int \frac{1}{\cos(\phi)} \cos(\phi) \sin(\phi)} - \frac{\int \frac{1}{\cos(\phi)} \cos(\phi) \sin(\phi)}{\int \frac{1}{\cos(\phi)} \cos(\phi) \sin(\phi)} - \frac{\int \frac{1}{\cos(\phi)} \cos(\phi) \sin(\phi)}{\int \frac{1}{\cos(\phi)} \cos(\phi) \sin(\phi)} - \frac{\int \frac{1}{\cos(\phi)} \cos(\phi) \sin(\phi)}{\int \frac{1}{\cos(\phi)} \cos(\phi) \sin(\phi)} - \frac{\int \frac{1}{\cos(\phi)} \cos(\phi) \sin(\phi)}{\int \frac{1}{\cos(\phi)} \cos(\phi) \sin(\phi)} - \frac{\int \frac{1}{\cos(\phi)} \cos(\phi) \sin(\phi)}{\int \frac{1}{\cos(\phi)} \cos(\phi) \sin(\phi)} - \frac{\int \frac{1}{\cos(\phi)} \cos(\phi) \sin(\phi)}{\int \frac{1}{\cos(\phi)} \cos(\phi) \sin(\phi)} - \frac{\int \frac{1}{\cos(\phi)} \cos(\phi) \sin(\phi)}{\int \frac{1}{\cos(\phi)} \cos(\phi) \sin(\phi)} - \frac{\int \frac{1}{\cos(\phi)} \cos(\phi) \sin(\phi)}{\int \frac{1}{\cos(\phi)} \cos(\phi) \sin(\phi)} - \frac{\int \frac{1}{\cos(\phi)} \cos(\phi) \sin(\phi)}{\int \frac{1}{\cos(\phi)} \cos(\phi) \sin(\phi)} - \frac{\int \frac{1}{\cos(\phi)} \cos(\phi) \sin(\phi)}{\int \frac{1}{\cos(\phi)} \cos(\phi) \sin(\phi
$$

The flight path angle is measured up from the local horizon, and the heading is measured clockwise from North.

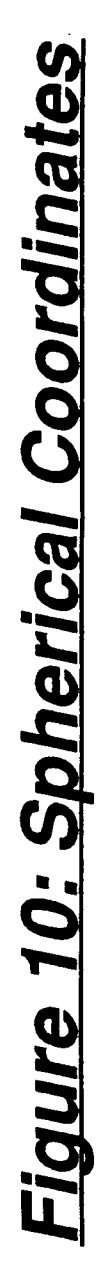

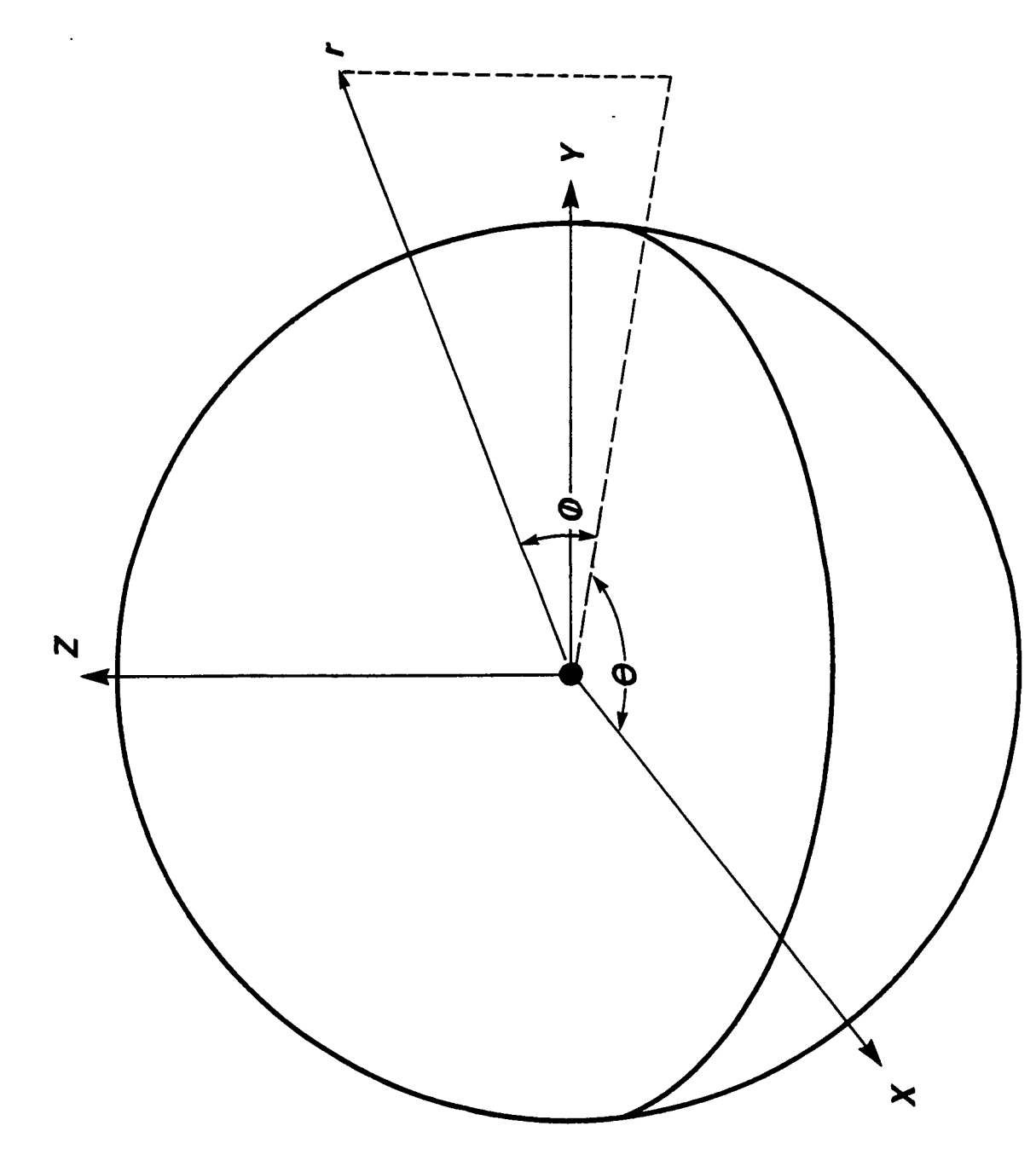

#### **6.1 CONTROL PROCEDURES**

The Control subroutine provides the thrust orientation for the lander throughout the descent. The thrust vector is **controlled through a** pitch angle *(GAh4T).* The **thrust** pitch angle **can** vary **from 0'** (tangential to the lunar *surface)* **to 90' (normal** to the **surface).** 

The lander **begins** its descent from orbit **using a** gravity turn **trajectory.** *As* it slows the flight path angle gradually increases from 0°. Ten (10) seconds before the velocity reaches 30 ft/s, the lander initiates the pitch-over maneuver which is designed to reduce the horizontal velocity to **zero.** The thrust pitch angle is reoriented to the pitch-over angle *(GAMP)* during the next five **(5) seconds. Then** it **orients to** 90" (vertical) chuing the following five **(5)** seconds.

At the end of the pitch-over maneuver the lander is descending at 30 ft/s and has no horizontal velocity. **The lander continues to decelerate** until it **ia** descending *at* **1.6 fth,** basicly hovering. **<sup>A</sup>** .. 1.6 ft descent/hover is then maintained until touchdown. The altitude at which the lander **reaches 1.6 fk/s** descent velocity **is dependent** upon the amount **of** time **that** the **user** wishes the vehicle **to** hover.

During ascent, the spacecraft launches at full thrust vertically until it reaches 30 ft/s local velocity. It performs a ten second pitch-over maneuver, and flies a gravity turn to orbit.

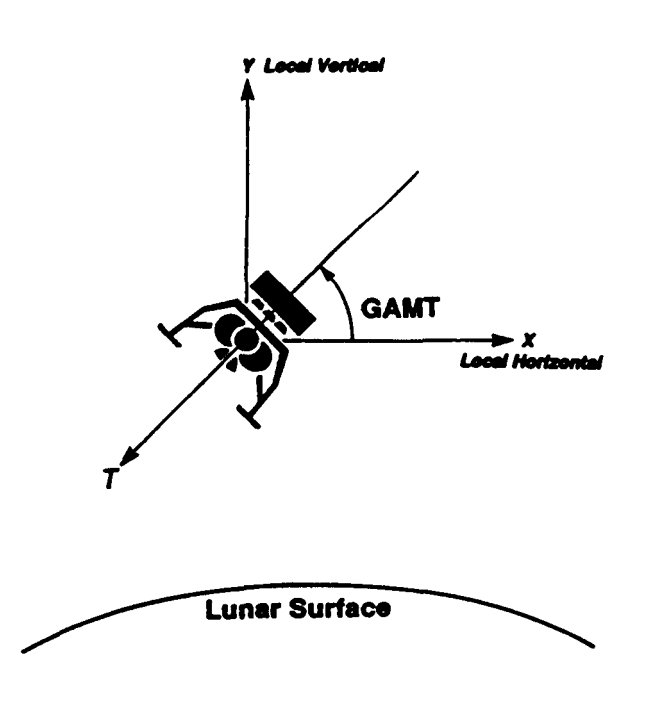

#### **Figure 11: Thrust Pitch Angle**

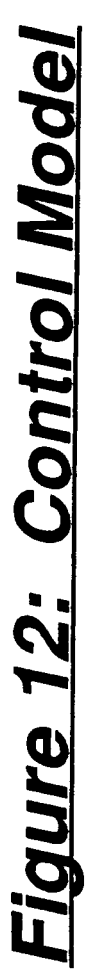

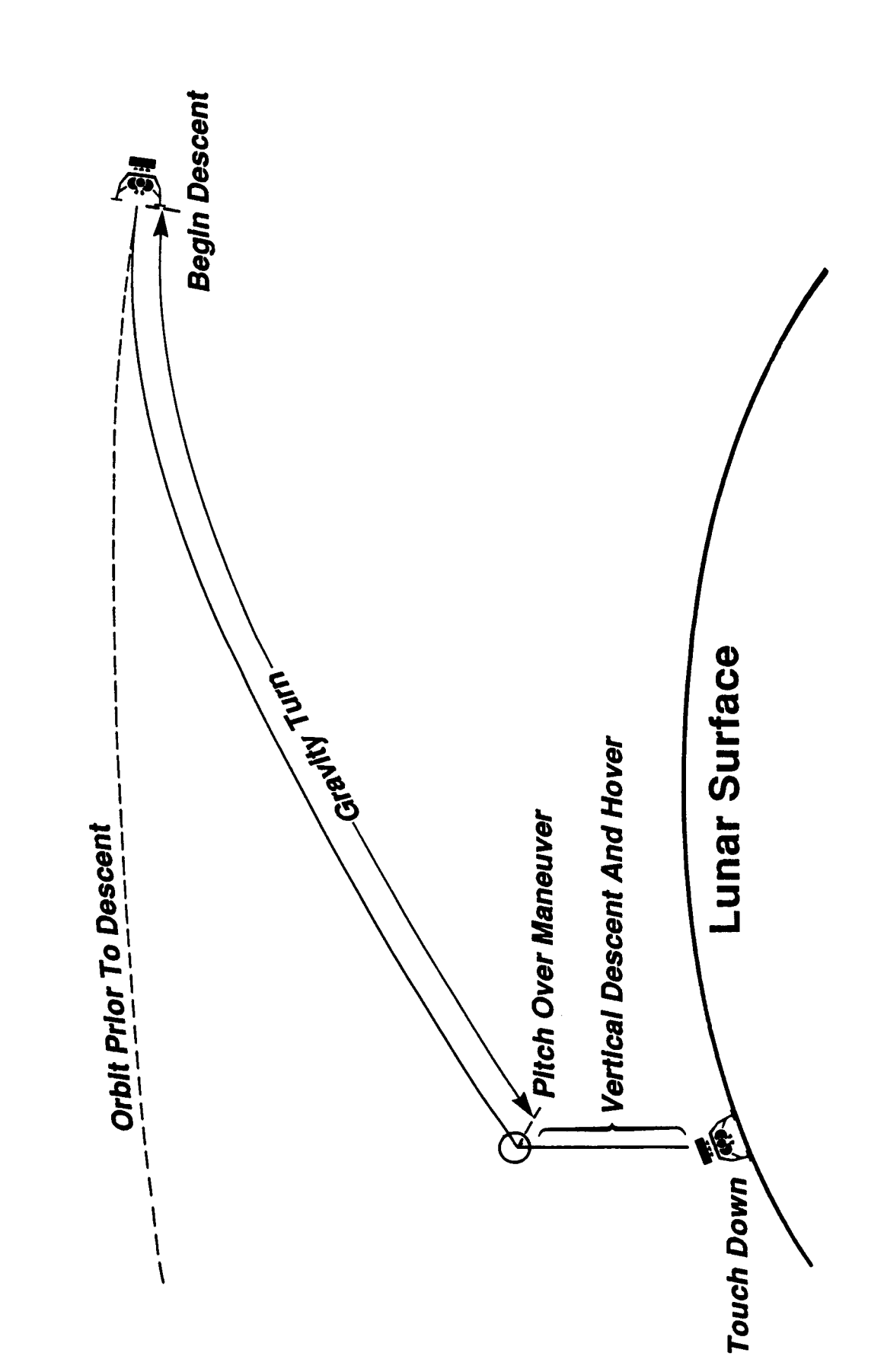

#### **6.2 THRUST PROFILE**

The thrust profile subroutine is accessed in the preliminary calculations of the Equations of Motion subroutine. **This** subroutine **returns** the level of thrust (PRF) **as** a percentage of the maximum **thrust.** The **thrust** level is dependent on the and local weight. From initiation of the descent to **35** seconds prior to hover the thrust level is set to maximum thrust. During the next **35** seconds, the **thrust** is linearly reduced to a level that is equal to the local weight of the lander. During this **35** seconds, the vertical descent velocity is reduced to **1.6 ft/s,** and the horizontal velocity is **nulled** during pitch-over.

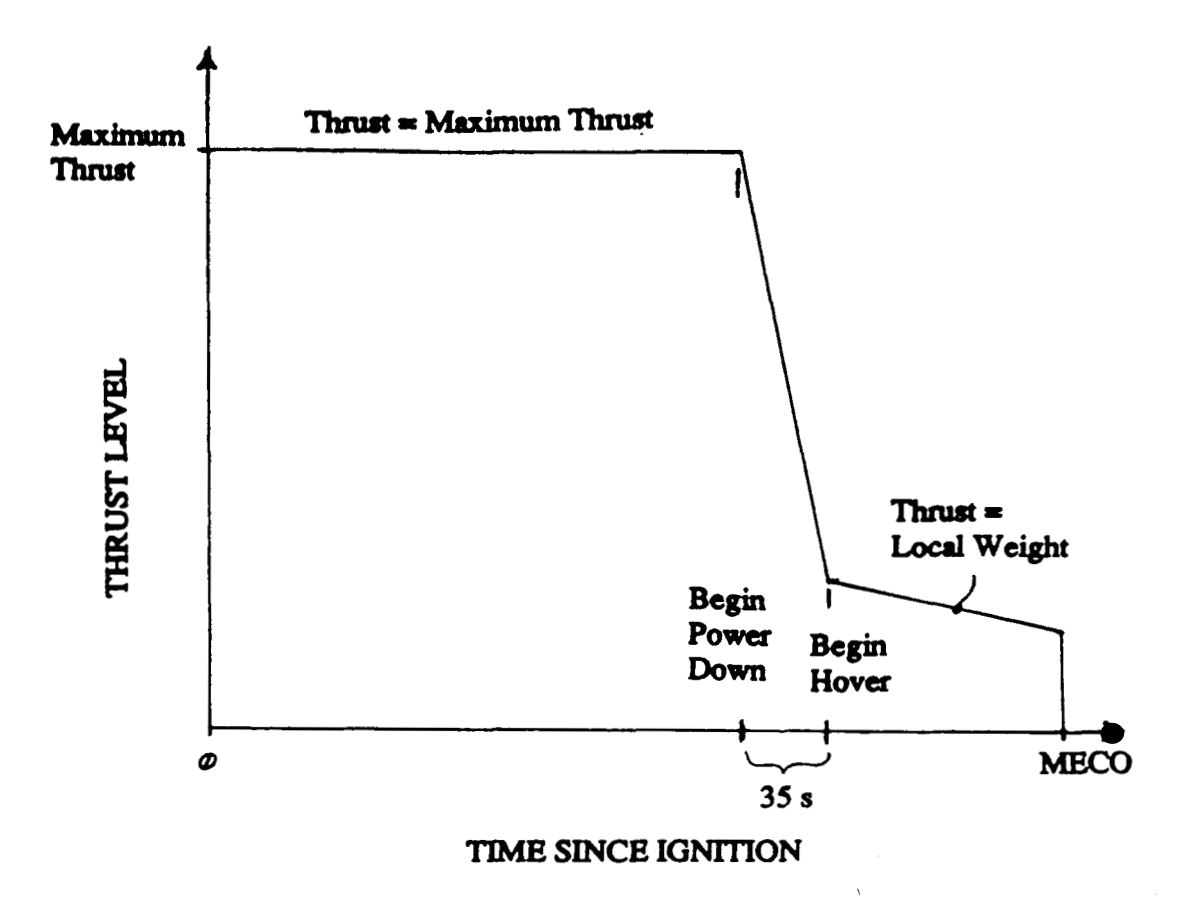

Fipure 13: Lander Thrust Profile

The thrust profile for an ascent from the surface is a constant, and is held at maximum thrust. Thrust profile modifications can be accomplished by rewriting the Thrust Profile subroutine.

#### **7.0 OUTPUT SUBROUTINE**

The output subroutine is the portion of the program that controls when, where, and what information is to be presented to the screen and data storage files. The output data file is called L0UTPUT.PRN (LOUTPUT.DAT in FORTRAN version). This file has a ".PRN" extension in the BASIC version which allows it to be recognized **as** a data file by LOTUS. **LOTUS** is a spreadsheet program used to create graphical output from mass data. Other graphics programs may be used **as** long **as** they can read ASCII sequential data files.

**1** 

**1** 

**I** 

**I** 

**I** 

**I** 

**I** 

**1** 

**I** 

**I** 

**I** 

**1** 

**I** 

**I** 

**1** 

**1** 

**I** 

**I** 

**I** 

Every *5* seconds of simulation time the output subroutine prints to the screen the time, altitude, range, velocity, flight path angle (Gamma), heading, thrust/weight, thrust, and the weight. Examples of typical ascent and descent screen output are provided in Appendix C. In addition to **this** data, longitude, latitude, angle of attack, rate of change of angle of attack, and the rate of change of flight path angle **are** saved to the **LOUTPUT.\*\*\*** file. The velocity and flight path angle are presented in local coordinates. When using local coordinates, the velocity and flight path angle **are** always given with respect to the launch site.

When the program is finished the output subroutine displays and saves the orbital parameters and the performance delta velocity. The orbital parameters consist of the apocynthion, peri**cynthion, inclination, longitude of the ascending node, argument of** pericynthion, **and** the eccentricity (refer to Figure 2). The performance delta velocity  $(\Delta V)$  is the ideal velocity change that could be made with the fuel used if there are no gravity losses.

If the output interval needs to be changed, then it can be changed manually in the Initialization subroutine. The variable to be changed is called **OUTINT.** If the output interval is less than the integration step size (DT), then output will occur during each integration step.

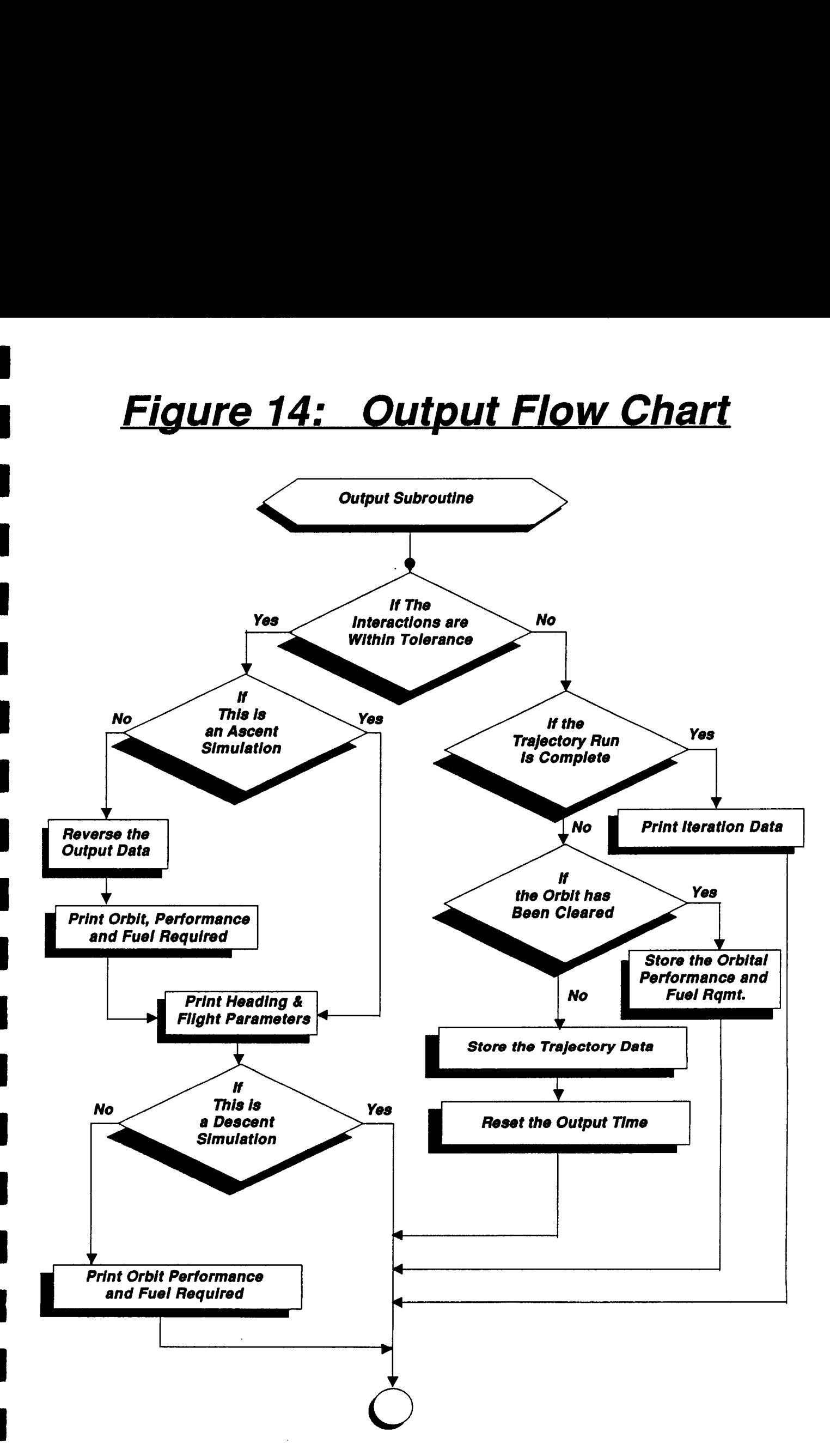

#### **8.0 ORBIT SUBROUTINE**

The orbit subroutine calculates the orbital elements of the orbit from which the lander is to descend. The orbital elements of interest **are** the apocynthion altitude, the pericynthion altitude, the inclination (i), the longitude of the ascending node  $(\Omega)$ , the argument of pericynthion (w), and the eccentricity (e). Figure 2 is useful for visualizing these elements. The pericynthion altitude is the altitude of the spacecraft when it is at the perifocus of the orbit. Apocynthion altitude is the altitude when the spacecraft is opposite the perifocus. The eccentricity of the orbit is a measure of its ellipticity.

**I** 

**B** 

**I** 

**1** 

**1** 

**1** 

**I** 

**I** 

**1** 

**1** 

**I** 

**I** 

**1** 

**I** 

**I** 

 $\overline{\phantom{a}}$ 

**I** 

**I** 

**1** 

**1** 

The orbital elements **are** calculated from the position and velocity vectors. The velocity vector must be in radial coordinates, and the position vector needs to be in rectangular inertial coordinates.

Radial coordinates are defined such that the **X axis** is aligned with the radial position vector from the center of the planet, the **Y axis** is parallel to the equatorial plane, and the **2 axis** is normal to the **X-Y** plane (Figure **16).** 

Since the velocity vector is normally in inertial coordinates  $(V_i)$ , it must be converted to radial coordinates (V<sub>.</sub>). This can be accomplished with Equation 5. The conversion to radial coordinates "r" from inertial coordinates **"i"** is achieved through vector multiplication of successive orthogonal rotation matrices for the longitude rotation  $(\theta)$  and the latitude rotation  $(\phi)$ .

 $\underline{v}$  $[M(\phi)] [M(\theta)] V$  $5)$  $-SIN(\phi)$ **Where** :  $[M(Ø)] =$  $\cos(\phi)$ 0  $\Omega$  $\mathbf{1}$  $\mathbf 0$  $SIN(\phi)$  $\Omega$  $cos(\phi)$  $[M(\theta)] =$  $\cos(\theta)$  $SIN(\theta)$ 0  $-SIN(\theta)$  $\cos(\theta)$ 0  $\Omega$  $\Omega$  $\mathbf{1}$  $[C(\theta, \phi)]$  $[M(\phi)]$   $[M(\theta)]$  $\equiv$  $\cos(\phi)$  Sin( $\theta$ )  $| \cos(\phi) \cos(\theta) |$  $-Sin(\phi)$  $-Sin(0)$  $Cos(\theta)$  $|$  Sin ( $\phi$ ) Cos ( $\theta$ )  $sin(\phi) sin(\theta)$  $\cos(\phi)$ 

# **Figure 15: Orbit Flow Chart**

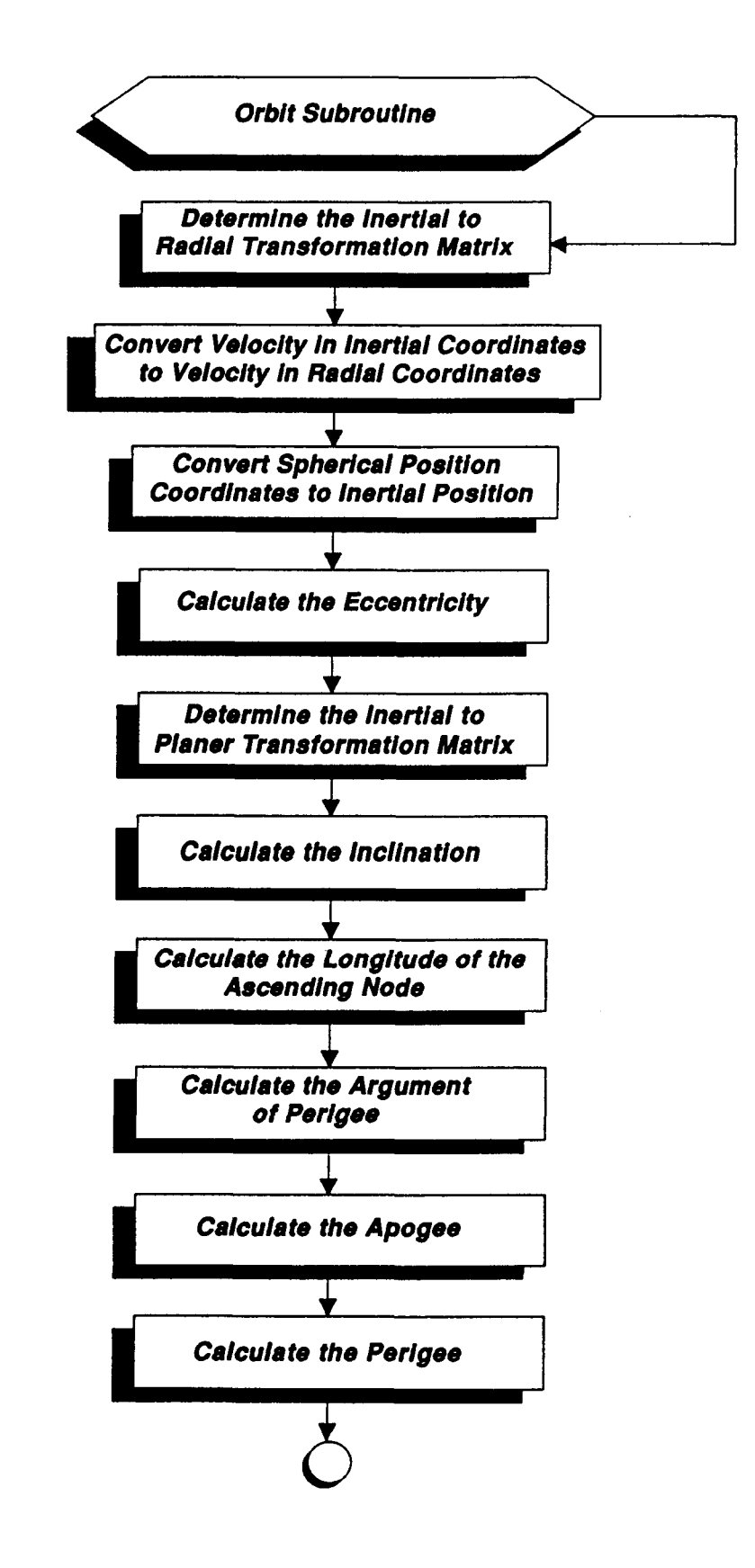

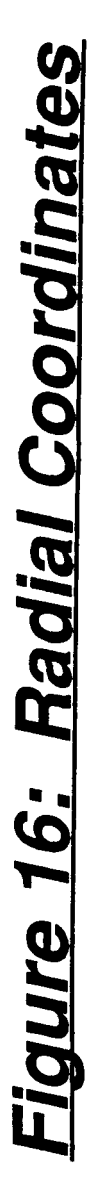

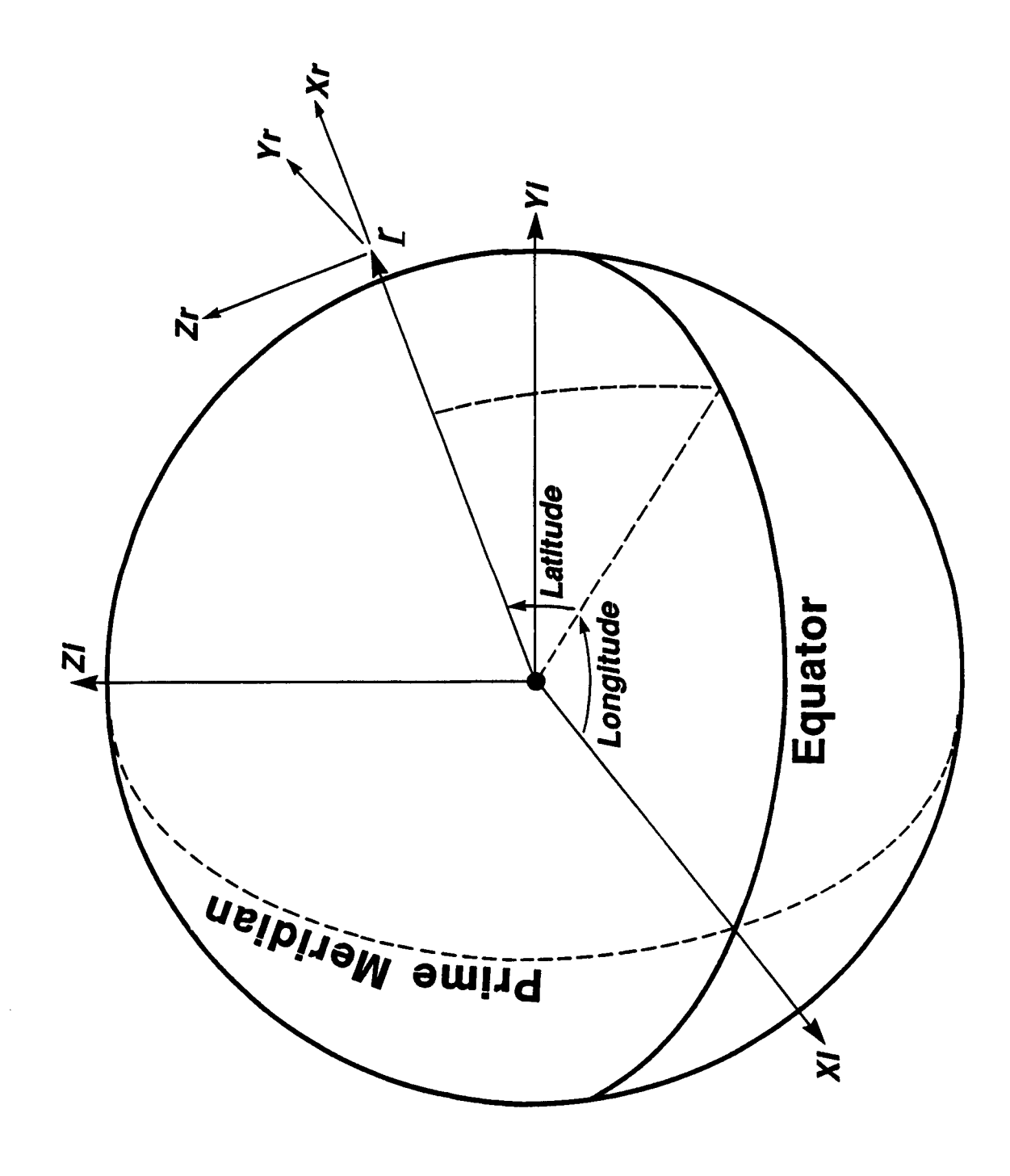
*As* mentioned earlier, the position vector must be in rectangular inertial coordinates, but it is given in spherical coordinates where **"R"** is the radial distance from the center of the planet, *''e''*  is the angle of longitude from the Prime Meridian (X axis), and  $\phi''$  is the angle of latitude from the equatorial plane. **This** conversion is shown in Equation 6.

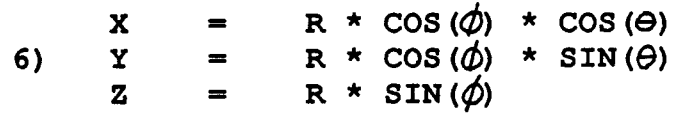

*Once* the velocity and position vectors are in the proper coordinates, the orbital elements are calculated. A complete discussion of the calculation of orbital elements is beyond the **scope** of this report; but for those interested in the subject, a **good** treatment can be found in Chapter **17**  "Satellite Photogrammetry" written by John L. Junkins from the Manual of Photogrammetry, 4th ed., American Society of Photogrammetry, **Falls** Church, Va., 1980.

## **APPENDIX A: VARIABLE DEFINITIONS**

**i** 

**I** 

**I** 

**1** 

**I** 

**I** 

**I** 

**I** 

**I** 

**I** 

**I** 

**1** 

**I** 

**I** 

**1** 

**I** 

**1** 

**I** 

**I** 

### **Table Al: Variable Arrays**

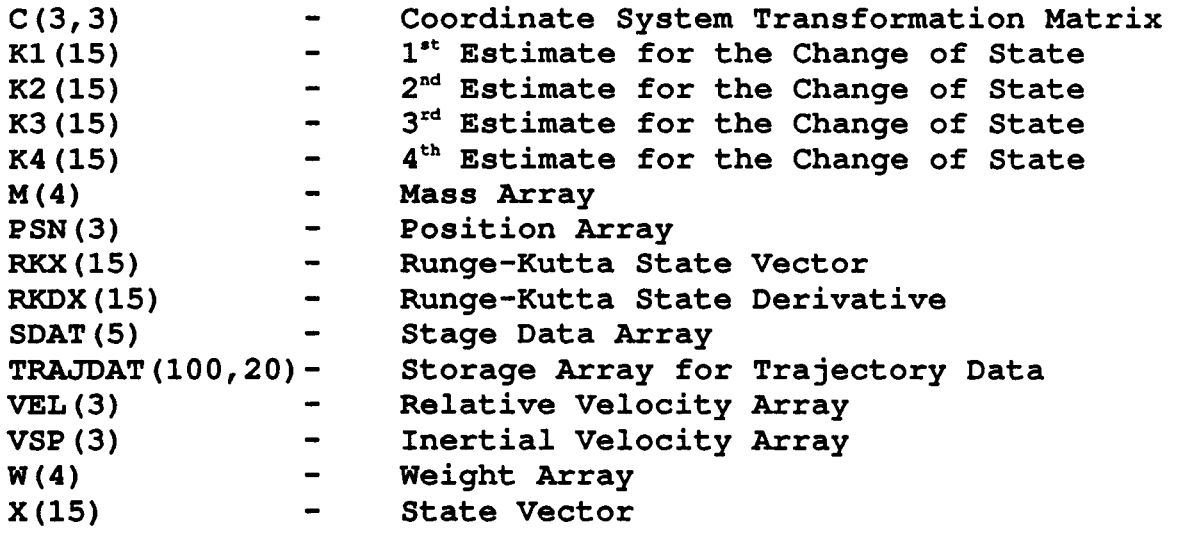

#### **Table** *A2:* **BASIC (FORTRAN) Variables**

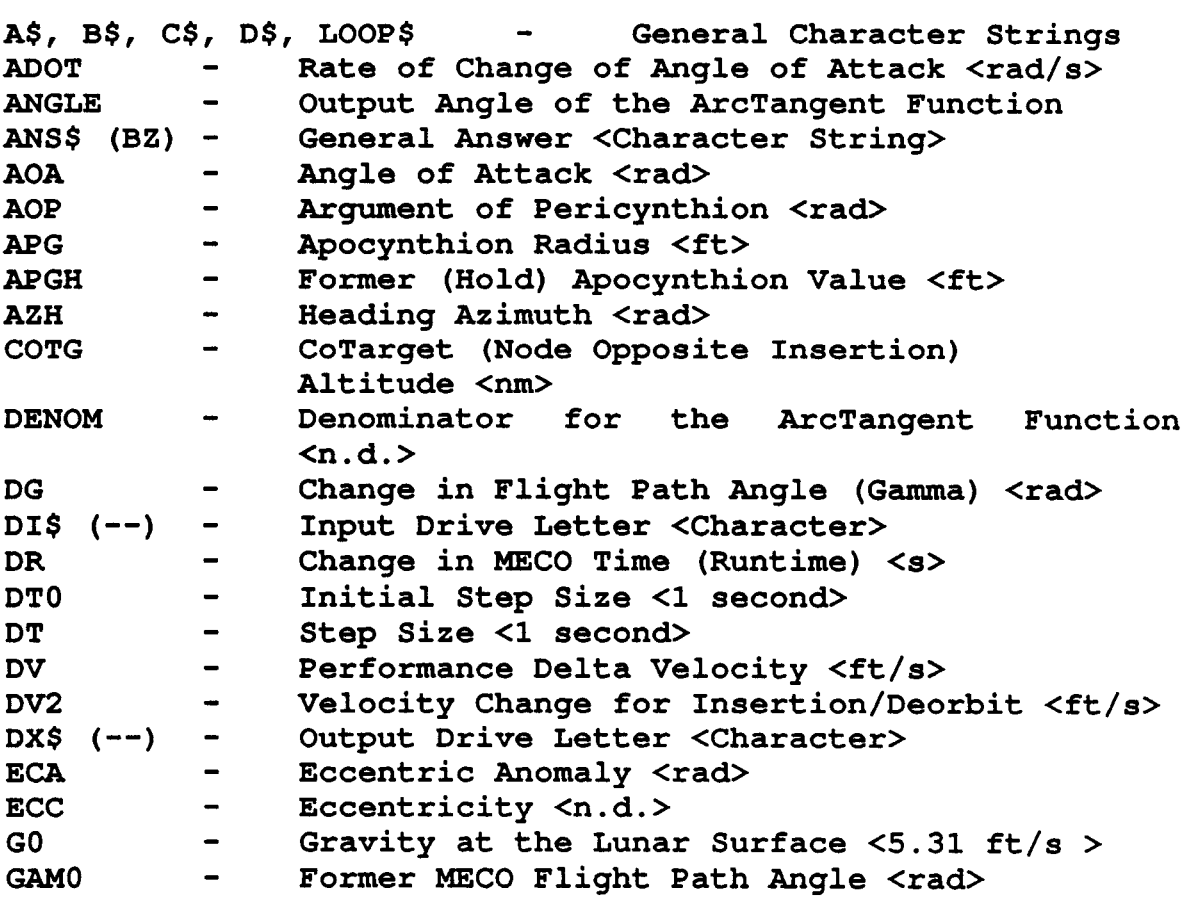

**GAMFLAG (IGAMFLAG)** - **Flight Path Angle Iteration GAMH GAM1** - *GAML* - *GAMP*  **GAMT** - **GE H**  HEAD0 **HEAD** - **HEADD** - **HEADT** - **I, J, K, TEME**<br>**IFLAG** -**IFLAG** - **INCL** - **INCLN** - **ITER LAN** - **LATD** - **LONGD** - **MD1, MDOT** - **MEA** - **MF**  -<br>--<br>-- - - **(LNS)**   $\bullet$ **MFU** - **MFUEL** - **Mu** - **NOF\$ (NOFZ) NUMOR** - **OMEGA** - **Counter <Integer>**  Former Pitch-over Angle <rad> **Inertial Flight Path Angle <rad>**  Local Flight Path Angle <rad> Pitch-over Angle <rad> **Thrust Elevation Angle <rad> Gravity at the Earth's Surface K32.2 ft/s** > **Altitude <ft> Initial Heading <rad> Actual Heading <rad> Actual Heading <deg>**  Thrust Heading Angle <rad> **TEMPl, TEMP2, TEMP3** - **General Variables Inertial Print Marker** *<O* - **off, 1** - **on> Inclination <rad> Inclination <rad> Iteration Print Counter <Integer>**  Longitude of the Ascending Node <rad> **Latitude of the Spacecraft <deg> Longitude of the Spacecraft <deg> Number of Output Data Lines <Integer> Rate of Fuel Use <slug/s> Mean Eccentric Anomaly <rad> Final Mass after Insertion/before Deorbit Fuel Mass <slug> Insertion/Deorbit Fuel Requirement <slugs> Lunar Gravitational Parameter**   $\langle 1.73x10^{14} \text{ ft}^23/s^2 \rangle$ **Numerator for the ArcTangent Function Rotation Rate of the Moon <2.6622E-6 rad/s> <slugs>**  Name Of File <Character String> **Orbit Calculation Marker**   $\langle 1 - \text{on}, 0 - \text{off} \rangle$ **ORFLAG (IORFLAG)** - **OUTFLAG (IOUTFLAG)** - **Output Control Marker <Integer> OUTINT** - **Time Between Outputs <s> OUTTIME (OUTTIM)** - **Time of Output Printing <s>**  PDOT - **Angular Rate of Latitude <rad/s>**<br>PEG - Pericvnthion Radius <ft> Pericynthion Radius <ft> **PFLAG (IPFLAG)** - Pitch-over Angle <rad> **PHI0** - **Angular rate of Latitude of Landing Site PI** - **3.14159 <rad/semicircle> PPAD - Latitude of Landing Site <rad><br>R0 <b>- Radial Distance to Landing Site** Radial Distance to Landing Site <ft> **RANGE** - **Groundtrack Distance to the Landing Site <ft> <rad/s>** 

**I** 

**I** 

**I** 

**I** 

**I** 

**u** 

**RANGE2** - **North Range Groundtrack Distance <ft> RANGE3** - **East Range Groundtrack Distance <ft> RDA** - **Tangential Speed of the Atmosphere <ft/s>**  Rate of Radial Distance Change <ft/s> **PRF1, PRF** - **Normalized Thrust Level <n.d.> RTFLAG (IRTFLAG) RTH** - **Former MECO Time <s> RUNTIME (RUNTIM)** - **Simulation Stop Time <s> SLR** - **Simi-latus Rectum <ft> SMJ** - **Simi-major Axis <ft> T1, T** - **Thrust <lbf> TDOT** - **Angular Rate of Longitude <rad/s> TGT** - **Target (Boost Orbit Apocynthion) Altitude THETA** - **Output Angle for Cosine Function <rad> THETA0** - **Initial Longitude of Landing Site <rad>**  TIME, TTEMP (TIM) - Simulation Time <s><br> **TPAD** - Longitude of the Landing Pad <rad> **TTOW** - **Thrust to Weight** *<G's>*  Simulation Type ('A' or 'D') **v2** - **Local Tangential Velocity Component <ft/s> <sup>V</sup>**- **Local Speed of the Spacecraft <ft/s> WEIGHT** - **Spacecraft Weight <lb> WPLD** - **Payload Weight <lbf> <sup>X</sup>**- **Temporary Variable for Arccosine Function** - **<n.d.>**  - **Trajectory Print Marker <Character>**  - **MECO Time Iteration Counter Q1\$ <Integer> <nm> TIME, TTEMP (TIM)** - **Simulation Time <s> <Character String>** 

**I** 

**1** 

**I** 

**1** 

**I** 

**1** 

**I** 

**I** 

**I** 

**I** 

**I** 

**1** 

**I** 

**I** 

**1** 

**I** 

**1** 

**I** 

# **APPENDIX B: Program Listings**

**i** 

**I** 

**I** 

F

**I** 

I

**I** 

 $\ddot{\phantom{0}}$ 

## **BASIC Version**

 $\sim$   $\sim$ 

100  $^{\prime}$  | 110 LANDER MAIN PROGRAM 120  $1 - - - \mathbf{y}$  +  $\mathbf{y}$ 130 **TITLE**  $\ddot{\bullet}$ Lunar Lander Trajectory Simulation  $^{\prime}$  1 140 **NAME LANDER, BAS**  $\mathbf{r}$ 150 **AUTHOR**  $^{\prime}$  1 Chris Varner  $\ddot{\cdot}$  $^{\prime}$  1 160 **FOR** Lunar Base Systems Study (LBSS)  $\mathbf{r}$ 170  $^{\prime}$  1 **DATE**  $\mathbf{r}$ 22 June, 1988 180  $^{\prime}$  1 190  $7 + \star \star \star$ **PURPOSE:** The phase of flight between lunar orbit and the sur- $^{\prime}$  1 200 face can not be approximated using ideal free space 210  $^{\prime}$  1 equations. The lunar lander trajectory simulation 220  $\mathbf{r}$ is used to analyze the flight characteristics and the  $^{\prime}$  1 230 control requirements necessary for a descent to the  $^{\prime}$  1 240 lunar surface. 250  $^{\prime}$  1 260  $\frac{1}{1}$  \*\*\* Refer to the LANDER Program Manual for specific infor-**NOTES:**  $^{\prime}$  | 270 mation on operation of this program.  $^{\prime}$  1 280  $\mathbf{y}$  +  $\mathbf{y}$ **VARIABLES:** 290 DT<sub>0</sub> Initial Time step (1 second)  $\equiv$ 300  $^{\prime}$  1 Output Drive Letter <Character> DX\$  $\blacksquare$ 310  $^{\prime}$  } **NOFS** = Name Of File < Character String>  $320$  $^{\prime}$  1 ORFLAG = Orbit Calculation Flag ("0"-off: "1"-on) { 330 **OUTTIME =** Time of next output <s> 340  $^{\prime}$ TIME  $\equiv$ Time of simulation <s> 350 360  $1000$  '\*\*\*\*\*\*\*\*\*\*\*\*\*\*\*\*\*\*\*\*\*\*\*\*\*\*\*\*\*\*\*\* 1010 '\*\*\* User Defined Functions \*\*\*  $1020$  /\*\*\*\*\*\*\*\*\*\*\*\*\*\*\*\*\*\*\*\*\*\*\*\*\*\*\*\*\*\*\*  $PI = 4 \times ATN(1)$ 1030 DEF FNARCCOS (X) =  $-ATN(X / SQR(-X * X + 1)) + PI / 2$ 1040 1050 \*\*\*\*\*\*\*\*\*\*\*\*\*\*\*\*\*\*\*\*\*\*\*\*\*\* 1060 ' \*\*\* Dimension Arrays \*\*\*  $1070$  '\*\*\*\*\*\*\*\*\*\*\*\*\*\*\*\*\*\*\*\*\*\*\*\*\* 1080 DIM  $C(3, 3)$ , K1(15), K2(15), K3(15), K4(15), M(4), PSN(3), RKX(15) DIM RKDX(15), SDAT(5), TRAJDAT(100, 20), VEL(3), VSP(3), W(4), X(15) 1090 1100  $7$ \*\*\*\*\*\*\*\*\*\*\*\*\*\*\*\*\*\*\* 1110  $***$  Data Entry \*\*\* 1120  $7*************************$  $1130'$  DX\$ = "D" 'GOTO 1870 1140 1150 **GOSUB 10000** 'Data Entry 1160  $ITER = 0$ 1170  $RTFLAG = 1$ 1180 /\*\*\*\*\*\*\*\*\*\*\*\*\*\*\*\*\*\*\*\*\*\*\*\*\*\*\*\*\*\*\*\*\*\* 1190 '\*\*\* Begin Burn Time Iteration \*\*\*

```
1200 /**********************************
1210
      GAMFLAG = 11220 '*** Begin Flight Path Angle Iteration ***
1230<sub>1</sub>1240'********************************
1250<sub>1</sub>1260 '*** Variable Initialization ***
1270 '
        ********************************
1280
        GOSUB 12000
                                    'Variable Initialization
1290
        NOF$ = DX$ + ":LOUTPUT. PRN"1300
        OPEN "O", #3, NOF$
        1310'1320'*** Start the Iteration/Integration Loop ***
        1330'1340
          TIME = INT(TIME * 100) / 100
1350 '*****************
1360 '*** Integrate ***
         *****************
1370 '
1380
         GOSUB 13000
                                    'Runge-Kutta 4
         1450<sub>1</sub>1460'*** Continue iteration sequence until the simulation time
                                                           ***
1470'*** exceeds the desired stop time (RUNTIME).
                                                           ***
         1480'1490
        IF TIME < RUNTIME THEN 1340
        *************************************
1500 '1510'*** Determine Orbital Parameters ***
        *************************************
1520 '1530
        GOSUB 15000
                                    'Orbit
1540'************************************
1550 '*** Print the Orbital Parameters ***
1560 '
        ************************************
1570
        ORFLAG = 11580
        GOSUB 14000
                                    'Output
1590
        CLOSE #3
1592 '
        *** Iterate the Pitch-over Flight Path Angle ***
1594 '1595'1600
        IF GAMFLAG > 1 THEN 1640
1610
         GAMH = GAMP1620
         GAMP = GAMP + 2 * PI / 180
1630
         GOTO 1680
1640'ELSE
1650
         TEMP = GAMP1660
         DG = (GAMP - GAMH) * (0 - GAMI) / (GAMI - GAM0)1662
         IF DG > 5 THEN DG = 5IF DG < -5 THEN DG = -51664
1667
         GAMP = GAMP + DG
```

```
1670
            GAMH = TEMP1680 '
          ENDIF
1690
          GAM0 = GAMI1700
          GAMFLAG = GAMFLAG + 11710
          OUTFLAG = 1GOSUB 14000
                                                'Output
1720
1730
          CLOSE #3
1740
        IF ABS (GAMI) > .01 * PI / 180 THEN 1280
        ******************************
1742'1744'*** Iterate the MECO Time ***
1745 '
        *****************************
1750
        IF RTFLAG > 1 THEN 1790
          RTH = RUNTIME1760
1770
          RUNTIME = RUNTIME + 2
1780
          GOTO 1830
1790'ELSE
1800
          TEMP = RUNTIME1810
          DR = (RUNTIME - RTH) * (TGT - APG) / (APG - APGH)1812
          IF DR > 20 THEN DR = 20
          IF DR < -20 THEN DR = -201813
          RUNTIME = RUNTIME + DR
1815
1820
          RTH = TEMP1830'ENDIF
1840
        APGH = APGRTFLAG = RTFLAG + 11850
1860
     IF ABS (RTH - RUNTIME) > 1 AND X(4) > M(1) THEN 1210
1861 ****************************
1862 '*** Print Final Output ***
1863 '***************************
1865
      IF X(4) \leq M(1) THEN 1985
1870
        NOF$ = DX$ + ":LOUTPUT.PRN"1880
        OPEN "I", #3, NOF$
1890
        TEMP = 01900
          TEMP = TEMP + 11910
          FOR I = 1 TO 18
1920
            IF EOF (3) THEN 1940
              INPUT #3, TRAJDAT (TEMP, I)
1930
1940'ENDIF
          NEXT I
1950
1960
        IF EOF (3) THEN 1970 ELSE 1900
1970
        OUTFLAG = 21980
        GOSUB 14000
                                          'Output
        GOTO 1987
1982
1985 'ELSE
1986
        PRINT "*** Not Enough Propellant ***"
1987 'ENDIF
1990
      KEY ON
```
2000 END 10000 ' ------------------------------Data Entry Subroutine  $10010$  'l  $10030$  'l 10040 ' | Name : DE 10050 ' | Author : Chris Varner 10060 'IDate : 30 December, 1986  $10070$  ' | 10080 ' | \*\*\* Purpose: This routine is used to enter the data required for | 10090 ' 1 program operation.  $10100$  'i 10120 CLS : KEY OFF 10125 LOCATE 10, 1 INPUT "Drive for Input data files ----------------------- ", DI\$ 10130 INPUT "Drive for Output data files ---------------------- ", DX\$ 10140 10150  $LOOPS = "ON"$ INPUT "Choose 'F' for File Entry or 'M' for Manual Entry. ", ANS\$ 10160 10170 IF ANS\$ = "M" OR ANS\$ = "m" THEN LOOP\$ = "OFF" IF ANS\$ = "F" OR ANS\$ = "f" THEN LOOP\$ = "OFF" 10180 10190 IF LOOP\$ = "ON" THEN 10160  $10200$  LOOP\$ = "ON" 10210 INPUT "Is this to be an Ascent or a Descent simulation? ", TYP\$ IF LEFT\$(TYP\$, 1) = "A" THEN TYP\$ = "A": LOOP\$ = "OFF" 10220 IF LEFT\$ (TYP\$, 1) = "a" THEN TYP\$ = "A": LOOP\$ = "OFF" 10230 IF LEFT\$ (TYP\$, 1) = "D" THEN TYP\$ = "D": LOOP\$ = "OFF" 10240 ' IF LEFT\$ (TYP\$, 1) = "d" THEN TYP\$ = "D": LOOP\$ = "OFF" 10250 10260 IF LOOP\$ = "ON" THEN  $10210$ 10270 **CLS** 10280 PRINT 10290 PRINT 10300 PRINT 10310 PRINT "Lunar Landing Site" 10320 PRINT "Landing Site Latitude (-90 to +90) 10330 PRINT "Landing Site Longitude (0 to 360) 10340 PRINT 10350 PRINT "\*\*\*\*\* Vehicle Configuration \*\*\*\*\*" 10360 PRINT 10370 PRINT " Payload Weight <lb>" 10380 PRINT 10390 PRINT 10400 PRINT 10410 PRINT 10420 PRINT 10430 PRINT 10440 PRINT

10450 PRINT 10460 PRINT **Propellant Weight <lb>"** 10470 PRINT "Inert Weight <1P> 10480 **PRINT "Thrust**  $<sub>1bf></sub>$ </sub> Specific Impulse <s>"  $\langle s \rangle$  " PRINT "Hover Time 10490 LOCATE 5, 45: INPUT "", PHIO 10500 IF PHIO <  $-90$  OR PHIO > 90 THEN 10500 10510 10520 LOCATE 6, 45: INPUT "", THETAO IF THETAO <  $0$  OR THETAO > 360 THEN 10520 10530 IF ANS\$ = "F" OR ANS\$ = "f" THEN 10680 10540 LOCATE 20, 30: INPUT "", SDAT(1) 10550 LOCATE 20, 70: INPUT "", SDAT(2) 10560 LOCATE 21, 30: INPUT "", SDAT(3) 10570 LOCATE 21, 70: INPUT "", SDAT(4) 10580 LOCATE 22, 30: INPUT "", SDAT(5) 10590 NOF\$ =  $DX$ + ":LANDER.DAT"$ 10600 OPEN "O", #1, NOF\$ 10610 10620 PRINT  $#1$ , SDAT(1) PRINT  $#1$ , SDAT(2) 10630 PRINT  $#1$ , SDAT(3) 10640 PRINT  $#1$ , SDAT(4) 10650 PRINT  $#1$ , SDAT(5) 10660 10670 GOTO 10760 10680 'ELSE  $NOFS = DIS + ":LANDER.DAT"$ 10690 10700 OPEN "I", #1, NOF\$ INPUT  $#1$ , SDAT(1) 10710 INPUT  $#1$ , SDAT(2) 10720 10730 INPUT  $#1$ , SDAT(3) INPUT  $#1$ , SDAT(4) 10740 INPUT  $#1$ , SDAT(5) 10750 10760 'ENDIF CLOSE #1 10770 10780 LOCATE 10, 48: INPUT "", WPLD 10790 **CLS** LOCATE 1, 45: PRINT " $\langle s \rangle$ ": LOCATE 1, 1 10795 INPUT "Time to Main Engine Cut-off (MECO) ? ", ANS\$ 10800 RUNTIME =  $VAL$  (ANS\$) 10810 LOCATE 2, 1: PRINT "Holding Orbit ( <nm> X 10820  $<$ nm $>$ ) LOCATE 2, 17: INPUT "", TGT 10850 LOCATE 10, 20: PRINT " 10860 LOCATE 11, 20: PRINT " 10870 LOCATE 2, 29: INPUT "", COTG 10880 IF TGT > COTG THEN TEMP = TGT: TGT = COTG: COTG = TEMP 10890 IF TGT  $>= 15$  THEN 10930 10900 **LOCATE 10, 20** 10910 10915 PRINT "\*\*\* The Orbit's Mimimum Pericynthion Altitude \*\*\*"

```
LOCATE 11, 20
 10920
           PRINT "***
                                                                 大大大門
                                 is 15 nautical miles.
 10925
 10930 '
         ENDIF
       IF TGT < 15 THEN 10820
 10940
 10970 PRINT
 10980 PRINT " The spacecraft will perform a vertical rise (Flight Path Angle"
 10990 PRINT " (Gamma) = 90 deg.) for the first few seconds of flight.
                                                                         At"
 11000 PRINT " a relative velocity of 30 ft/s a pitch-over maneuver is"
 11010 PRINT " executed; and the vehicle will momentarily thrust along a"
 11020 PRINT " flight path defined by the user (Good Value = 70)."
 11030
       PRINT
                                                                        ", GAMP
       INPUT "Flight path angle at pitch-over?
 11040
       GAMP = GAMP * PI / 180
 11050
 11060
       PRINT
                                                                        ", INCLI
       INPUT "Holding orbit inclination ? (0 to 360)
 11070
        INPUT "Do you wish to see the trajectory of each iteration ", Q1$
 11075
        IF LEFT$(Q1$, 1) = "y" OR LEFT$(Q1$, 1) = "Y" THEN Q1$ = "Y" ELSE Q1$
 11076
 "N"
       IF INCLN > (180 - ABS(PHI0)) AND INCLN < (180 + ABS(PHI0)) THEN 11070
 11080
 11090 IF INCLN < ABS (PHIO) OR INCL > (360 - ABS (PHIO)) THEN 11070
       INCLN = INCLN * PI / 180
 11100
 11110 X = COS (INCLN) / COS (PHI0 * PI / 180)'Inverse Cosine
l 11120
       GOSUB 22000
 11130 AZH = -(\text{THETA} - \text{PI} / 2)'ArcSine
11140 IF INCLN \leq PI / 2 THEN HEAD0 = AZH
      IF (INCLN > PI / 2) AND (INCLN <= PI) THEN HEADO = 2 * PI + AZH11150
 11160 IF INCLN > PI THEN HEADO = PI + AZH
11162 IF TYPS = "D" THEN 11163 ELSE 11169
          IF HEADO < PI THEN 11164 ELSE 11166
 11163
            HEAD0 = HEAD0 + PI11164
            GOTO 11168
 11165
 11166 '
         ELSE
            HEAD0 = HEAD0 - PI11167
 11168 ' ENDIF
11169 'ENDIF
 11170 CLS
 11180 PRINT "*** Calculating ***"
 11190 NOF$ = DI$ + ":LAUNCH.DAT"11200 OPEN "O", #1, NOF$
 11220 PRINT #1, THETAO, PHIO
 11230 FOR J = 1 TO 5
         PRINT #1, SDAT(J)
 11240
 11250 NEXT J
 11260 PRINT #1, RUNTIME, TGT, COTG
 11270 PRINT #1, HEADO
 11280 PRINT #1, WPLD, GAMP
 11290 CLOSE #1
```
<sup>1</sup>11300 RETURN Variable Initialization Subroutine  $12010$  'l 12030 NOF\$ = DI\$ + ":LAUNCH.DAT" 12040 OPEN "I", #l, NOF\$  $12040$   $U$   $17, 41, 1024$ <br> $12060$   $INPUT$   $#1, THETA0, PHI0$  $12070$  FOR  $J = 1$  TO 5 12080 INPUT **#l,** SDAT **(J)**  12090 **NEXT J**  12100 INPUT #l, TEMP, TGT, COTG 12110 INPUT #l, **HEADO**  12120 INPUT #1, WPLD, TEMP 12120 INFOI #1, 12140 IF TYP\$ = "D" THEN SDAT(4) =  $-SDAT(4)$  $12142$   $DT0 = 1$ 12150 DT = DTO  $12150$   $GAMT = PI / 2$  $12170$   $G0 = 1.62 \times 3.28084$  'Lunar Surface Gravity <ft/s^2> GE = 9.810001 \* 3.28084 'Terrian Surface Gravity **<ft/s"2>**  12180 GE =  $9.810001 * 3.28084$ 12190 **HEAD** = **HEAD0**  12200 IFLAG = **0**   $12210$  MFU = 0  $12220$  OMEGA =  $2.26622E-06$  $'$  Rotation rate of the Moon  $<$ Rad/s> 12230 ORFLAG = **0**   $12235$  OUTINT = 5  $12240$  OUTTIME =  $-.0001$ 12250 PDOT = **0**  12260 IF TYP\$ =  $"D"$  THEN RDOT =  $.5 * 3.28084$  ELSE RDOT = 0  $'$  Surface Speed 12270 RO = 1740000! \* 3.28084 'Lunar Radius <ft>  $12280$  TDOT = OMEGA 12290 TIME = **0**  12300 MU = G0 \* R0 ^ 2 12310 PHIO = PHIO \* PI / <sup>180</sup> 12320 THETAO = THETAO \* PI / <sup>180</sup>  $12330 \quad W(1) = SDAT(1) + WPLD$  'dry weight  $12330 \text{ M}(1) = \text{W}(1) / \text{GE}$  'mass 12350 M(2) = SDAT(2) / **GE** 'prop mass  $12360 \quad X(8) = M(1)$  $12370 \quad X(1) = R0$  $12380 \tX(2) = \text{THETA0}$  $12390 \tX(3) = PHI0$  $12400 \quad X(4) = M(1)$ 12410 IF TYP\$ = "A" THEN  $X(4) = X(4) + M(2)$  $12420 \quad X(5) = RDOT$ 12430  $X(6) = TDOT$  $12440 \tX(7) = PDOT$ 

**1** 

**1** 

**I** 

**I** 

**I** 

**I** 

**I** 

**I** 

**I** 

**I** 

**I** 

**1** 

**I** 

```
12450 RETURN
13000 ' ----------
13010 ' |
                     Integration Subroutine (Runge-Kutta 4)
13020 / --------------------------
13030
     TTEMP = TIME13040
     FOR I = 1 TO 7
13050
        RKX(I) = X(I)13060
     NEXT I
13070 GOSUB 20000
13074 '*** If it is time to output data goto the output subroutine ***
13076
      IF TIME > OUTTIME THEN 13077 ELSE 13078
13077
        GOSUB 14000
                                     'Output
13078 'ENDIF
13080
      FOR I = 1 TO 7
13090
        K1(I) = RKDX(I) * DT13100
        RKX(I) = X(I) + .5 * K1(I)
13110
      NEXT I
13120
      TIME = TIME + .5 \times DT13130
      GOSUB 20000
      FOR I = 1 TO 7
13140
13150
        K2(I) = RKDX(I) * DT13160
        RKX(I) = X(I) + .5 * K2(I)NEXT I
13170
13180
     GOSUB 20000
      FOR I = 1 TO 7
13190
13200
        K3(I) = RKDX(I) * DT13210
        RKX(I) = X(I) + K3(I)13220
     NEXT I
13230
      TIME = TTEMP + DT13240 GOSUB 20000
13250
     FOR I = 1 TO 7
13260
        K4(I) = DT * RKDX(I)X(I) = X(I) + (K1(I) + 2 * K2(I) + 2 * K3(I) + K4(I)) / 613270
13280 NEXT I
13290 RETURN
14000 ' -------
14010 ' |
                             Output Subroutine
14020 '14030
      IF OUTFLAG \langle > 2 THEN 14160
14045
        IF TYP$ = "A" THEN 1410414050
          J = TEMP14060
          FOR I = 1 TO INT ((TEMP - 1) / 2)
14062
           FOR K = 2 TO 18
             TEMP1 = TRAJDAT(J - I, K)
14064
14065
             TRAJDAT (J - I, K) = TRAJDAT (I, K)
```

```
43
```

```
14066TRAJDAT (I, K) = TEMP1 1 
                                                                                  1 
                                                                                  1 
14068 NEXT K 
14069 NEXT I 
14075 PRINT 
14076 PRINT Weight Prior to Deorbit Burn <lb> :Ir; TRAJDAT(TEMP, 11) 
14077 PRINT 
14078 PRINT 
14078 PRINT " Delta Velocity Required to Deorbit"<br>14079 PRINT " to the Initial Descent Orbit <ft/s> :"; TRAJDAT(TEMP, 9)
14080 PRINT 
14081 PRINT Fuel Required for the Deorbit Burn <lbf>:"; TRAJDAT(TEMP, 10) 
14082 PRINT 
14083 PRINT Initial Descent Orbit:": PRINT 
14084PRINT Apocynthion <m> -- 11. , TRAJDAT(TEMP, 2)l 
14084 PRINT " Apocynthion \begin{array}{ccc} 14084 & \text{PRINT} & \text{} & \text{} \\ 14085 & \text{PRINT} & \text{} & \text{} \end{array} Pericynthion \begin{array}{ccc} 14085 & \text{PRANT (TEMP, 3)} \end{array}14086 
14087PRINT Inclination <deg> -- 11* , TRAJDAT (TEMP, 
TRAJDAT(TEMP, 4) 180 - TRAJDAT(TEMP, 4) 
14088 IF TRAJDAT(TEMP, 5) < 180 THEN 14089 ELSE 14091 
14089 TRAJDAT(TEMP, 5) = TRAJDAT(TEMP, 5) + 180 
14090 GOTO 14093 
14091 ELSE 
14092 TRAJAT(TEMP, 5) = TRAJDAT(TEMP, 5) - 180
14093 END IF 
14094 PRINT " Longitude of the Ascending Node <deg> -- "; TRAJDAT(TEMP,
14095 
14096TRAJDAT(TEMP, 6) = 180 - TRAJDAT(TEMP, 6) 
14097 GOTO 14100 
14098' 
             14099TRAJDAT(TEMP, 6) = 540 - TRAJDAT(TEMP, 6) 
14100 END IF 
14101PRINT I' Argument of Pericynthion <deg> -- *I; TRAJDAT (TEMP, 6) 
14102 PRINT " Eccentricity <n.d.> -- "; TRAJDAT(TEMP, 7)
14103 PRINT 
14104' ENDIF 
14105 PRINT "Time Altitude Range Velocity Gamma Heading Thrust Weight"<br>14106 PRINT "<s> <ft> <nm> <ft/s> <deg> <deg> <lbf> <lb>"
14107FOR I = 1 TO TEMP - 1
14108 TIME$ = "00:OO:OO": 
14109 WHILE TIME$ < "00:00:01": WEND 
14118PRINT USING 'I#### #######"; TRAJDAT(1, 1) ; TRAJDAT(1, 2) ; 
14119 PRINT USING "####### ######I1; TRAJDAT(1, 3); TRAJDAT(1, 6); 
14120 PRINT USING "######.## ###.##"; TRAJDAT(1, 8); TRAJDAT(1, 18); 
14121PRINT USING "######### #######"; TRAJDAT (I, 11) ; TRAJDAT (I, 12) 
14122 NEXT I 
14131 PRINT "Ideal Performance Delta Velocity is "; TRAJDAT(TEMP, 8); " <ft/s>
14132 IF TYP$ = "D" THEN 14153
14133 PRINT 
14134 PRINT " Orbit Attained: "
                                                                                4a 
                                                                                  1 
                                                                                  I 
                                                                                  I 
                                                                                  I 
                                                                                 7)i 
                                                                                  1 
                                                                                  1 
                                                                                  1 
           IF TRAJDAT(TEMP, 6) < 180 THEN 14096 ELSE 14098 
           ELSE
```
**If** Apocynthion <nm> -- , TRAJDAT(TEMP, *2)*  **I1** Pericynthion <=> -- *11.* , TRAJDAT(TEMP, 3) I14135 PRINT 14136 PRINT Pericynthion  $\text{km}$  -- "; TRAJDAT (TEMP, 3)<br>Inclination  $\text{deg}$  -- "; TRAJDAT (TEMP, 4)<br>Longitude of the Ascending Node <deg> -- "; TRAJDAT (TEMP, 5) *<sup>11</sup>*Longitude of the Ascending Node <deg> -- , TRAJDAT(TEMP, 5) 14137 PRINT <sup>14138</sup>**1** <sup>14139</sup> 14138 PRINT<br>14139 PRINT<br>14140 PRINT<br>14141 PRINT<br>14142 PRINT PRINT *<sup>11</sup>*Argument **of** Pericynthion <deg> -- **It\*** , TRAJDAT(TEMP, 6) 14139 PRINT " Argument of Pericynthion  $\langle \text{deg} \rangle$  -- "; TRAJDAT(TEMP, 6)<br>Eccentricity  $\langle n.d. \rangle$  -- "; TRAJDAT(TEMP, 7) PRINT 14141 PRINT 14142 PRINT *l1* Velocity Required at Apocynthion to" Achieve the Holding Orbit <ft/s>:"; TRAJDAT (TEMP, 10) 14143 PRINT 14144 PRINT Fuel Required for the Apocynthion Burn<lb>: **'I;** -TRAJDAT (TEMP, 11 14149 PRINT " **14150 PRINT** 14151 PRINT "  $\langle 1 b \rangle$ : "; TRAJDAT (TEMP, 12) Weight After Apocynthion Burn **14152 PRINT "** Weight of the Payload Placed in Orbit <lb>: "; TRAJDAT (TEMP, 9) 14153 ' **ENDIF** 14154 **PRINT** PRINT "\*\*\*\*\*\*\*\*\* Simulation Complete \*\*\*\*\*\*\*\*\*\*\*\* 14155 14156  $OUTFIG = 0$  $14157$ GOTO 14760 14160 'ELSE 14170 IF OUTFLAG =  $0$  THEN 14250 14180  $ITER = TTER + 1$ PRINT "Iteration # "; ITER;<br>PRINT " Apocynthion = "; APG;  $14190$ 14200 14210 PRINT " <nm> Pericynthion =  $"$ ; PEG; 14220  $PRINT$  "  $\langle nm \rangle$ " 14230  $OUTFLAG = 0$ 14240 GOTO 14750  $14250$   $'$ **ELSE** 14260 IF ORFLAG = 1 THEN  $14270$  ELSE  $14550$ 14270 PRINT  $#3,$ 14280 PRINT #3, APG 14290 PRINT #3, PEG PRINT  $#3$ , INCL \* 180 / PI 14300 PRINT  $#3$ , LAN 14310 PRINT  $#3$ , AOP 14320 PRINT #3, ECC 14330 IF TYP\$ =  $"A"$  THEN 14370 14340 14350  $DV = -SDAT(4) * GE * LOG(X(4) / M(1))$ GOTO 14390 14360 14370 ' **ELSE** 14380  $DV = SDAT(4) \times GE \times LOG((M(1) + M(2)) / X(4))$ 14390 ' **ENDIF** 14400 PRINT #3, DV 14410 ' **PRINT** 14420 TEMP = 2 / (R0 + APG \* 6076.1) - 2 / (2 \* R0 + (APG + COTG) \* 6076.1) 14430  $DV2 = SQR(MU * TEMP)$ 

```
14432 TEMP = 2 / (R0 + APG * 6076.1) - 2 / (2 * R0 + (APG + PEG) * 6076.1)
            DV2 = DV2 - SQR(MU * TEMP)14434
            MF = X(4) * EXP(-DV2 / SDAT(4) / GE)14440
            MFUEL = MF - X(4)14450
            IF TYP$ = "D" THEN 1449014460
              WPLD = MF * GE - SDAT (1)
14470
              PRINT #3, WPLD
14480
14490'ENDIF
            PRINT #3, DV2
14500
            PRINT #3, MFUEL * GE
14510
            PRINT #3, MF * GE
14520
14530
            ORFLAG = 0GOTO 14740
14540
14550 'ELSE
            TPAD = THETA0 + OMEGA * TIME
14560
            PPAD = PHIO14570
                                           ' in nautical miles
            RANGE2 = 940 * (X(2) - TPAD)14590
            RANGE3 = 940 \star (X(3) - PPAD) ' in nautical miles
14600
            X = COS(X(2) - TPAD) * COS(X(3) - PPAD)14610
            GOSUB 22000
                                              'Arccosine
14620
            RANGE = THETA \star 940
14630
            LONGD = (X(2) - OMEGA * TIME) * 180 / PI: LATD = X(3) * 180 / PI14640
            IF Q1\ = "N" THEN 14644
14641
              14642
              PRINT USING U$; TIME, H, V, GAML * 180 / PI, T, WEIGHT
14643
14644'ENDIF
            IF TYPS = "D" THEN 14646 ELSE 14652
14645
              IF HEADD < 180 THEN 14647 ELSE 1464914646
                HEADD = HEADD + 18014647
14648
                GOTO 14651
              ELSE
14649 '
                HEADD = HEADD - 18014650
14651'ENDIF
14652'ENDIF
14653 PRINT #3, TIME, H, RANGE, LONGD;
14660 PRINT #3, USING " ####.## ###### ######"; LATD, V, VSP(0);
14670 PRINT #3, USING " ###.## ###.## ###.##"; GAML * 180 / PI, GAMI * 180;
PI, AOA;
14680 PRINT #3, USING " ######## ########"; T, WEIGHT;
14690 PRINT #3, USING " ###.## ###### #######"; ADOT, RANGE, RANGE2;
14700 PRINT #3, USING " ###### ##.## ###.##"; RANGE3, TTOW, HEADD
14710
              OUTTIME = OUTTIME + OUTINT
              OUTTIME = INT (OUTTIME)
14720
            IF OUTTIME < TIME THEN 14710
14730
14740'ENDIF
14750 / ENDIF
14760 'ENDIF
```
414770 RETURN  $15000'$ 15010 ' | Orbital Parameters Subroutine 15020 *<sup>f</sup>*.................................................................... 15030  $C(1, 1) = \cos(X(3)) \times \cos(X(2)) : C(1, 2) = \cos(X(3)) \times \sin(X(2))$ 15040  $C(1, 3) = SIN(X(3))$ 15050  $C(2, 1) = -SIN(X(2)) : C(2, 2) = COS(X(2)) : C(2, 3) = 0$ 15060  $C(3, 1) = -SIN(X(3)) * COS(X(2)) : C(3, 2) = -SIN(X(3)) * SIN(X(2))$  $15070 \quad C(3, 3) = \cos(X(3))$ 15080 FOR  $I = 1$  TO 3 15090  $TEMP = 0$ 15100 FOR  $J = 1$  TO 3 15110 TEMP = TEMP + VSP  $(J)$  \*  $C(J, I)$ 15120 NEXT J 15130  $VEL(I) = THE$ 15140 NEXT I 15150  $PSN(1) = X(1) * COS(X(3)) * COS(X(2))$ 15160  $PSN(2) = X(1) * COS(X(3)) * SIN(X(2))$  $PSN(3) = X(1) * SIN(X(3))$ 15170 15180 PSN(0) = SQR(PSN(1)  $\land$  2 + PSN(2)  $\land$  2 + PSN(3)  $\land$  2) 15190  $VEL(0) = SQR(VEL(1) \cdot 2 + VEL(2) \cdot 2 + VEL(3) \cdot 2)$ 15200  $SMJ = 1 / (2 / PSN(0) - VEL(0) ^ 2 / MU)$ 15210  $I = PSN(1) * VEL(1) + PSN(2) * VEL(2) + PSN(3) * VEL(3)$ 15220<br>15230<br>15240  $J = 1 - PSN(0) / SMJ$  $K = I / SQR(MU * SMJ)$  $ECC = SQR(J \cap 2 + K \cap 2)$ 15250 NUMOR = K: DENOM = J: GOSUB 21000 / ArcTan360 15260  $ECA = ANGLE$ 15270  $MEA = ECA - ECC \times SIN(ECA)$ 15280  $K = MU * J / PSN(0)$ 15290  $C(1, 1) = (K * PSN(1) - I * VEL(1)) / MU / ECC$ 15300  $C(1, 2) = (K * PSN(2) - I * VEL(2)) / MU / ECC$ **15310**   $C(1, 3) = (K * PSN(3) - I * VEL(3)) / MU / ECC$ 15320  $SLR = SMJ * (1 - ECC ~ 2)$ 15330  $J = PSN(0) - SLR$ 15340  $K = I / PSN(0)$  $C(2, 1) = (K * PSN(1) - J * VEL(1)) / ECC / SQR(MU * SLR)$ 15350  $C(2, 2) = (K * PSN(2) - J * VEL(2)) / ECC / SQR(MU * SLR)$ 15360 15370  $C(2, 3) = (K * PSN(3) - J * VEL(3)) / ECC / SQR(MU * SLR)$  $C(3, 1) = C(1, 2) * C(2, 3) - C(1, 3) * C(2, 2)$ 15380  $C(3, 2) = C(1, 3) * C(2, 1) - C(1, 1) * C(2, 3)$ 15390  $C(3, 3) = C(1, 1) * C(2, 2) - C(1, 2) * C(2, 1)$ <sup>15400</sup>**I**   $X = C(3, 3)$ <br>GOSUB 22000 ' ARCCOSIGN 15410  $X = C(3, 3)$ 15420 15430 INCL = THETA 15440 "MOR = C(3, 1) : DENOM = -C(3, 2) : **GOSUB** 21000 'ArcTan360 15450 LAN = ANGLE

```
15460 LAN = LAN * 180 / 3.141592654#<br>
15470 NUMOR = C(1, 3): DENOM = C(2, 3): GOSUB 21000 'ArcTan360
   15480 AOP = ANGLE 
   15490 AOP = AOP * 180 / 3.141592654# 
   15500 APG = (SMJ * (1 + ECC) - RO) / 6078
   15510 PEG = (SMJ * (1 - ECC) - RO) / 6078
   15520 RETURN 
   20000I .................................................................... 
                                  Equations of Motion
   20010 ' |
   20020 ' ----------------------
                                 20030 '********************************
   20040 '*** Preliminary Calculations ***<br>20050 '******************************
   20050 
   20060 
DT = DTO 
   20080 
RKX(8) = RKX(4) 
   20090 
VSP(1) = RKx(5) 
   20100 \text{ VSP}(2) = RKX(1) * RKX(6) * \cos(RKX(3))20110 \quad VSP(3) = RKX(1) * RKX(7)20120 VSP(0) = SQR(VSP(1) ^ 2 + VSP(2) ^ 2 + VSP(3) ^ 2)
   20130 
RDA = RO * OMEGA * COS(PHI0) 
   20140 
V2 = VSP(2) - RDA 
   20150 V = SQR(VSP(1) \cap 2 + V2 \cap 2 + VSP(3) \cap 2)20160 
H= RKX(1) - RO 
   20170 GAMI = ATN(VSP(1) / SQR(VSP(2) ^ 2 + VSP(3) ^ 2))
   20180 
IF V2 = 0 AND VSP(3) = 0 THEN 20190 ELSE 20220 
  20190 
            GAML = 90 * PI / 180
   20210 
' ELSE 
  20200 
            GOT0 20230 
   20230 
' ENDIF 
            GAML = ATN (VSP (1) / SQR (V2 ^ 2 + VSP (3) ^ 2))20220 
   20240 
NUMOR = RKX(7) 
   20250 
DENOM = RKx(6) - OMEGA 
  20260 
                                             'ArcTan 360
   20270 
IF ANGLE <= PI / 2 THEN HEAD = PI / 2 - ANGLE 
   20280 
IF ANGLE > PI / 2 THEN HEAD = 5 * PI / 2 - ANGLE 
GOSUB 24000 ' Control 
  20290 
   20300 
GOSUB 23000 'PROFILE 
   20310 
T1 = SDAT(3) * PRF 
   20320 
MD1 * -T1 / GE / SDAT(4) 
   20330 
T = T1 
   20340 
HEADD = HEAD * 180 / PI 
   20350 
WEIGHT = RKx(4) * GE 
   20360 
TTOW = T / WEIGHT 
   20370 
MDOT = MD1 
   20380 
FOR I = 1 TO 7 
   20390 
            RKX(I + 8) = RKX(I)20400 
          NEXT I
```

```
48
```

```
20410 ...................................................... 
  20430 ...................................................... I 20420'*** Equations of Motion for Spherical Coordinates *** 
  20440 RKDX(1) = RKX(5)20450 RKDX(2) = RKX(6)20460 RKDX(3) = RKX(7)
  20470 RKDX(4) = MDOT
  20480 TEMP1 = 0: TEMP2 = 0: TEMP3 = 0
 20490 TEMP1 = T * SIN (GAMT)<br>
20500 TEMP1 = TEMP1 / RKX(4)<br>
20510 TEMP2 = (T * COS (GAMT) * SIN (HEADT)) / (RKX<br>
20520 TEMP3 = (T * COS (GAMT) * COS (HEADT)) / (RKX<br>
20530 RKDX(5) = RKX(1) * RKX(6) ^ 2 * COS (RKX(3))<br>
205
  20490 TEMP1 = T * SIN(GAMT)
  20500 TEMP1 = TEMP1 / RKX(4)
   20510 TEMP2 = (T * COS(GAMT) * SIN(HEADT)) / (RKX(4) * RKX(1) * COS(RKX(3)))20520 TEMP3 = (T * COS(GAMT) * COS(HEADT)) / (RKX(4) * RKX(1)) 
  20530 RKDX(5) = RKX(1) * RKX(6) ^ 2 * COS(RKX(3)) ^ 2 + RKX(1) * RKX(7) ^ 2<br>20540 RKDX(5) = RKDX(5) - MU / RKX(1) ^ 2 + TEMP1
  20550 RKDX(6) = 2 * (-RKX(5) * RKX(6) / RKX(1) + RKX(6) * RKX(7) * TAN(RKX(3))
  20560 RKDX(6) = RKDX(6) + TEMP2
  20570 RKDX(7) = -2 * RKX(5) * RKX(7) / RKX(1)
  20580 RKDX(7) = RKDX(7) - RKX(6) 2 * SIN(RKX(3)) * COS(RKX(3)) + TEMP3 
   21000' ................................................................. 
  20590 RETURN 
  21010 ' |
                                  ArcTan360 Function<br>------------------------
  21020 '
  21030 '
  21040 IF NUMOR > 0 AND DENOM = 0 THEN 21050 ELSE 21070 
  21050 ANGLE = 3.141592654# / 2
  21060 GOTO 21240 
  21070 'ELSE 
I 
  21080 IF DENOM = 0 THEN 21090 ELSE 21110 
10<br>
11<br>
11<br>
11<br>
11<br>
11<br>
11<br>
11<br>
11
  21090 ANGLE = -3.141592654 / 2
  21100 GOTO 21230 
  21110 ' ELSE<br>21120 IF
                21120 IF NUMOR >= 0 AND DENOM > 0 THEN 21130 ELSE 21150 
  21130 ANGLE = ATN (NUMOR / DENOM)
  21140 GOTO 21220 
  21150 ' ELSE<br>21160 IF
                   21160 IF NUMOR < 0 AND DENOM > 0 THEN 21170 ELSE 21190 
  21170 ANGLE = 2 * 3.141592654# + ATN (NUMOR / DENOM)
  21180 GOTO 21210 
  21190 ' ELSE<br>21200 AN
                     ANGLE = 3.141592654# + ATM (NUMOR / DENOM)21210 ' END<br>21220 ' ENDIF<br>21230 ' ENDIF
                   ENDIF 
   21240 'ENDIF
   21250 RETURN 
   22000I .................................................................. 22010 '|
                                     ArcCosine Function and I
```

```
22020 ' --------
22030I I*** TITLE : Calculation of Arccosine 
22040 'I NAME : ARCCOS 
22050 'I AUTHOR: Chris Varner 
22060I FOR : Personal Library 
22070 'I DATE : 22 August, 1986 
22080 'I 
22090 'I** PURPOSE: Outputs the Arccosine of X as THETA. 
22100 'I 
22110'I** NOTES : Define the function: 
22120 'I FNARCCOS(X) = -ATN(X/SQR(-X*X + 1)) + 3.141592654/2 
22130 'I at the beginning of the main program. 
22140 '|<br>22150 '|** VARIABLES:
                       2213160 THETA - The ArcCosine of X <rad> X - The adjacent/hypotenuse
22160'1 X - The adjacent/hypotenuse <n.d.> 
22170'I 
22180'I** RESERVED VARIABLES: PI 
22190'I 
22200 I 
22210 ' ---------
22220'*** Define PI 
22230 PI = 3.141592654X 
22240 '*** Test for singularities in the derived function. 
22250 IF X > 1 THEN X = 1 
22260 IF X < -1 THEN X = -1 
22270 IF X = 1 THEN 22280 ELSE 22300 
22280 THETA = 0 
22290 GOTO 22350 
22300 IF X = -1 THEN 22310 ELSE 22340 
22310 THETA = PI 
22320 GOTO 22350 
22330 '*** If there are no singularities, calculate arccosine of X. 
22340 THETA = FNARCCOS(X) 
22350 'END ARCCOSINE 
22360 RETURN 
23000I ................................................................. 
23020I ................................................................. 23030 IF TYP$ = "A" THEN 23170 
23040 IF TIME <= SDAT(5) THEN 23120 
23050 IF TIME > SDAT(5) + 35 THEN 23080 
23060 PRF = PRFl + (1 - PRF1) / 35 * (TIME - SDAT(5)) 
23070 GOTO 23100 
23080 ELSE 
23090 PRF = 1 
23100' ENDIF 
          23110 GOTO 23150 
                          2311 Thrust Profile Subroutine I
```
**I** 

**1** 

**I** 

**I** 

**1** 

**I** 

**1** 

**1** 

**1** 

**I** 

**I** 

**I** 

**1** 

**1** 

**1** 

**I** 

**I** 

**I** 

```
23120 / ELSE
23130
         PRF = RKX(4) * G0 / SDAT(3)
23140
         PRF1 = PRF23150 / ENDIF
23160
       GOTO 23200
23170 'ELSE
        PRE = 123180
23190
        PREI = 123200 'ENDIF
23210 RETURN
24000 ' -------
                 Control Procedures Subroutine
24010 ' |
: Control Procedures
24030 '\rightarrow** TITLE
24040 ' |
           NAME
                     : LCONTROL
         AUTHOR
                     : Chris Varner
24050 '|
24060'l
         FOR
                     : LAUNCH PROGRAM
24070 ' I
         DATE
                     : 15 June, 1987
24080 'l
24090 ' | *** PURPOSE: Provides control and guidance for Eagle's Ascent
                   Program. The method of control is that of a zero
24100 ' |
24110'angle of attack trajectory turn. (Gravity Turn).
24120 ' |
24130 ' ----
            -------------------------
24140 IF V < 30 THEN 24150 ELSE 24210
24150
        GAMT = PI / 224160'GAMI = PI / 224170
         HEADT = HEAD024180'HEAD = HEAD024190
         PFLAG = 0GOTO 24470
24200
24210 / ELSE
          IF PFLAG < 20 THEN 24230 ELSE 24350
24220
            IF PFLAG > 10 THEN 24300
24230
              GAMT = GAMP - (90 \times PI / 180 - GAMP) / 10 \times PFIAG24240
24250 'GAML = GAMT
             HEAD = HEAD024260'HEADT = HEAD024270
             PFIAG = PFLAG + 124280
             GOTO 24330
24290
24300'ELSE
              GAMT = GAMP + (GAML - GAMP) / 10 * (PFLAG - 10)
24310
             PFLAG = PFLAG + 124320
24330 'ENDIF
           GOTO 24460
24340
24350 'ELSE
24360
            \texttt{GAMT} = \texttt{GAMI}
```
24370 IF GAMT  $<$  0 THEN GAMT = 0 24380 IF GAML > 80 \* PI / 180 THEN 24390 ELSE 24430 24390  $HEADT = HEAD0$ 24400  $HEAD = HEAD0$ GOTO 24440 24410  $24420$ **ELSE** 24430  $HEADT = HEAD0$  $24440'$ ENDIF  $24450$ **ENDIF**  $24460'$ **ENDIF** 24470 ' ENDIF 24480 'ENDIF **24490 RETURN** 

## **FORTRAN Version**

 $\bar{z}$ 

 $\bar{z}$ 

 $\sim$ 

 $\sim$ 

LANDER MAIN PROGRAM **TITLE** : **Lunar Lander Trajectory Simulation** <sup>I</sup> **<sup>I</sup>**I \*\*\* **NAME** : **LANDER.BAS** <sup>I</sup> I **AUTHOR** : **Chris Varner I AUTHOR : Chris Varner<br>TRANSLATOR : Mike D'Onofrio<br>FOR : Lunar Base Sys I**  I **FOR** : **Lunar Base Systems Study (LBSS)** <sup>I</sup> I **DATE** : **15 August 1988** <sup>I</sup> I I \*\*\* PURPOSE: The phase of flight between lunar orbit and I surface cannot be approximated using ideal free space equations. The lunar lander **I**  I **trajectory simulation is used to analyze the1**  I flight characteristics and the control **requirements necessary for a descent to the** I **I I lunar surface.**  I NOTES: Refer to the LANDER Program Manual for specific! information on operation of this program. ............................................................ **I**  \*\*\* **Declare Variables** \*\* **IMPLICIT REAL "16 (A-Z)**  INTEGER IGAMFLAG, I, IFLAG, ITER, J, K, LNS, IORFLAG, IOUTFLAG **INTEGER IPFLAG, IRTFLAG CHARACTER LOOPZ\*3, NOFZ\*72, BZ\*l, TYPZ\*l**  \*\*\* **Dimension Arrays** \*\*\* **DIMENSION C(3, 3), D6 (5), Kl(l5)** , **K2 (15)** *I* **K3 (15), K4 (15) DIMENSION PSN (3), RKX (15), RKDX (15) DIMENSION VEL(4), W(4) COMMON/TOTA/AOA, ADOT, AOP, APG, COTG, DT, ECC, FTPNM, GO COMMON/TOTB/GAMI,** *GAML,* **GAMT, GE, H, HEADO,** HEAD, **HEADD COMMON/TOTC/IFLAG, AINCL, AINCLN, ITER,** *ALAN,* **LNS, M(4), MU COMMON/TOTD/OMEGA, IORFLAG, IOUTFLAG, PEG, PHIO, PI, BZ, RO COMMON/TOTE/RUNTIM, SDAT (5)** , **T, TGT, THETAO, TIM COMMON/TOTF/TRAJDAT (100, 2O), TTOW, TYPZ, V, VSP (4), WEIGHT COMMON/TOTG/WPLD, x (15)**   $A = 1.$  $PI = 4.* QATAN(A)$ **CALL DE (GAMP, RUNTIM) ITER** = **0 IRTFLAG** = **1**   $X(4) = M(1) + 1$ **GAMP** = **GAMP** \* **PI** / **180.**  \*\*\* **Begin Burn TIM Iteration** \*\*\* **DO 1890 WHILE (QABS(RTH** - **RUNTIM ).GT.l. .AND. X(4).GT.M(1))** 

**C C C C C C C C C C C C C C C C C** 

**C C C** 

**C** 

**C C C** 

**C** 

```
IGAMFLAG = 1GAMI = .2*** Begin Flight Path Angle Iteration ***
С
       DO 1880 WHILE (QABS(GAMI) .GT. 0.1 * PI / 180.)
C
         *** Variable Initialization ***
         CALL INITIALIZE (GAMP, X, OUTTIM, OUTINT)
         LNS = 0NOTEU = 'LOUTPUT.DAT'
         OPEN (UNIT=10, FILE=NOFZ, STATUS='OLD', ERR=1335,
    +DISPOSE='DELETE')
 1335
         CONTINUE
         CLOSE (UNIT=10)
         OPEN (UNIT=10, STATUS='NEW', FILE=NOFZ)
         *** Start the Iteration/Integration Loop ***
         DO 1340 WHILE (TIM.LT. RUNTIM)
           TIM = QFLOAT ( INT ( TIM * 100. )) / 100.
           *** Integrate ***
           CALL RK4 (DT, GAMP, LNS, OUTTIM, OUTINT, TIM, X)
           *** Continue iteration sequence until the simulation **
           *** time exceeds the desired stop time (RUNTIM).
                                                              ***\mathbf CC
1340
         CONTINUE
         *** Determine Orbital Parameters ***
C
         CALL ORBIT (VSP, X, AOP, APG, ECC, AINCL, ALAN, PEG, SMJ)
         *** Print the Orbital Parameters ***
C
         IORFLAG = 1CALL OUTPUT (GAMP, LNS, IORFLAG, IOUTFLAG, OUTTIM, OUTINT)
         *** Print Final Output Sequence ***
         IOUTFLAG = 1CALL OUTPUT (GAMP, LNS, IORFLAG, IOUTFLAG, OUTTIM, OUTINT)
         CLOSE (UNIT=10)
         ************************************
C
         *** Modify the Pitch-over Angle ***
C
         ***
              Newton-Raphson Iteration
                                        ***C
         ***********************************
C
         IF (IGAMFLAG .GT. 1) THEN
           TEMP = GAMPDG = (GAMP - GAMH ) * (-GAMI ) / (GAMI - GAM0 )IF ( DG . GT . 5.0 ) DG = 5.0IF ( DG . LT. -5.0 ) DG = -5.0GAMP = GAMP + DGGAMH = TEMPELSE
           GAMH = GAMPGAMP = GAMP + 2.0 * PI / 180.
         ENDIF
```

```
GAM0 = GAMIIIGAMFLAG = IGAMFLAG + 1 
        1880 CONTINUE 
C................................ 
~c *** Modify the MECO Time *** 
        IC *** Newton-Raphson Iteration *** 
C................................ ~ IF (IRTFLAG .GT. 1) THEN 
          TEMP = RUNTIM 
          DR = (RUNTIM - RTH) * (TGT - APG) / (APG - APGH) 
          IF (DR .GT. 50.) DR = 50. 
          IF (DR .LT. -50.) DR = -50. 
          RUNTIM = RUNTIM + DR 
          RTH = TEMPRTH = RUNTIM 
          RUNTIM = RUNTIM + 2. 
        ELSE 
        ENDIF 
        APGH = APGIRTFLAG = IRTFLAG + 1 
      IF (X(4) .LE. M(1)) THEN 
      ELSE 
 I1890 CONTINUE 
        PRINT *, I*** Not Enough Propellant ***' 
        NOFZ = 'LOUTPUT.DAT' 
        OPEN (UNIT=10, STATUS='OLD' , FILE=NOFZ) 
        DO I=l, LNS 
            READ (10, 1925), (TRAJDAT(1, J), J=1, 17) 
 1925 FORMAT (lX, F5.0, F8.0, F7.0, 2F7.2, 2F7.0, 3F6.2, 2F9 
     +F6.2, 2F7.0, F5.2, F6.2) 
        END DO 
        READ (10, 1930), (TRAJDAT(LNS+l, J), J=1, 6) 
        READ (10, 1932), TRAJDAT(LNS+l, 7) 
        IF (TYPZ .EQ. 'A') THEN 
 1930 FORMAT (lX, F7.1, F7.1, F8.2, F8.2, F8.2, F7.4) 
 1932 FORMAT (lX, F6.1) 
 READ (10, 1938), TRAJDAT (LNS+1, 8)<br>1938        FORMAT (1X, F6.0)
          1938 FORMAT (lX, F6.0) 
 1940 FORMAT (lX, F8.1, F8.2, F9.0) 
          READ (10, 1940), (TRAJDAT(LNS+l, J), J=9, 11) 
        ELSE 
          READ (10, 1945), (TRAJDAT(LNS+l, J), J=8, 10) 
 11945 FORMAT (lX, F8.1, F8.2, F9.0) 
        ENDIF 
        CLOSE (UNIT=lO) 
        NOFZ = 'LRUN.DAT' 
        OPEN (UNIT-10, STATUS='NEW' , FILE=NOFZ)
```

```
56
```

```
IOUTFLAG = 2CALL OUTPUT (GAMP, LNS, IORFLAG, IOUTFLAG, OUTTIM, OUTINT)
      CLOSE (UNIT=10)
      OPEN (UNIT=10, STATUS='OLD', FILE='LAUNCH.DAT',
    +DISPOSE='DELETE')
      CLOSE (UNIT=10)
    ENDIF
    STOP
    END
          Data Entry Subroutine
                        . <u>. . . . . . . . . . . . . . . . . .</u> .
     Name : DE
     | Athor : Chris Varner
     |Date : 3 August, 1986
     <sup>1***</sup> Purpose:
                   This routine is used to enter the data
                   required for program operation.
    SUBROUTINE DE (GAMP, RUNTIM)
    *** Declare Variables **
    IMPLICIT REAL *16 (A-Z)
    INTEGER I, J, K
    CHARACTER LOOPZ*3, NOFZ*72, BZ*1, TYPZ*1
    *** Dimension Arrays ***
    DIMENSION SDAT(5)
    LOOPZ = 'ON'DO 2010 WHILE (LOOPZ .EQ. 'ON')
      WRITE (5, 1999)
      READ (6, 2000), TYPZ
1999 FORMAT (' Is this to be an Ascent or a Descent Simulation ?')
2000 FORMAT (A1)
      IF (TYPZ .EQ. 'A') LOOPZ = 'OFF'
      IF (TYPZ .EQ. 'a') THEN
        TYPZ = 'A'LOOPZ = 'OFF'ENDIF
      IF (TYPZ .EQ. 'D') LOOPZ = 'OFF'
      IF (TYPZ .EQ. 'd') THEN
        TYPZ = 'D'LOOPZ = 'OFF'ENDIF
2010 CONTINUE
    WRITE (5, 2020)
```
 $\overline{C}$ 

 $\mathbf C$  $\overline{c}$ 

 $\mathbf C$  $\mathbf C$ 

> $\overline{C}$  $\overline{C}$

> $\mathbf C$

 $\overline{c}$  $\mathbf C$ 

 $\overline{C}$  $\mathbf C$ 

C

```
2020 
FORMAT (I Lunar Landing Site Latitude (-90 to 90) I) 
2035 
CONTINUE 
2038 
2045 
CONTINUE 
2050 
     PHIO = 100. 
     DO 2035 WHILE (PHIO .LT. -90. .OR. PHIO .GT. go.) 
     WRITE (5, 2038) 
     THETAO = 400. 
     DO 2045 WHILE (THETAO .LT. 0. .OR. THETAO .GT. 360.) 
       READ (6, *), PHIO
        FORMAT (' Landing Site Longitude (0 to 360) ) 
       READ (6, \star), THETAO
     WRITE (5, 2050)<br>FORMAT (////////////////////////// ***** Vehicle',
    FORMAT .......................... ***** Vehicle', +t Configuration *****,//I ---,---------------------I 
    +I------------------------, /I 
     WRITE (5, 2059) 
     READ (6, *), SDAT(1)2059 FORMAT (I Inert Weight <lb>') 
     WRITE (5, 2064) 
     READ (6, *), SDAT(2)2064 FORMAT (' Propellant Weight <lb>') 
     WRITE (5, 2069) 
     READ (6, *), SDAT(3) 
     WRITE (5, 2074) 
2069 FORMAT (I Thrust <lbf>' ) 
     READ (6, *), SDAT(4)
2074 FORMAT (I Specific Impulse <s>') 
     WRITE (5, 2079) 
     READ (6, *), SDAT(5) 
     WRITE (5, 2084) 
2079 FORMAT ('Hover Time <s>')
     READ (6, \star), WPLD
2084 FORMAT (I Payload Weight <lb>') 
     WRITE (5, 2089) 
     READ (6, \star), RUNTIM
2089 FORMAT .......................... +I Time to Main Engine Cut-off (MECO) ? <s> I) 
     TGT = 0.
     DO 2120 WHILE (TGT .LT. 15.) 
       WRITE (5, 2099) 
       READ (6, *), TGT
2099 FORMAT (I Holding Orbit Pericynthion <nm>') 
       WRITE (5, 2104) 
       READ (6, *), COTG
2104 FORMAT (' Holding Orbit Apocynthion <nrn>') 
       IF (TGT .GT. COTG) THEN 
          TEMP = TGT
```
**1** 

**I** 

**I** 

**1** 

**I** 

**I** 

**1** 

**I** 

**1** 

**I** 

**I** 

**I** 

**1** 

**1** 

**I** 

**I** 

**I** 

**I** 

```
I 
                TGT = COTGCOTG = TEMP 
             ENDIF 
             IF (TGT .LT. 15.) THEN 
                WRITE (5, 2110) 
                         *** The 0rbit"s Minimum Altitude ***'/ , *** is 15 nautical miles. ***r /) 
    2110 FORMAT \frac{1}{1}2120 CONTINUE
    2130 FORMAT (/' The spacecraft will perform a vertical rise', 
             IENDIF 
          WRITE (5, 2130) 
         +' (Flight Path Angle'/' {Gamma} = 90 deg.) for the first', 
         +' few seconds of flight. At a') 
          WRITE (5, 2140) 
    2140 FORMAT (' relative velocity of 30 ft/s a pitch-over', 
8 
         +' maneuver is executed;'/' and the vehicle will', +' momentarily thrust along a flight path') 
          WRITE (5, 2144) 
          WRITE (5, 2149)<br>READ (6, *), GAMP
I'M COMMAT CONDECTS<br>
+' maneuver is executed;'/' and the vehicle will',<br>
+' momentarily thrust along a flight path')<br>
WRITE (5, 2144)<br>
2144 FORMAT (' defined by the user (Good Value = 70).'/)<br>
WRITE (5, 2149)
2144 FORMAT (' defined by the user (Good Value = 70).'/)<br>WRITE (5, 2149)<br>READ (6, *), GAMP<br>2149 FORMAT (' Flight path angle at pitch-over? ')<br>AINCLN = 361
          AINCLN = 361 
          DO 2170 WHILE (AINCLN .LT. QABS(PHI0) .OR. AINCLN .GT. 360. 
         + - QABS(PHI0) .OR. (AINCLN .GT. (180. - QABS(PHI0)) .AND. 
         + AINCLN .LT. (180. + QABS(PHI0)))) 
             IF (TYPZ .EQ. ID') THEN 
                WRITE (5, 2150) 
             ELSE 
                WRITE (5, 2159) 
             ENDIF 
             READ (6, *), AINCLN 
    2150 FORMAT (/' Holding orbit inclination ? (0 to 360) '1 
    2159 FORMAT (/' Desired orbit inclination 3 (0 to 360) ') 
I<br>I _{21}ENDIF<br>
READ (6<br>
2150 FORMAT (/<br>
2159 FORMAT (/<br>
2170 CONTINUE WRITE (5,
    I 2179 FORMAT (' Do you wish to see the trajectory of each', 
          WRITE (5, 2179) 
          READ (6, 2184), BZ 
         +' iteration?' ) 
    2184 FORMAT (Al) 
          PRINT *,' *** Calculating ***'
          NOFZ = 'LAUNCH.DAT' 
          OPEN (UNIT=10, STATUS='NEW', FILE=NOFZ)
          WRITE (10, 2190), AINCLN, THETAO, PHIO, TGT, COTG, WPLD, 
         +(SDAT(J), J=1, 5), BZ, TYPZ 
    2190 FORMAT (1X, F6.2, F<br>
+F5.1,' ', A1,' ', A1)
           2190 FORMAT (lX, F6.2, F7.2, F6.2, 2F5.0, F8.2, 3F9.2, F7.2,
```

```
CLOSE (UNIT=10)
    RETURN
    END
                                --------------------
                  Variable Initialization Subroutine
                      : INITIALIZE
     IName
     (Athor : Chris Varner
    | *** Purpose:
                   This routine is used to set the variables to (
                   to their initial values prior to entering
                   the integration loop.
    SUBROUTINE INITIALIZE (GAMP, X, OUTTIM, OUTINT)
    *** Declare Variables **
    IMPLICIT REAL *16 (A-Z)
    INTEGER IFLAG, ITER, LNS, IORFLAG, IOUTFLAG
    CHARACTER NOFZ*72, BZ*1, TYPZ*1
    *** Dimension Arrays ***
    DIMENSION W(4), X(15)COMMON/TOTA/AOA, ADOT, AOP, APG, COTG, DT, ECC, FTPNM, GO
    COMMON/TOTB/GAMI, GAML, GAMT, GE, H, HEADO, HEAD, HEADD
    COMMON/TOTC/IFLAG, AINCL, AINCLN, ITER, ALAN, LNS, M(4), MU
    COMMON/TOTD/OMEGA, IORFLAG, IOUTFLAG, PEG, PHIO, PI, BZ, RO
    COMMON/TOTE/RUNTIM, SDAT(5), T, TGT, THETA0, TIM
    COMMON/TOTF/TRAJDAT(100, 20), TTOW, TYPZ, V, VSP(4), WEIGHT
    COMMON/TOTG/WPLD, D1(15)
    A = 1.PI = 4. * QATAN (A)NOTE = 'LADING.DAT'OPEN (UNIT=10, STATUS='OLD', FILE=NOFZ)
    READ (10, 2500), AINCLN, THETA0, PHIO, TGT, COTG, WPLD,
    +(SDAT(J), J=1, 5), BX, TYPZFORMAT (1X, F6.2, F7.2, F6.2, 2F5.0, F8.2, 3F9.2, F7.2,
2500
    +F5.1,'', A1,'', A1)CLOSE (UNIT=10)IF (BZ .EQ. 'y') BZ = 'Y'
    AINCLN = AINCLN * PI / 180.
    A = QCOS (AINCLN) / QCOS (PHI0 * PI / 180.)AZH = QASIN(A)IF (AINCLN .LE. PI / 2.) HEADO = AZH
     IF (AINCLN.GT.PI / 2. . AND. AINCLN.LE.PI) HEAD0=2.*PI + AZH
     IF (AINCLN .GT. PI) HEADO = PI + AZH
     IF (TYPZ .EQ. 'D') THEN
```
 $\mathbf C$  $\mathbf{C}$  $\overline{C}$  $\mathbf C$  $\mathbf C$  $\mathbf C$  $\mathbf C$  $\mathbf C$  $\mathbf C$  $\mathbf C$  $\mathbf C$ 

 $\mathbf C$  $\mathbf C$ 

 $\mathbf C$ 

 $\mathbf C$ 

```
IF (HEADO .LT. PI) THEN
   HEAD0 = HEAD0 + PIELSE
   HEAD0 = HEAD0 - PIENDIF
 SDAT(4) = -SDAT(4)ENDIF
DT0 = 1.DT = DT0ETPNM = 1852./0.3048GAMT = PI /2.
G0 = 1.7314E14 / 5710000. ** 2.
GE = 1.407646882E16 / 2.092567257E7 ** 2.
HEAD = HEAD0IFLAG = 0OMEGA = 2.6622E-06IORFLAG = 0OUTINT = 5.OUTTIM = 0PDOT = 0.RDOT = .5 * 3.28084RO = 5710000.TDOT = OMEGATIME = 0.MU = GO * RO * * 2.PHI0 = PHI0 * PI / 180.THETA0 = THETA0 * PI / 180.
W(1) = SDAT(1) + WPIDM(1) = W(1) / GEM(2) = SDAT(2) / GEX(8) = M(1)X(1) = R0X(2) = THETA0X(3) = PHI0X(4) = M(1)IF (TYPZ .EQ. 'A') X(4) = X(4) + M(2)X(5) = RDOTX(6) = TDOTX(7) = PDOTRETURN
END
 Integration Subroutine (Runge-Kutta 4)
\mathbf{I}\mathbf{I}Name : RK4
                                                        \mathbf{l}| Athor : Chris Varner
                                                        \mathbf{I}
```

```
\mathbf C\mathbf C
```
 $\mathbf C$ 

 $\mathbf C$ 

 $\mathbf C$ Ċ

```
10 
     IDate : 3 August, 1986 I
     I I 
     I*** Purpose: This routine is used to update the state
                    vector by determining the change in state
                    during the time step "dt".
     I I ........................................................... 
     SUBROUTINE RK4 (DT, GAMP, LNS, OUTTIM, OUTINT, TIM, X) 
     *** Declare Variables ** 
     IMPLICIT REAL *16 (A-Z) 
     INTEGER I, ID1, LNS 
     *** Dimension Arrays *** 
     DIMENSION K1(15), K2 (15) , K3 (15), K4 (15), RKX(15) , RKDX(15) 
     DIMENSION X (15) 
     COMMON/TOTC/IFLAG, AINCL, AINCLN, ITER, ALAN, ID1, M(4), MU 
     COMMON/TOTD/OMEGA, IORFLAG, IOUTFLAG, PEG, PHIO, PI, BZ, RO 
     TTEMP = TIMDO 10 I=l, 7 
     CONTINUE 
     CALLEOM (GAMP, RKX, RKDX) 
     IF (TIM .GE. OUTTIM) THEN 
     ENDIF 
     DO I= 1, 7 
      RKX(I) = X(I)CALL OUTPUT (GAMP, LNS, IORFLAG, IOUTFLAG, OUTTIM, OUTINT)' 
       K1(I) = RKDX(I) * DTRKX(I) = X(I) + .5 * K1(I)END DO 
     \text{TIM} = \text{TIM} + 0.5 * \text{DT}CALL EOM (GAMP, RKX, RKDX) 
     DO I=l, 7 
       K2(I) = RKDX(I) * DTRKX(I) = X(I) + 0.5 * K2(I)
     END DO 
     CALL EOM (GAMP, RKX, RKDX) 
     DO I=1, 7 
       K3(I) = RKDX(I) * DTRKX(I) = X(I) + K3(I)END DO 
     TIM = TTEMP + DT 
     CALLEOM (GAMP, RKX, RKDX 
     DO 1-1, 7 
       K4(I) = DT * RKDX(I)X(1) = X(1) + (K1(1) + 2. * K2(1) + 2. * K3(1) + K4(1)) / 6.
     END DO 
     RETURN 
     END
```
**I** 

**1** 

**I** 

**I** 

**1** 

**1** 

**I** 

**I** 

**I** 

**1** 

**I** 

**I** 

**I** 

**I** 

**I** 

**I** 

**I** 

**I** 

**I** 

**C C C C C C C** 

**C** 

**C** 

```
62
```
**Output Subroutine** ........................................................... I I **Name** : **OUTPUT** <sup>I</sup> **Athor** : **Chris Varner** <sup>I</sup> **Date** : **12 July, 1988** <sup>I</sup> I \*\*\* **Purpose: This routine is used to send all the data to** I **be displayed to the output device.** I I I ........................................................... **SUBROUTINE OUTPUT** (GAMP, **LNS, IORFLAG, IOUTFUG, OUTTIM, OUTINT)**  \*\*\* **Declare Variables** \*\* **IMPLICIT REAL \*16 (A-Z) INTEGER IDl,ID2,ID3, I, IFLAG, ITER, J, K, LNS, IORFLAG INTEGER IOUTFLAG CHARACTER BZ\*1, TYPZ\*l**  \*\*\* **Dimension Arrays** \*\*\* **COMMON/TOTA/AOA, DOT, AOP, APG, COTG, DT, ECC, FTPNM, GO COMMON/TOTB/GAMI, GAML, UT, GE, H,** HEADO, **HEAD, HEADD COMMON/TOTC/IFLAG, AINCL, AINCLN, ITER,** *ALAN,* **ID1, M(4),** MU **COMMON/TOTD/OMEGA, ID2, ID3, PEG, PHIO, PI, BZ, RO COMMON/TOTE/RUNTIM, SDAT (5), T, TGT, THETAO, TIM COMMON/TOTF/TRAJDAT (100, 20), TTOW, TYPZ, V, VSP (4), WEIGHT COMMON/TOTG/WPLD, x (15) IF (IOUTFLAG .EQ. 2) THEN**   $J = INT(LNS + 1)$ IF (TYPZ .EQ. 'D') THEN **DO 3510 I=l, (J** - **1)** / **<sup>2</sup> DO 3500 K=2, 18**   $\text{TEMP1} = \text{TRAJDAT}(\text{J} - \text{I}, \text{K})$ **TRAJDAT**  $(J - I, K) = \text{TRAJDAT}(I, K)$  $TRAJDAT(I, K) = TEMP1$ **3500 CONTINUE 1 <sup>3510</sup> CONTINUE WRITE (10, 3700), TRAJDAT(J, 10) WRITE (10, 3710), TRAJDAT(J, l), COTG, TRAJDAT(J, 8) WRITE (10, 3720), TRAJDAT(J, 9) WRITE (lo, 3515) 3515 FORMAT** (' **Initial Descent Orbit:** /) **WRITE (10, 3730), TRAJDAT(J, 1) WRITE (10, 3740), TRAJDAT(J, 2) TRAJDAT** (J, 3) = 180 - **TRAJDAT** (J, 3) **WRITE (10, 3750), TRAJDAT(J, 3) IF (TRAJDAT(J, 4) .LT. 180.) THEN** 

**I** 

**I** 

 $\mathbf C$  $\mathbf C$ Ċ  $\mathbf C$  $\overline{c}$  $\mathbf C$  $\mathbf C$  $\overline{c}$ C  $\overline{C}$  $\mathbf C$ 

 $\overline{\mathbf{C}}$ 

 $\mathbf C$ 

```
TRAJDAT(J, 4) = TRAJDAT(J, 4) + 180.ELSE 
          ENDIF 
          WRITE (lo, 3760), TRAJDAT(J, 4) 
          IF (TRAJDAT(J, 5) .LT. 180.) THEN 
          ELSE 
          ENDIF 
          WRITE (10, 3770) I TRAJDAT(J, 5) 
          WRITE (10, 3780), TRAJDAT(J, 6) 
            TRAJDAT(J, 4) = TRAJDAT(J, 4) - 180.TRAJDAT (J, 5) = 180. - TRAJDAT (J, 5)
            TRAJDAT (J, 5) = 540. - TRAJDAT (J, 5)
        ENDIF 
        WRITE (lo, 3520) 
3520 FORMAT ('Time Altitude Range Velocity Gamma Heading', +1 Thrust Weight'/' <s> <ft> <ft> <nm> <ft/s>',<br>+1 <deq> <deq> <lbf> <lbm>'/)
        Thrust Weight'/' <s>
       DO 1~1, J-1 
          IF (TYPZ .EQ. 'D') THEN
            IF (TRAJDAT(1, 17) .LT. 180.) THEN 
            ELSE 
            ENDIF 
              TRAJDAT(1, 17) = TRAJDAT(1, 17) + 180. 
              'TRAJDAT(1, 17) = TRAJDAT(1, 17) - 180. 
          ENDIF 
          WRITE (10,3530) , TRAJDAT (I, 1) , TRAJDAT (I, 2) , 
    +TRAJDAT(I, 3), TRAJDAT(1, 6), TRAJDAT(1, 8), TRAJDAT(1, 17), 
    +TRAJDAT(I, 11) , TRAJDAT(1, 12) 
3530 FORMAT (lX, F4.0, F10.0, F7.0, F10.0, F7.2, F8.2, F9.0, F8.0) 
        END DO 
        WRITE (10, 3550), TRAJDAT(J, 7) 
3550 FORMAT (/I Ideal Performance Delta Velocity is: ',F8.2, 
    +I <ft/s>'/) 
        IF (TYPZ .EQ. 'A') THEN 
WRITE (10, 3555)<br>3555 FORMAT (/' Boost Orbit:'/)
IWRITE (10, 3730), TRAJDAT(J, 1) 
          IWRITE (10, 3740), TRAJDAT(J, 2) 
          WRITE (10, 3750), TRAJDAT(J, 3) 
          WRITE (lo, 3760), TRAJDAT(J, 4) 
          WRITE (10, 3770), TRAJDAT(J, 5) 
          WRITE (10, 3780) I TRAJDAT(J, 6) 
          WRITE (10, 3560), TRAJDAT(J, l), COTG, TRAJDAT(J, 9) 
3560 FORMAT (/I Velocity Required at Apocynthion to Achieve'/ 
                                                            .I 
     FORMAT (/' Velocity Required at Apocynthion to Achie<br>+' the Holding Orbit (',F4.0,' X',F4.0,') :',
    +F9.2, <ft/S>' /) 
          TRAJDAT (J, 10) = -TRAJDAT (J, 10)
```
**I** 

**I** 

**1** 

**1** 

**I** 

**I** 

**I** 

**I** 

```
WRITE (10, 3570), TRAJDAT(J, 10)<br>3570 FORMAT (' Fuel Required for the Ap
                   Fuel Required for the Apocynthion Burn :',F9.2,
    +' <lbm>, /) 
WRITE (10, 3580), TRAJDAT(J, 11)<br>3580 FORMAT (' Weight After Apocynthion
    3580 FORMAT (, Weight After Apocynthion Burn :',F9.2, +' <lbm>'/) 
WRITE (10, 3590), TRAJDAT(J, 8)<br>3590 FORMAT (' Weight of the Payload P
                   Weight of the Payload Placed in Orbit:',F9.2,
    +' <lbm>') 
       ENDIF 
       WRITE (10, 3600) 
        IOUTFLAG = 0 
        IF (IOUTFLAG .EQ. 1) THEN 
3600 FORMAT (/f ************ SIMULATION COMPLETE ***************,) 
     ELSE 
          ITER = ITER + 1 
          WRITE (5, 3610), ITER, APG, PEG 
3610 FORMAT (' Iteration # ',13, Apocynthion = ',F7.1,' <nm>', + f Pericynthion = ',F7.1,, <nm>') 
          IOUTFLAG = 0 
          IF (IORE'LAG .EQ. 1) THEN 
       ELSE 
            \text{AINCLD} = \text{AINCL} \times 180. / \text{PI}WRITE (10, 3620), APG, PEG, AINCLD, ALAN, AOP, ECC 
            IF (TYPZ .EQ. 'D') THEN 
            ELSE 
            ENDIF 
            WRITE (10, 3630), DV 
3620 FORMAT (lX, F7.1, F7.1, F8.2, F8.2, F8.2, F7.4) 
               DV = -SDAT(4) \times GE \times LOG(X(4) / M(1))DV = SDATA(4) * GE * LOG((M(1) + M(2)) / X(4))3630 FORMAT (1X,F6.1) 
     TEMP = 2. / (RO+APG*FTPNM) -2. / (2. *RO+ (APG+COTG) *FTPNM) 
     TEMP = 2. / (RO+APG*FTPNM) -2. / (2. *RO+ (APG+PEG) *FTPNM) 
            DV2 = QSQRT(MU * TEMP)DV2 = DV2 - QSQRT(MU * TEMP)MF = X(4) * EXP(-DV2 / SDAT(4) / GE)IF (TYPZ .EQ. 'A') THEN 
            MFCIEL = MF - X(4)WPLD = MF * GE - SDAT(1)WRITE (10, 3640), WPLD 
3640 FORMAT (1X, F6.0)
            ENDIF 
            WFUEL = MFUEL * GE
            WF = MF * GEWRITE (10, 3650), DV2, WFUEL, WF 
3650 FORMAT (1X,F8.1, F8.2, F9.0)
```

```
65
```

```
IORFLAG = 0 
           TPAD = THETA0 + OMEGA * TIMPPAD = PHI0RANGE2 = RO / FTPNM * (X(2) - TPAD)RANGE3 = R0 / FTPNM * (X(3) - PPAD)A = QCOS (X(2) - TPAD) * QCOS (X(3) - PPAD)RANGE = QACOS(A) * RO / FTPNM 
           ALONGD = (X(2) - OMEGA * TIM) * 180. / PIALATD = X(3) * 180. / PIGAMLD = GAML*180./PI 
           GAMID = GAMI*180./PI 
           LNS = LNS + 1IF (BZ .EQ. ,Yf) THEN 
         ELSE 
             WRITE (5, 3660), TIM , H, V, GAMLD, T, 
    +WEIGHT 
3660 FORMAT (lX, F5.0, F9.0, F7.0, F6.2, 2F9.0) 
           ENDIF 
           WRITE (10, 3670), TIM , H, RANGE, ALONGD, ALATD, V, 
    +VSP (4) , GAMLD, GAMID, AOA, T, WEIGHT, 
    +ADOT, RANGE2, RANGE3, TTOW, HEADD 
    +F6.2, 2F7.0, F5.2, F6.2) 
3670 FORMAT (lX, F5.0, F8.0, F7.0, 2F7.2, 2F7.0, 3F6.2, 2F9.0, 
           DO WHILE (OUTTIM .LE. TIM) 
              OUTTIM = OUTTIM + OUTINT 
              OUTTIM = QFLOAT (INT (OUTTIM ) ) 
           END DO 
         ENDIF 
       ENDIF 
     ENDIF 
3700 FORMAT \frac{1}{1} Weight Prior to Deorbit Burn :', F9.2, \frac{1}{1} <1bm>'/)
3710 FORMAT (, Delta Velocity Required to Deorbitf/' 
+' <lbm>'/) I
                                                                 I 
+'from the Holding Orbit (',F4.0,' X',F4.0,' )'/' to',<br>
+' the Initial Descent Orbit :',F9.2,' <ft/s>'/)<br>
3720 FORMAT (' Weight of Fuel Required to Deorbit:',F9.2,
                    Weight of Fuel Required to Deorbit:', F9.2,
    +' <lbm>' //) 
3730 FORMAT (, Apocynthion -- f , F9.4, 
3730 FORMAT ('<br>+' <nm>')
3740 FORMAT (, Pericynthion -- ', F9.4, 
3740 FORMAT ('<br>+' <nm>')
3750 FORMAT (' Inclination -- I, F9.4, 
    +' <deg>') 
3760 FORMAT (, Longitude of the Ascending Node -- I, F9.4, 
    +' <deg>') 
3770 FORMAT (, Argument of Pericynthion -- I, F9.4, 
    +' <deg>')
```
**I** 

**I** 

**I** 

**1** 

**I** 

**I** 

**1** 

**I** 

**I** 

**1** 

**I** 

**I** 

**I** 

**I** 

**I** 

**I** 

**I** 

**1**
```
3780 FORMAT (' Eccentricity --', F9.4,<br>
+' <nd>'/)
       t' <nd>'/) 
        RETURN 
        END 
                                 ........................................................... 
                        Orbit Calculation Subroutine
                  I----------------------------------------------------------- I 
        I I 
        IName : ORBIT I
        IAthor : Chris Varner
        [Date : 18 March, 1986 I
        I I 
        I*** Purpose: This routine calculates the orbital parameters1 
                       based on the position and velocity of the
        I spacecraft with respect to the planet about I 
                       which the orbit is to be determined.
        I I ........................................................... 
        SUBROUTINE ORBIT 
(VSP , X, AOP , APG, ECC, AINCL, ALAN, PEG, SMJ) 
        *** Declare Variables ** 
        IMPLICIT REAL *16 (A-Z) 
        INTEGER I, IFLAG, ITER, J, K, LNS, IORFLAG, IOUTFLAG 
        CHARACTER BZ*l, TYPZ*l 
        *** Dimension Arrays *** 
        COMMON/TOTA/AOA, ADOT, D1, D2, COTG, DT, D3, FTPNM, GO 
        COMMON/TOTB/GAMI, GAML, GAMT, GE, H, HEADO, HEAD, HEADD 
        COMMON/TOTC/IFIAG, D4, AINCLN, ITER, D5, LNS, M(4), MU 
        COMMON/TOTD/OMEGA, IORFLAG, IOUTFLAG, D55, PHIO, PI, BZ, RO 
        COMMON/TOTE/RUNTIM, SDAT (5) , T, TGT, THETAO, TIM 
       COMMON/TOTG/WPLD, D7 (15) 
        DIMENSION C(3, 3), PSN(4), VEL(4), VSP(4), X(15)
        COMMON/TOTF/TRAJDAT(100, 20), TTOW, TYPZ, V, D6(4), WEIGHT
       C(l, 1) = QCOS(X(3)) * QCOS(X(2)) 
       C(1, 2) = Q\cos(X(3)) \times Q\sin(X(2))C(1, 3) = QSIM(X(3))C(2, 1) = -QSIM(X(2))C(2, 2) = Q\cos(X(2))C(3, 1) = -QSIN(X(3)) * QCOS(X(2))C(3, 2) = -QSIM(X(3)) * QSIM(X(2))C(3, 3) = QCOS(X(3))DO I=1, 3C(2, 3) = 0.\text{TEMP} = 0DO J=1, 3 
         END DO 
           \text{TEMP} = \text{TEMP} + \text{VSP}(\text{J}) \star \text{C}(\text{J}, \text{I})
```
 $\mathbf C$  $\mathbf C$  $\mathbf C$  $\overline{c}$  $\mathbf C$  $\mathbf C$  $\mathbf C$  $\mathbf C$  $\overline{c}$  $\overline{c}$  $\mathbf C$  $\overline{c}$  $\overline{c}$  $\mathbf C$ 

 $\mathbf C$ 

 $\mathbf C$ 

```
VEL(I) = TEMPEND DO 
PSN(1) = X(1) * QCOS(X(3)) * QCOS(X(2))PSN(2) = X(1) * QCOS(X(3)) * QSIN(X(2))PSN(3) = X(1) * QSIM(X(3))PSN(4) = QSQRT(PSN(1) ** 2. + PSN(2) ** 2. + PSN(3) ** 2.)
VEL(4) = QSORT(VEL(1) * X 2. + VEL(2) * X 2. + VEL(3) * X 2.)SMJ = 1. / (2. / PSN(4) - VEL(4) \star \star 2. / MU)
AI = PSN(1) * VEL(1) + PSN(2) * VEL(2) + PSN(3) * VEL(3)IF (SMJ .LT. 0) THEN 
  PRINT *, '***** Hyperbolic Orbit *****' 
  PRINT *, 'Try again with a shorter MECO time' 
  STOP 
ENDIF 
DENOM = 1. - PSN(4) / SMJNUMOR = AI / QSQRT(MU * SMJ) 
ECC = QSQRT(DEN0M ** 2. + NUMOR ** 2.) 
ECA = QATAN2(NUMOR, DENOM) 
MEA = ECA - ECC \times QSIM(ECA)AK = MU * DENOM / PSN(4)SLR = SMJ * (1. - ECC * * 2.)AJ = PSN(4) - SLRAL = AI / PSN(4) 
DO I=1, 3C(1, 1) = (AK * PSN(I) - AI * VEL(I)) / MU / ECCC(2, I) = (AL * PSN(1)-AJ * VEL(1)) / ECC / QSQRT(MU * SLR) 
END DO 
C(3, 1) = C(1, 2) * C(2, 3) - C(1, 3) * C(2, 2) 
C(3, 2) = C(1, 3) \times C(2, 1) - C(1, 1) \times C(2, 3)C(3, 3) = C(1, 1) * C(2, 2) - C(1, 2) * C(2, 1)IF (C(3, 3) .GT. 1.) C(3, 3) = 1.
\text{AINCL} = \text{QACOS} (C(3, 3))ALAN = QATAN2(C(3, 1), -C(3, 2)) * 180. / PI
IF (ALAN .LT. 0) ALAN = 360 + ALAN 
AOP = QATAN2(C(1, 3), C(2, 3)) * 180. / PIIF (AOP .LT. 0) AOP = 360 + AOP 
AFG = (SMJ * (1 + ECC) - R0) / FTPNMPEG = (SMJ * (1 - ECC) - RO) / FTPNM 
RETURN 
END 
 ........................................................... 
                  Equations of Motion Subroutine
I----------------------------------------------------------- I 
\mathbf{I} is a set of the set of the set of the set of the set of the set of the set of the set of the set of the set of the set of the set of the set of the set of the set of the set of the set of the set of the set of th
IName : EOM I
(Athor : Chris Varner
[Date : 25 June, 1988 I
```
**I** 

**1** 

**I** 

**I** 

**1** 

**I** 

**I** 

**I** 

```
68
```
**C C C C C** 

**C** 

**C** 

I I\*\*\* **Purpose: This routine is used to evaluate the equations motion. IC**  $\begin{array}{c} \begin{array}{ccc} \text{C} & \text{I} & \text{I} \\ \text{C} & \text{SUBRC} \end{array} \end{array}$ -----------------**SUBROUTINE EOM** (GAMP, **RKX, RKDX)**  \*\*\* **Declare Variables** \*\* **IMPLICIT REAL \*16 (A-Z) INTEGER I, IFLAG, ITER, J, K, LNS, IORFLAG, IOUTFLAG CHARACTER BZ\*1, TYPZ\*l**  \*\*\* **Dimension Arrays** \*\*\* **DIMENSION RKX (15), RKDX (15) COMMON/TOTA/AOA, ADOT, AOP, APG, COTG, DT, ECC, FTPNM, GO COMMON/TOTB/GAMI, GAML, GAMT, GE, H,** *HEADO,* **HEAD, HEADD COMMON/TOTC/IFLAG, AINCL, AINCLN, ITER,** *ALAN,* **LNS, M(4), MU COMMON/TOTD/OMEGA, IORE'LAG, IOUTFLAG, PEG, PHIO, PI, BZ, RO COMMON/TOTE/RUNTIM, SDAT (5), T, TGT, THETAO, TIM COMMON/TOTF/TRAJDAT(lOO, 20), TTOW, TYPZ, V, VSP (4), WEIGHT COMMON/TOTG/WPLD, x (15) IC**<br>
C
<br> **IC**<br>
RKX (<br>
VSP (<br>
VSP ( \*\*\* **Preliminary Calculations** \*\*\*  $RKX(8) = RKX(4)$  $VSP(1) = RKX(5)$ **VSP(2)** = **RKX(1)** \* **RKX(6)** \* **QCOS(RKX(3))**   $VSP(3) = RKX(1) * RKX(7)$ **VSP(4)** = **QSQRT(VSP(1)** \*\* **2.** + **VSP(2)** \*\* **2.** + **VSP(3)** \*\* **2.)**   $RDA = R0 * OMEGA * QCOS(PHIO)$  $V2 = VSP(2) - RDA$  $V = \text{QSQRT}(\text{VSP}(1) \star \star 2. + \text{V2} \star \star 2. + \text{VSP}(3) \star \star 2.)$  $H = RKX(1) - R0$ **GAM1** = **QATAN(VSP(1)** / **QSQRT(VSP(2)** \*\* **2.** + **VSP(3)** \*\* **2.)) IF (V2 .EQ. 0.** *.AND.* **VSP(3) .EQ. 0.) THEN**  GAML = **90.** \* **PI** / **180. ELSE**  *GAML* = **QATAN(VSP(1)** / **QSQRT(V2** \*\* **2.** + **VSP(3)** \*\* **2.)) ENDIF**   $NUMOR = RKX(7)$  $DENOM = RKX(6) - OMEGA$ **IF (DENOM .EQ. 0.) THEN IF (NUMOR .GE. 0.) THEN**   $ANGLE = PI / 2.$ **ELSE ANGLE** = **-PI** / **2. ENDIF ELSE ANGLE** = **QATAN2(NUMOR, DENOM) ENDIF** 

**DE C** 

C. Ċ

**I,** 

**I** 

**I** 

 $\blacksquare$   $\blacksquare$   $\blacksquare$ 

**D** 

**I** 

**I** 

**I** 

**I** 

**I** 

**I** 

**I** 

```
IF (ANGLE .LE. PI / 2.) THEN HEAD = PI / 2. - ANGLE
IF (ANGLE .GT. PI / 2.) THEN HEAD = 5 * PI / 2. - ANGLE
CALL CONTROL (GAML, GAMP, V, GAMT, HEAD, HEADT) 
CALL PROFILE (GAMP, RKX, LEVEL) 
T = SDAT(3) * LEVELMDOT = -T / GE / SDAT(4)T = THEADD = HEAD \star 180. / PI
WEIGHT = RKX(4) \star GE
TTOW = T / WEIGHTDO I=1, 7END DO ..................................................... 
*** Equations of Motion for Spherical Coordinates *** 
  RKX(I + 8) = RKX(I)..................................................... 
RKDX(1) = RKX(5)RKDX(2) = RKX(6)RKDX(3) = RKX(7)RKDX(4) = MDOTTEMP1 = 0TEMP2 = 0TEMP3 = 0TEMP1 = T * QSIM(GAMT)TEMP1 = TEMP1 / RKX(4)TEMP2=(T*\text{QCOS} (GAMT) *QSIN (HEADT) ) / (RKX(4) *RKX(1) *QCOS (RKX(3)) )
TEMP3 = (T * QCOS(GAMT) * QCOS(HEADT)) / (RKX(4) * RKX(1))RKDX ( 5 ) =RKx ( 1 ) *RKX ( 6 ) * * 2 . *QCOS ( RKX ( 3 ) ) * * 2 . +RKX ( 1 ) *RKX ( 7 ) * * 2 . RKDX(5) = RKDX(5) - MU / RKX(1) ** 2. + TEMP1RKDX (6) =2. * (-RKX (5) *RKX (6) /RKX (1) +RKX (6) *RKX (7) *TAN (RKX (3) ) ) 
RKDX(6) = RKDX(6) + TEMP2RKDX (7) =RKDX (7) -RKX ( 6) * *2. *QS IN (RKX (3) ) *QCOS (RKX ( 3) ) +TEMP3 
RETURN 
END 
RKDX(7) = -2. * RKX(5) * RKX(7) / RKX(1)
 ........................................................... 
                       Thrust Profile Subroutine
I I----------------------------------------------------------- 
I I 
I<br>|Name : THRUST |
| Name : THRUST<br>| Athor : Chris Varner
\vertDate : 3 July, 1988
i de la construcción de la construcción de la construcción de la construcción de la construcción de la construcción<br>En la construcción de la construcción de la construcción de la construcción de la construcción de la const
                supplied by the engines.
I I 
I*** Purpose: The Thrust Profile subroutine provides the
                equations of motion with the level of thrust
```
**I** 

**I** 

**I** 

**I** 

**I** 

**I** 

**I** 

**I** 

**I** 

**I** 

**I** 

**I** 

**I** 

**I** 

**I** 

**I** 

**I** 

**I** 

C C C

C C C C C C C C C C  $\mathbf{C}$ 

 $\mathbf C$ 

```
----------------------
IC \simSUBROUTINE PROFILE (GAMP, RKX, LEVEL) 
        *** Declare Variables ** 
        IMPLICIT REAL *16 (A-Z) 
IC 
        INTEGER IFLAG, ITER, LNS, IORFLAG, IOUTFLAG 
        CHARACTER BZ*l, TYPZ*l 
        *** Dimension Arrays *** 
I C
IC 
        DIMENSION RKX (15) 
        COMMON/TOTA/AOA, ADOT, AOP, APG, COTG, DT, ECC, FTPNM, GO 
        COMMON/TOTB/GAMI, GAML, GAMT, GE, H, HEADO, HEAD, HEADD 
        COMMON/TOTC/IFLAG, AINCL, AINCLN, ITER, ALAN, LNS, M(4), MU 
        COMMON/TOTD/OMEGA, IORFLAG, IOUTFLAG, PEG, PHIO, PI, BZ, RO 
        COMMON/TOTE/RUNTIM, SDAT (5), T, TGT, THETAO, TIM 
        COMMON/TOTF/TRAJDAT (100, 20), TTOW, TYPZ, V, VSP (4), WEIGHT 
        COMMON/TOTG/WPLD, x (15) 
IC 
I 
        IF (TYPZ .EQ. 'D') THEN
          IF (TIM .GT. SDAT(5)) THEN 
            IF (TIM .LE. SDAT(5) + 35.) THEN 
              LEVEL = \text{PRF1} + (1. - \text{PRF1}) / 35. * (\text{TIM} - \text{SDAT}(5))ELSE 
              LEVEL = 1.
            ENDIF 
          ELSE 
            LEVEL = RKX(4) * GO / SDAT(3)PRFl = LEVEL 
          ENDIF 
       ELSE 
          LEVEL = 1.
         PRF1 = 1.ENDIF 
I<br>
C C<br>
C C
       RETURN 
       END 
                           Control Procedures Subroutine
I: C 
                      \mathbf{I}Name : CONTROL
I: C 
        Date : 15 June, 1988 
        \mathbf{I}I: C 
        |*** Purpose: This subroutine supplies the thrust control
                      procedures required for the ascent and descent 
                      launches and landings. 
                  UBROUTINE CONTROL (GAML, GAME', V, GAMT, HEAD, HEADT) 
IC
```
**I** 

**I** 

**I** 

**I** 

**I** 

**I** 

**I** 

**71** 

```
C *** Declare Variables ** 
      IMPLICIT REAL *16 (A-Z) 
      INTEGER IFLAG, ITER, LNS, IORFLAG, IOUTFLAG, IPFLAG 
      CHARACTER BZ*1, TYPZ*l 
      COMMON/TOTA/AOA, ADOT, AOP, APG, COTG, DT, ECC, FTPNM, GO 
      COMMON/TOTB/GAMI, D1, D2, GE, H, HEADO, D3, HEADD 
      COMMON/TOTC/IFLAG, AINCL, AINCLN, ITER, ALAN, LNS, M(4), MU 
      COMMON/TOTD/OMEGA, IORFLAG, IOUTFLAG, PEG, PHIO, PI, BZ, RO 
      COMMON/TOTE/RUNTIM, SDAT (5), T, TGT, THETAO, TIM 
      COMMON/TOTF/TRAJDAT(lOO, 20), TTOW, TYPZ, D4, VSP (4) , WEIGHT 
      COMMON/TOTG/WPLD, x (15) 
      IF (V .LT. 30.) THEN 
        GAMT = PI / 2. 
        HEADT = HEADO 
        IPFLAG = 0 
        IF (IPFLAG .LT. 20) THEN 
      ELSE 
          IF (IPFLAG .LE. 10) THEN 
            GAMT = GAMP - (9O.*PI/180. - GAMP)/lO.*QFLOAT(IPFLAG) 
            HEADT = HEADO 
            IPFLAG = IPFLAG + 1 
            GAMT = GAMP + (GAML - GAMP)/lO.*QFLOAT(IPFLAG - 10) 
            IPFLAG = IPFLAG + 1 
          ELSE 
          ENDIF 
          GAMT = GAML 
          IF (GAMT .LT. 0.) THEN GAMT = 0 
          IF (GAML .GT. 80.* PI/180.) THEN 
        ELSE 
            HEADT = HEADO 
            HEAD = HEAD0 
            HEADT = HEADO 
          ELSE 
          ENDIF 
        ENDIF 
      ENDIF 
      RETURN 
      END
```
**I** 

**I** 

**I** 

**I** 

**I** 

**I** 

**I** 

**I** 

**I** 

**I** 

**I** 

**I** 

**I** 

**I** 

**I** 

**I** 

**I** 

**I** 

**C** 

 $\alpha = 0.1$ 

### **APPENDIX C: Input/Output Examples**

**~I**  The following examples are simulations of the Apollo 15 descent to and ascent **from** the lunar surface. The spacecraft characteristics and the trajectory data are taken from the Apollo 15 Mission Report, document MSC-05161, written by the National Aeronautics and Space Administration's Manned Spacecraft Center (Houston, Texas) in December of 1971. *All* of the pertinent data is condensed into Table *A3.* 

#### **Table A3: Apollo 15 Mission Characteristics**

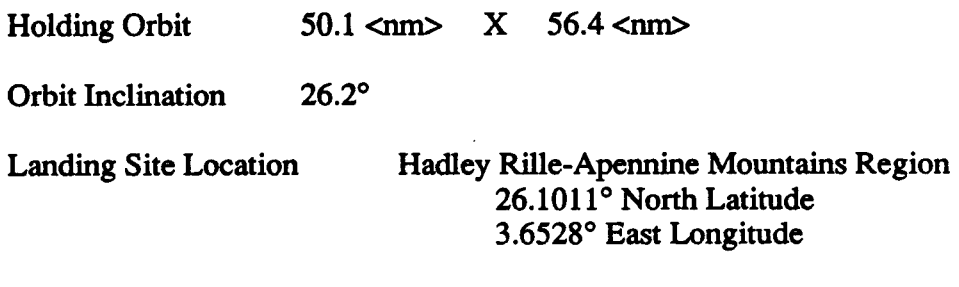

Mass of Lunar Module at:

**I** 

**I** 

**I** 

**I** 

**I** 

**I** 

**I** 

**I** 

**I** 

**I** 

**I** 

**I** 

**I** 

**I** 

**I** 

**I** 

**I** 

**I** 

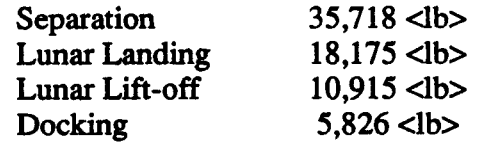

Engine Performance:

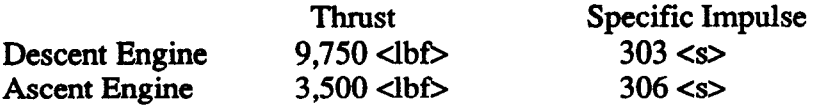

78 seconds elapsed between commencing Attitude Hold and Touchdown on the lunar surface. It is estimated that approximately 60 seconds were spent hovering.

The results of these simulations compare favorably with those of the actual Apollo 15 flight data shown in Table A3. The descent simulation predicts a weight prior to the deorbit burn of 35,642 lb; the actual value for Apollo 15 **was** 35,718 lb. The ascent simulation is of equivalent accuracy. Predicting a post apocynthion bum weight of 5,754 lb, the simulation is **only** 72 lb less than the actual weight recorded in the Mission Report.

### **LANDER Descent Simulation of the ADollo 15** Lunar **Descent Module**

**1** 

**I** 

**I** 

**I** 

**I** 

**1** 

**I** 

**I** 

**I** 

**I** 

**I** 

**I** 

**I** 

**1** 

**I** 

**I** 

**I** 

**I** 

**I** 

**The following inputs are supplied at the program prompts:** 

**IS THIS TO BE AN ASCENT OR DESCENT SIMULATION ?**<br>Answer: D Answer:

**LANDING SITE LATITUDE (-90 TO +90)**<br>Answer: 26.1011 Answer:

**LANDING SITE LONGITUDE** ( **0 TO 360** ) Answer:

**INERT WEIGHT <LB>**<br>Answer: 18175 Answer:

**PROPELLANT WEIGHT <LB>**<br>Answer: 17543 Answer:

**THRUST <LBF> Answer: 9750** 

**SPECIFIC IMPULSE** *<S>*  Answer:

**HOVER** TIME *<S>*  **Answer: 60** 

**PAYLOAD WEIGHT <LB>**  Answer:

**TIME TO** MAIN **ENGINE CUT-OFF (MECO)?** *<S>*  Answer:

**HOLDING ORBIT PERICYNTHION <NM><br>Answer: 50** Answer:

**HOLDING ORBIT APOCYNTHION <NM>Answer:** 50 Answer:

**FLIGHT PATH ANGLE AT PITCH-OVER** ? **Answer: 70** 

**HOLDING ORBIT INCLINATION ? (0 TO 360)**<br>Answer: 26.2 Answer:

## **DO YOU WISH TO SEE THE TRAJECTORY OF EACH ITERATION ? Answer:** N

# **OUTPUT:**

**I** 

**'I** 

**I** 

**I** 

**I** 

**I** 

**I** 

**I** 

**I** 

**I** 

**I** 

**I** 

**I** 

**I** 

**I** 

**I** 

**I** 

**I** 

**Weight Prior to Deorbit Burn** : **35642.00 <lbm> Delta Velocity Required to Deorbit from the Holding Orbit** ( **48. X 50.** ) to the Initial Descent Orbit : 34.90 <ft/s>

**Weight of Fuel Required to Deorbit: 127.47 <lbm>** 

**Initial Descent Orbit:** 

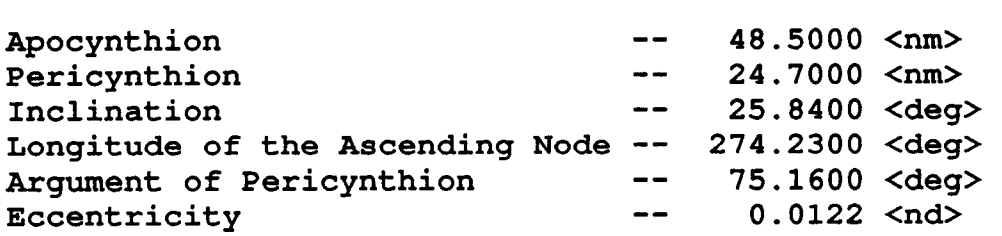

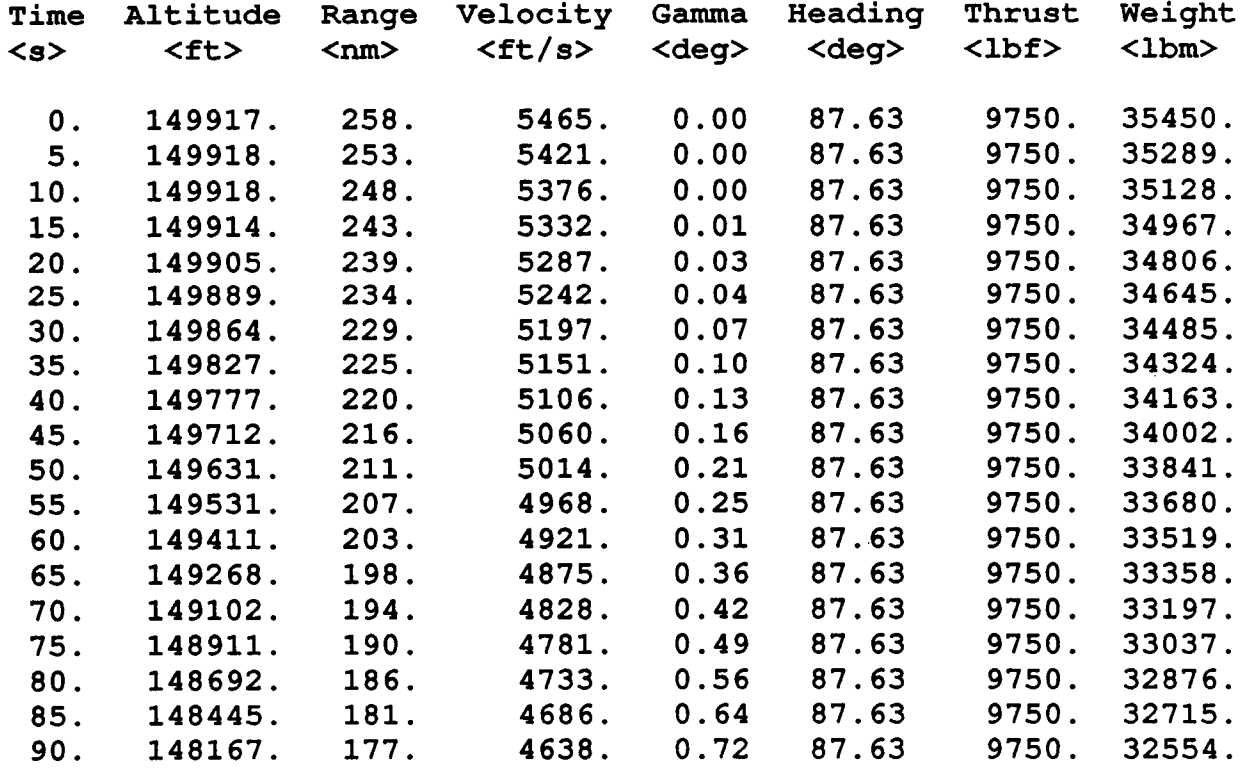

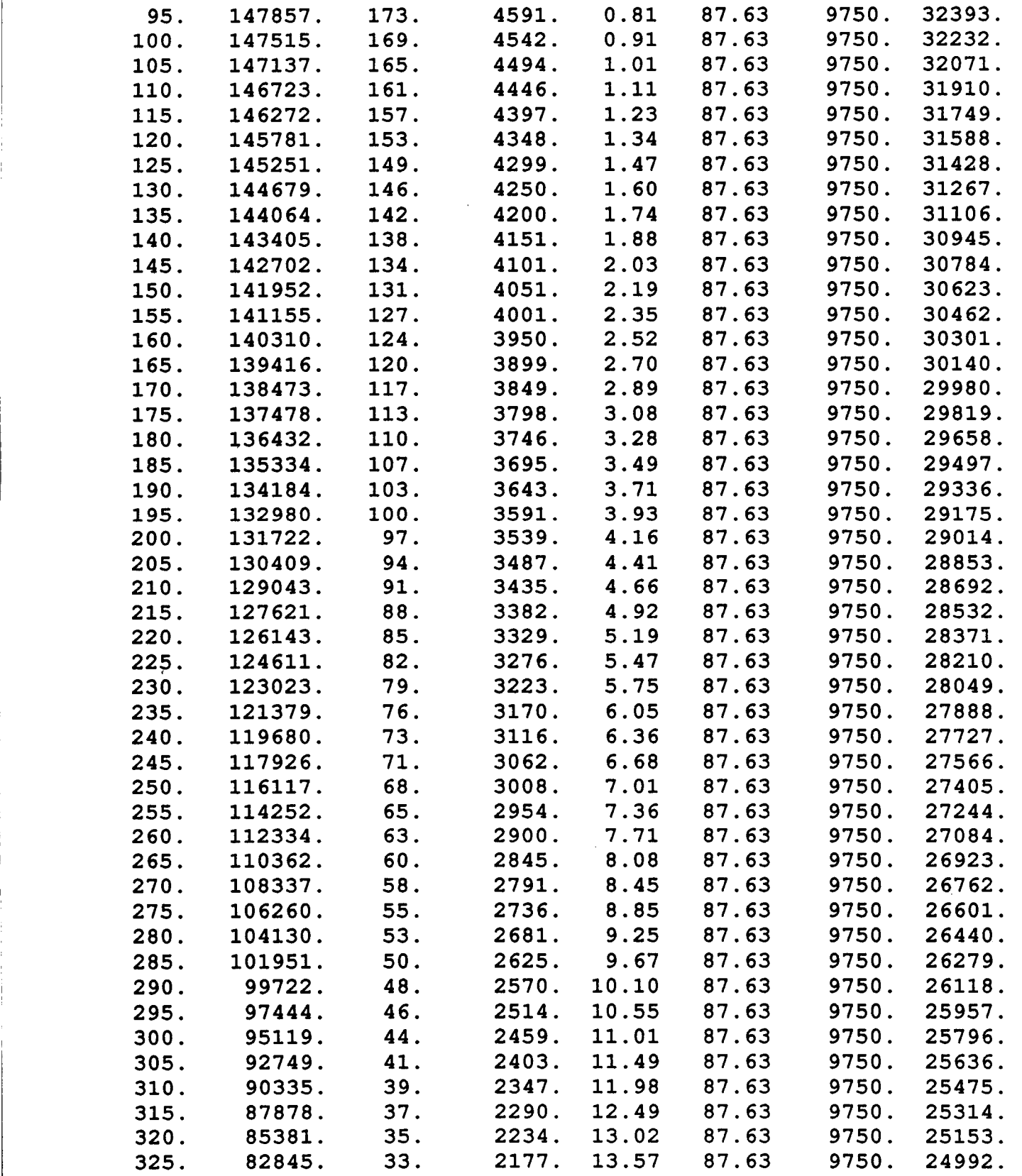

**1** 

**I** 

**I** 

**I** 

**I** 

**I** 

**1** 

**I** 

**I** 

**I** 

**I** 

**I** 

**I** 

**I** 

**I** 

**I** 

**1** 

**1** 

**1** 

**76** 

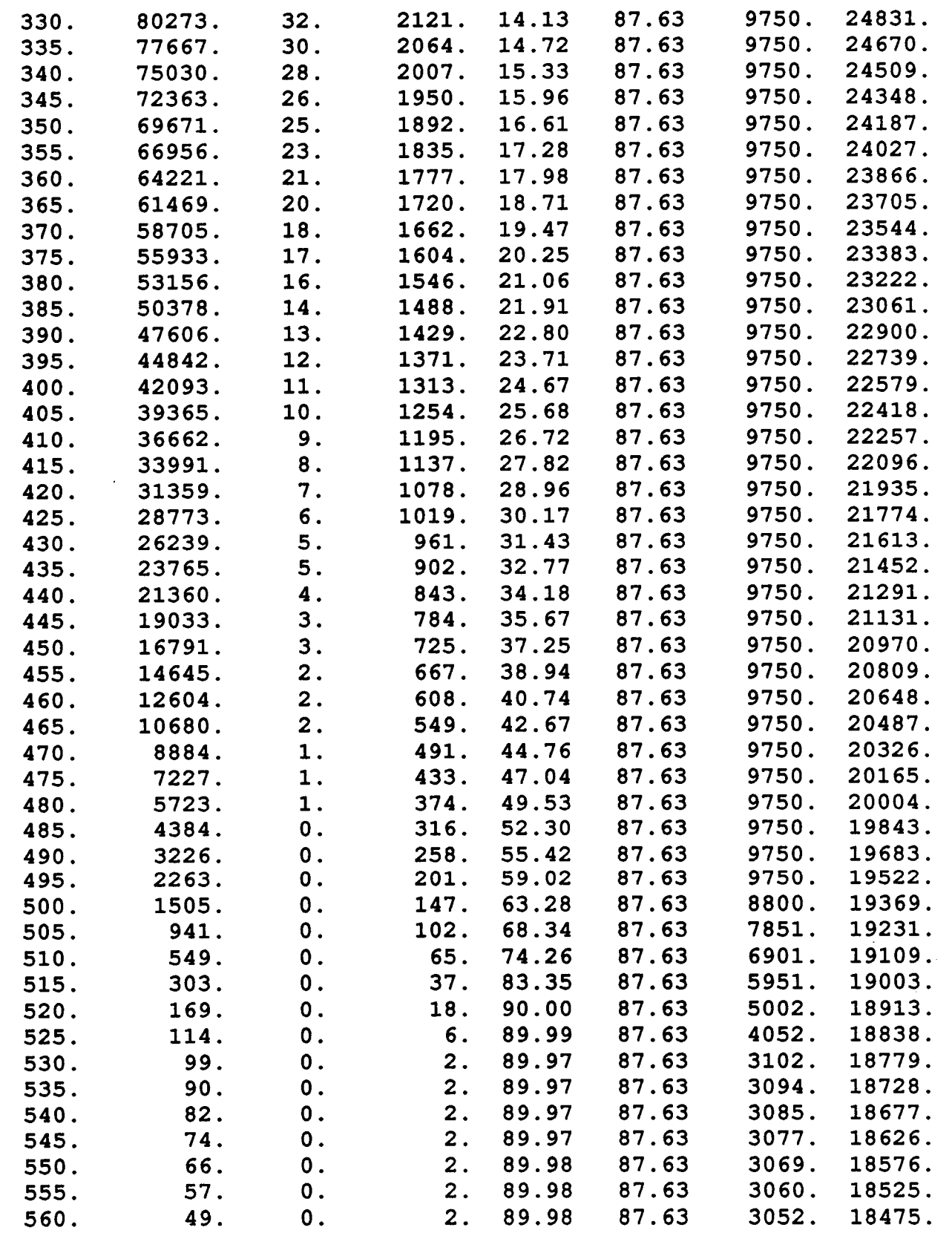

**I** 

**I** 

**I** 

**I** 

**I** 

**I** 

**I** 

**I** 

**I** 

**I** 

**I** 

**I** 

**I** 

**I** 

**I** 

**I** 

**I** 

**i** 

**77** 

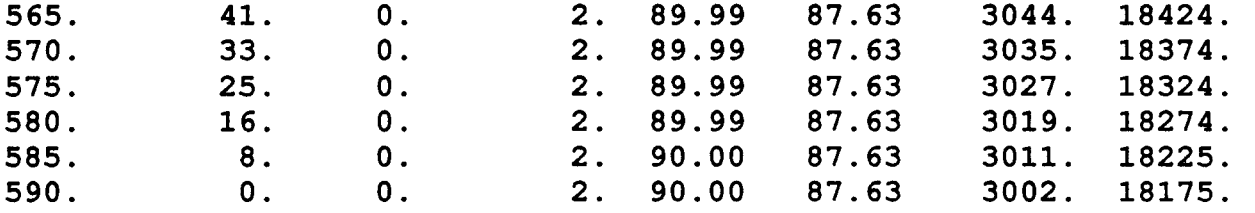

**I** 

**I** 

**I** 

**I** 

**I** 

**I** 

**I** 

**I** 

**I** 

**I** 

**I** 

**I** 

**I** 

**I** 

**I** 

**I** 

**I** 

**1** 

**Ideal Performance Delta Velocity is: 6525.00 <ft/s>** 

\*\*\*\*\*\*\*\*\*\*\*\* SIMULATION COMPLETE \*\*\*\*\*\*\*\*\*\*\*\*\*\*\*

#### LANDER Ascent Simulation of the Apollo 15 Lunar Ascent Module

The following inputs are supplied at the program prompts:

**I** 

**I** 

**I** 

**I** 

**I** 

**I** 

**I** 

**I** 

**I** 

**I** 

**I** 

**I** 

**I** 

**I** 

**I** 

**I** 

**1** 

**I** 

**I** 

**IS THIS TO BE AN ASCENT OR DESCENT SIMULATION ?**<br>Answer: A Answer: LANDING SITE LATITUDE (-90 TO +90)<br>Answer: 26.1011 Answer: **26.101 1**  LANDING SITE LONGITUDE (  $0$  TO  $360$  )<br>Answer: 3.6527 Answer: **INERT WEIGHT <LB>**<br>Answer: 5326<sup>1</sup> Answer: PROPELLANT WEIGHT **<LB>**  Answer: **THRUST <LBF>** Answer: **3500**  SPECIFIC IMPULSE **<S>**  Answer: **306**  HOVER TIME *<S>*  Answer: (Not Applicable) PAYLOAD WEIGHT cLB> Answer: **0**  TIME **TO** MAIN ENGINE CUT-OFF (MECO)? *<S>*  Answer:

HOLDING ORBIT PERICYNTHION <NM>Answer: 50 Answer:

<sup>&</sup>lt;sup>1</sup> 500 pounds is transfered to the propellant<sup>\*</sup> from the inert to prevent the simulation vehicle **from** running out of propellant during the simulation. This has no effect upon the results because the only propellant used is that necessary to achieve the requested orbit; the remaining fuel is assumed to be payload or otherwise inert. If the propellant were to be exhausted during the ascent then the iteration technique may become divergent, and fail to reach a satisfactory solution.

## HOLDING ORBIT APOCYNTHION <NM>Answer: 50 Answer:

### FLIGHT PATH ANGLE AT PITCH-OVER ? Answer:

### HOLDING **ORBIT** INCLINATION ? (0 TO 360) Answer:

## DO YOU WISH TO SEE THE TRAJECTORY OF EACH ITERATION ?<br>Answer: N Answer:

**I** 

**I** 

**I** 

**I** 

**I** 

**1** 

**I** 

**I** 

**I** 

**I** 

**I** 

**I** 

**I** 

**I** 

**I** 

**I** 

**I** 

**I** 

**I** 

#### **OUTPUT:**

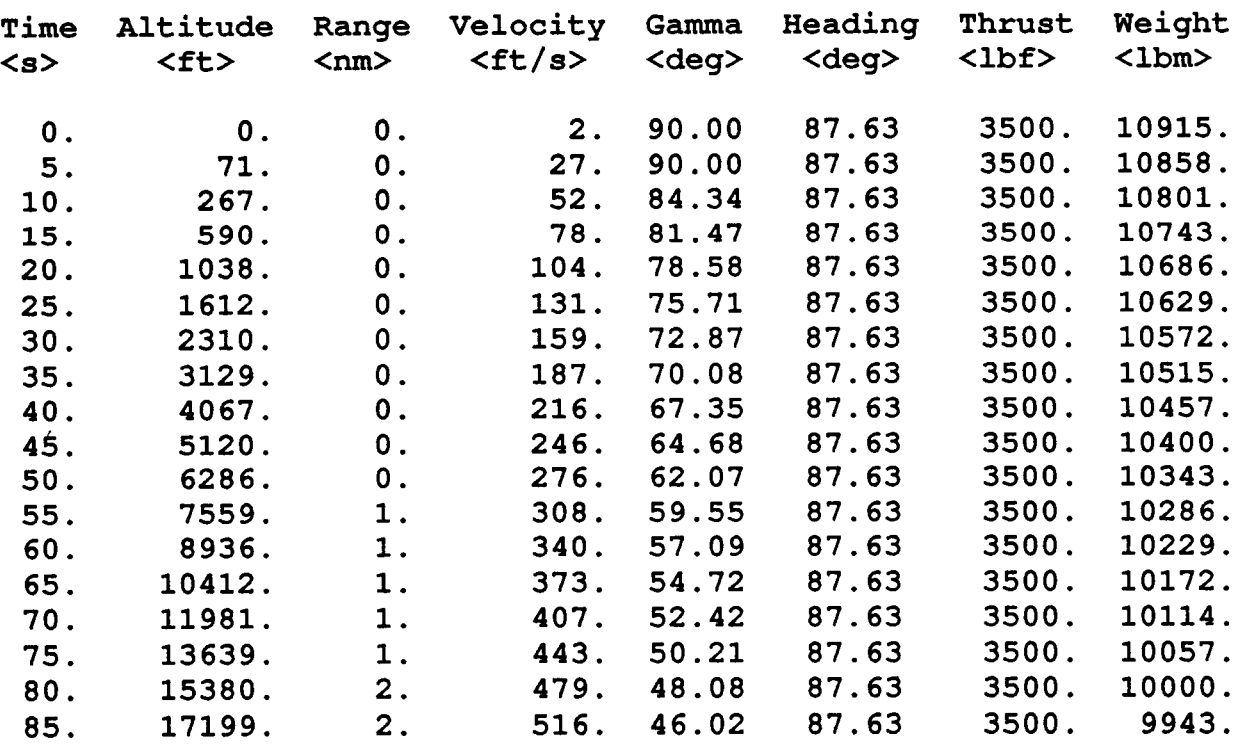

In this case, the recommended initial guess of 70° is bad. Due to the slow ascent, the  $\overline{\mathbf{z}}$ spacecraft is very sensitive to the pitch-over angle. Any choice of angle less than 80° will result in the vehicle pitching-over too rapidly -- flying back into the ground. The result is that the program falls into what is often referred to **as** "Bang-Bang" instability, where it continuously oscillates between two, three, or four pitch-over angles. This endless loop can be spotted by noting that the periodic screen output is cycling between the same set of apocynthion and pericynthion. The problem can be determined by printing the trajectory of each iteration. Once the problem has been analyzed, then modifications of the input data can be implemented. In this case the solution was to raise the pitch-over angle.

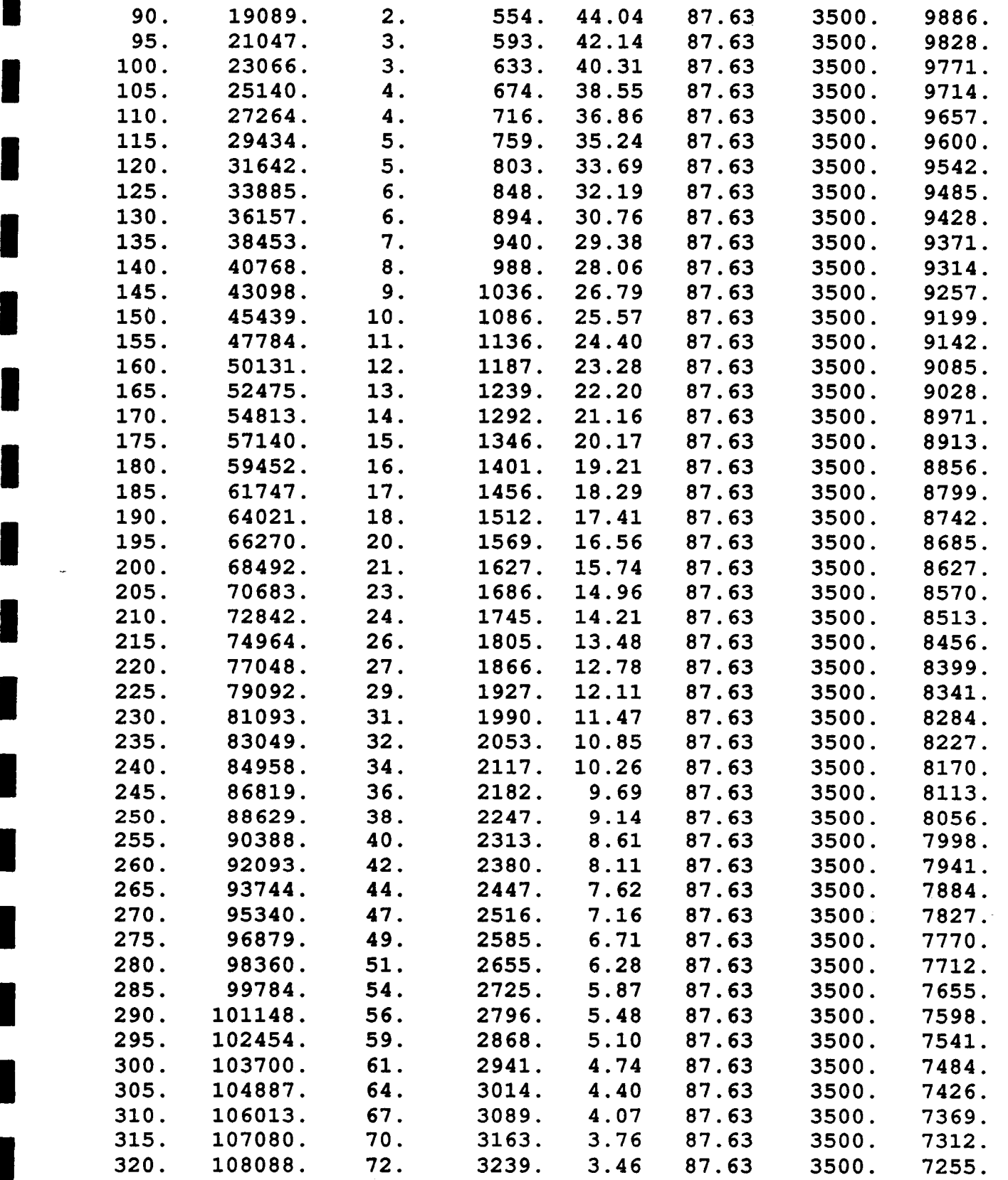

**I** 

**I** 

**I** 

**I** 

**I** 

**I** 

**I** 

**I** 

**I** 

**I** 

**I** 

**I** 

**I** 

 $\bar{z}$ 

**I** 

**I** 

**I** 

**I** 

**81** 

 $\ddot{\phantom{a}}$ 

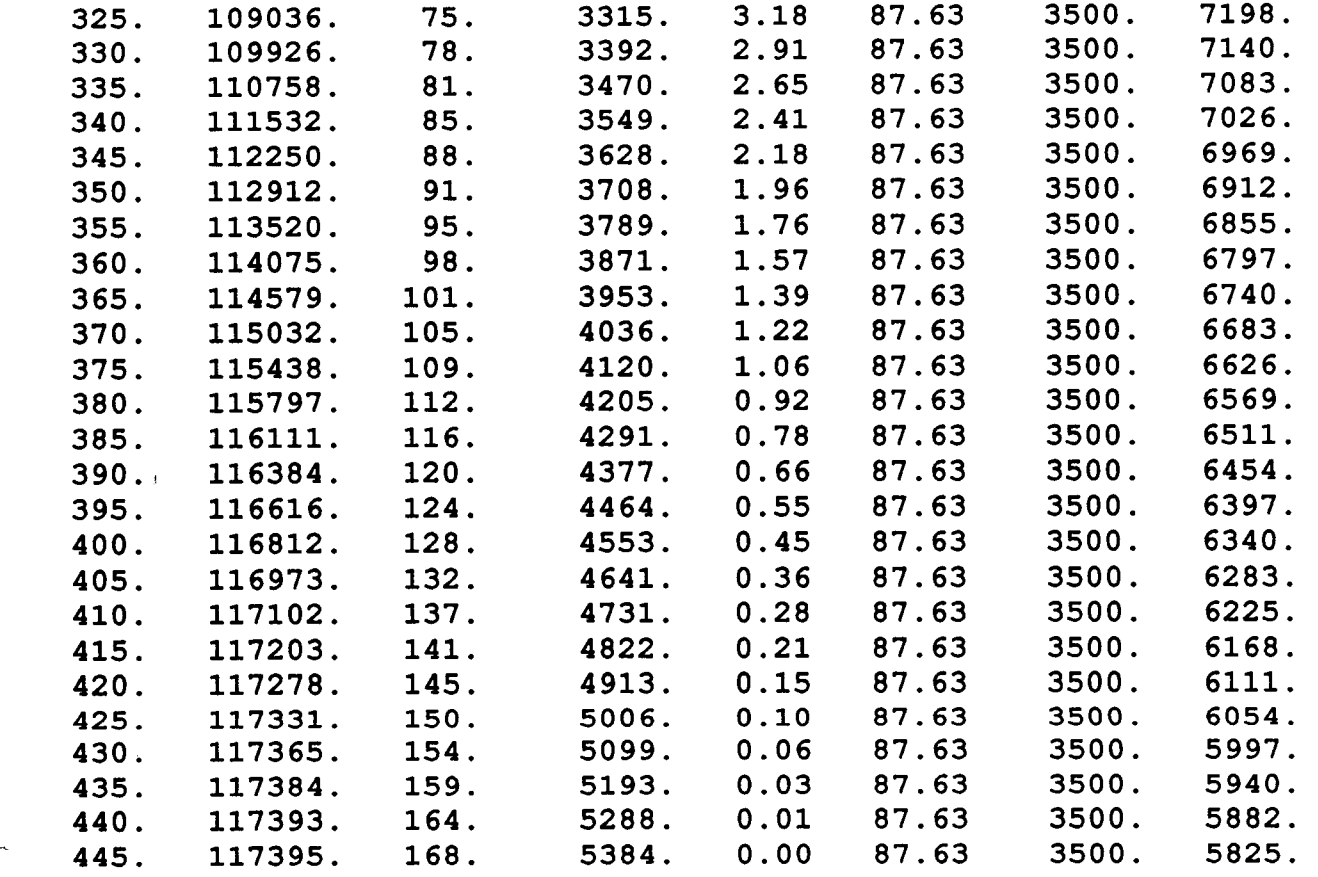

**I** 

**I** 

**I** 

**I** 

**I** 

**I** 

**I** 

**I** 

**I** 

**I** 

**I** 

**I** 

I

I

**I** 

**I** 

**I** 

**I** 

Ideal Performance Delta Velocity is: **6254.70** <ft/s>

Boost Orbit:

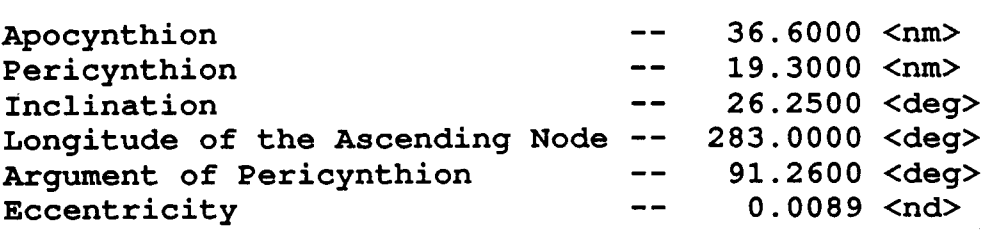

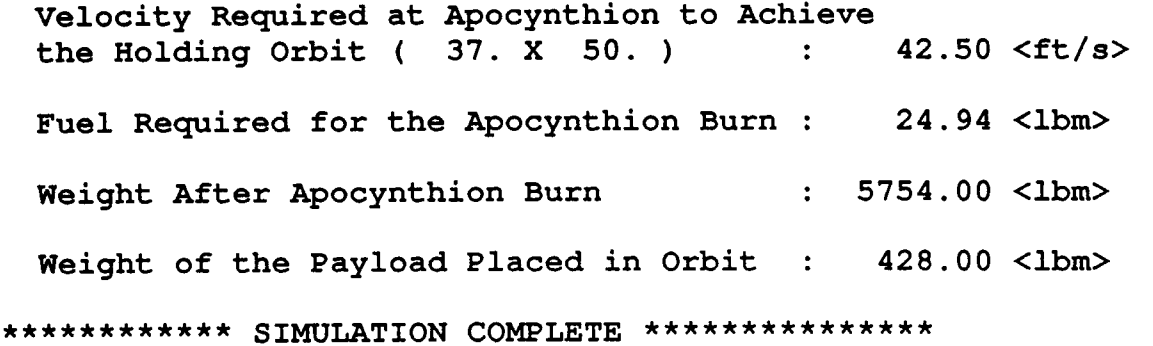